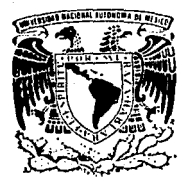

# UNIVERSIDAD NACIONAL AUTONOMA DE MEXICO

31-  $2e$ 

,,

### FACULTAD DE CIENCIAS

# **DISERO Y CONSTRUCCION DE UN LABORATORIO CONTROLADO POR COMPUTADORA.**

# <sup>T</sup>E s **1** s QUE SE PRESENTA PARA OBTENER EL GRADO DE LICENCIATURA **EN LA CARRERA** DE FISICA POR ALEJANDRO PADRON GODINEZ

" POR MI RAZA HABLARA EL ESPIRITU " CIUDAD UNIVERSITARIA ENERO 1992.

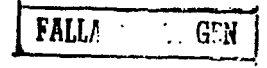

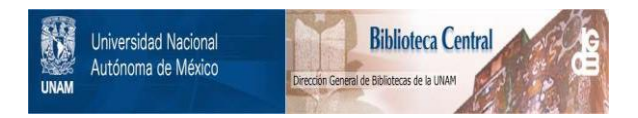

# **UNAM – Dirección General de Bibliotecas Tesis Digitales Restricciones de uso**

# **DERECHOS RESERVADOS © PROHIBIDA SU REPRODUCCIÓN TOTAL O PARCIAL**

Todo el material contenido en esta tesis está protegido por la Ley Federal del Derecho de Autor (LFDA) de los Estados Unidos Mexicanos (México).

El uso de imágenes, fragmentos de videos, y demás material que sea objeto de protección de los derechos de autor, será exclusivamente para fines educativos e informativos y deberá citar la fuente donde la obtuvo mencionando el autor o autores. Cualquier uso distinto como el lucro, reproducción, edición o modificación, será perseguido y sancionado por el respectivo titular de los Derechos de Autor.

## INDICE DE CONTENIDO DE LA TESIS

#### INTROOUCCION

#### CAPITULO 1

## EPISTEMOLOGIA DE LA FISICA EXPERIMENTAL

#### CAPITULO 11

#### EL METODO EXPERIMENTAL

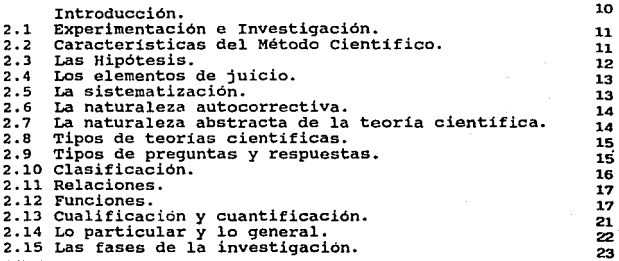

#### CAPITULO 111

### TEORIA DE LA MEDIDA

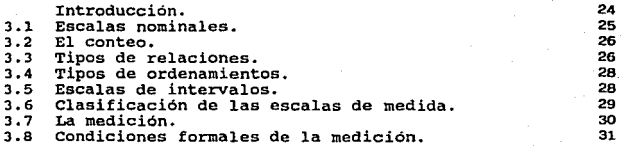

#### CAPITULO IV

#### MEDICIONES

**Introducción.** 

4.1 Mediciones. **4.2 Propagación de incertidumbres.**  32 32 38

 $\mathbf{1}$ 

#### CAPITULO V

## ANALISIS DE DA TOS

# **Introducción.** 43

- 
- 5.1 **Modelos lineales.** 43 5.2 **Método de mínimos cuadrados.** 47
- 5.3 Modelos potenciales. **54**<br>5.4 Modelos exponenciales. **59**
- 5.4 **Modelos exponenciales.** 59

#### CAPITULO VI

#### DESCRIPCION DEL SISTEMA

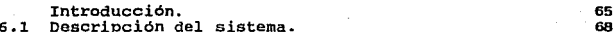

- 6.1 **Descripción del sistema ..** 68 6.2 **Empleo** *y* **servicio del sistema.** <sup>70</sup> 6.J **Principio de funcionamiento.** B6
- 

#### CAPITULO VII

### DESCRIPCION DE INSTRUMENTOS

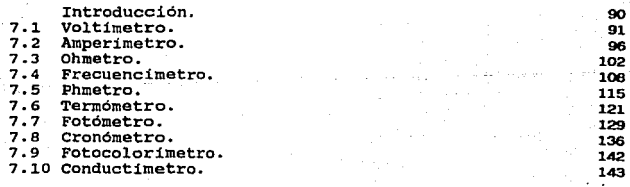

#### CAPITULO VIII

#### **SOFTWARE**

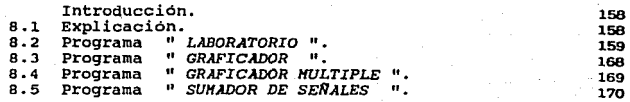

# CAPITULO IX

## APLICACION

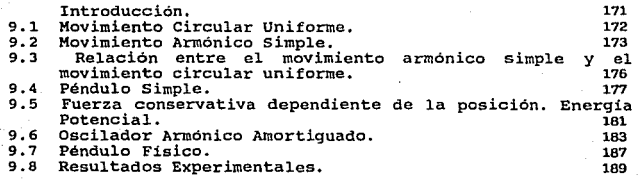

## REFERENCIAS BIBLIOGRAFICAS 205

#### INTRODUCCION

Uno de los grandes problemas que existen en el ámbito<br>educativo, es la absoluta disociación que existe entre los<br>educativos de Ciencia y Tecnología que desean ser impartidos a<br>los estudiantes, y la realidad que en si prese

Como se ve de lo anterior, la posibilidad de crear los<br>elementos de ambiente que permitan la génesis de las estructuras<br>conceptuales en los estudiantes, está muy lejos de lograrse, lo<br>que de alguna manera se logra es una c

Definir una cosa, es establecer los principios generales que<br>permitan la identificación de la pertenencia a una cierta<br>categoría , esto implica en sí, toda una gama de atributos lógicos<br>de pensamiento que lo permitan, atri

Las formas de la evidencia científico-tecnológica, son<br>claramentes formales, y es indispensable que se presenten en forma<br>de acto real, para que puedan ser percibidas por el sujeto. Si<br>éstas no están presentes en su relaci

La evidencia experimental, que permite este tipo de<br>presencia, no es la demostración de reglas generales, ni la<br>manipulación de circunstancias para lograrla, sino que consiste en<br>aqueila que permite la posibilidad de estab prácticamente nula.

No es posible pensar, que si la realidad perceptual del<br>sujeto estudiante es diferente de la realidad del medio<br>científico-tecnológico, este pueda recrear imagenes que motiven su<br>busqueda. El mundo técnico de nuestro tiemp

Si analizamos los elementos con los cuales el científico y el<br>tecnólogo realizan sus creaciones, y los comparamos con las<br>realidades de los laboratorios escolares, nos podemos dar cuenta<br>en forma inmediata de que la disoci particular espectativa y creencia de lo que con él se puede y<br>quiere realizar, esto en si implica la duda sobre la cual, se<br>desea crear un modelo explicativo o descriptivo. Es el<br>investigador científico-tecnológico, el que es el mismo el que le da respuesta o solución operante.

El laboratorio entendido como escolar en nuestro pais, acceso a la obtención de un instrumental que le permita la clarificación, a su nivel, de sus duas o hipótesis, ya que de entrada, el problema que se le presenta es inexistente, dado que ya está demostrado como tal en la op de la génesis de un modelo propio que pueda ser construible del<br>experimento, y el cual a su vez, marca la clase de experimento a<br>realizar.

Si partimos a la comparación, podemos preguntarnos: ?Será<br>posible que logre el estudiante, un dominio sobre la realidad,<br>cómo para poder crearse un modelo de ésta?

si tenemos las herramientas de la tecnología en el ámbito escolar, ?Por qué no usarlas un<br>escolar, ?Por qué no usarlas para poder crear con ellas un<br>ambiente que permita acercarse al estudiante a la realidad?

Es posible que se pueda creer en fantasmas si deseamos creer<br>en ellos, lo que no es posible es demostrar que éstos existen. El<br>creer en fantasmas es un acto de fé, demostrar su existencia es<br>percibilios y poder decir como

Bajo la idea anterior la computadora nos permite la construcción de un ambiente que facilite el obtener, con la instrumentación más cercana a la de la realidad experimental, la posibilidad de motivar la necesidad de la dem

Las posibilidades tanto gráficas como conversacionales de las<br>computadoras, permiten que el estudiante pueda establecer<br>elementos conectivos entre una realidad observada, y la<br>representación modelada del fenómeno, tanto en

La posibilidad de crear un hardware y un software, que<br>permita la medida, el control de los parámetros, la acumulación de<br>los datos, el manejo operacional de ellos para el modelaje<br>abstracto, y la simulación operativa del

En un laboratorio controlado por computadora, estamos<br>privilegiando la posibilidad de que los estudiantes adquierán las<br>metodologías y la génesis de estrategias cognoscitivas por ellos<br>mismos, en un contexto de inducción e

Si el trabajo en el laboratorio se dedica a la solución de problemas concretos, que sean reales a los estudiantes, se pueden emplear los conceptos y los objetos en el laboratorio de forma<br>holistica, es decir, será dada la posibilidad de que el estudiante<br>pueda acceder a obtener la información deseada, a través de todos<br>sus sentidos, y de las amp

Desde este punto de vista los estudiantes estarán en la posibilidad de crear sus propias relaciones entre los objetos y aus creencias, creando los conceptos propios que les permitan un modelo, que verificado en la simulaci

El planteamiento anterior nos lleva a presentar el siguiente esquema:

- 1.) La necesidad de contar con instrumentación de medición <sup>y</sup> control de parámetros, via la computadora.
- 2.) La necesidad de contar con software que permita, tanto la operación de la instrumentación, como el establecimiento de los parámetros de control de las variables experimentales.
- 3.) La necesidad de contar con software que permita tanto la captura de los datos de las medidas de las variables, como el manipuleo de estos para lograr las representaciones simbólicas que los modelen.
- 4.) La necesidad de contar con la posibilidad de poder crear simulaciones de los modelos en la computadora.

En este esquema se trabaja de la siguiente manera:

Problema ---> Diseño experimental ---> Medida --> Modelaje -->

III

Pondremos un ejemplo de un tema de Fisica, trabajado por los alumnos de esta forma. El problema presentado a los alumnos, fué describir la forma mediante la cual se mueve un péndulo fisico amortiguado.

Se había realizado con anterioridad todo un trabajo de análisis experimental de un péndulo simple, usando la técnica anterior. Se sustituye el anterior péndulo por un péndulo amortiguado, y se les pide a los estudiantes qu

El laboratorio cuenta con la siguiente instrumentación conectada a una computadora Apple II-C:

- 1.) Voltimetro con resolución de 1/100 en los siguientes intervalos de lectura: 0-2, 0-20, 0-200 volts.
- 2.) Ainperimetro con resolución de 1/100 en los siguientes intervalos de lectura: 0-200m.A, 0-20mA y o-2A.
- 3.) Frecuencimetro con resolución de 1/100 en los siguientes<br>intervalos de lectura: 0-10KHz, 0-100KHz, 0-1MHz.
- 4.) pHmetro con resolución de 1/10, con presentación simultánea de temperatura, milivoltaje, pendiente y pH.
- 5.) Cronómetro con resolución de 1/100 de seg, con la posibilidad de operación manual o automática.
- 6.) Termómetro con resolución de 1/10 de oc, en un intervalo de lectura de -ssoc a l.SOOC.
- 7.) Fotocolorimetro de transmitancia en las siguientes bandas: rojo, amarillo, azul, verde, y violeta.
- 8.) Fotómetro con resolución de 1/100 de % de intensidad relativa.
- 9.) Graficador X,T tanto simple como de dos canales, con la posibilidad de suma de estas.
- 10.) Ohmetro con resolución de l/100 en los siguientes intervalos de lectura: 0-lKW, O-lOKW, O-lOOKW', O-lMW.

11.) Conductimetro con resolución de 1/100.

El software permite adquirir datos de los instrumentos vía el<br>puerto de la computadora, establecer los parámetros de las<br>ventanas de control, graficación de los datos, análisis de<br>regresion lineal para funciones lineales,

Los estudiantes se enfrentaron después de observar la conducta del péndulo a los siguientes problemas experimentales:

- a.) Como medir las amplitudes del péndulo, ya que era evidente su variación, en función del tiempo.
- b.) Como medir el tiempo, para poder relacionar las amplitudes con el tiempo.

Estos problemas los resolvierón diseñando software y<br>empleando la instrumentación de la computadora. El instrumento que<br>emplearon fue el voltimetro. Como péndulo usaron un potenciometro<br>lineal de 1KW. El tiempo se midió po

Uno de los proyectos que pueden integrar a los estudiantes en un ambiente Científico-Tecnológico, puede ser el de establecer en los planteles del nivel medio superior de la UNAM, sistemas de medición de Velocidad del vient demas parameters van communication por future en la DGSCA, para realizar por<br>computadora los mapas de distribución de vientos, lluvia etc, en<br>la zona metropolitana. Esta información sumada a los datos e<br>investigaciones de

Si este sistema puede ampliarse a la posibilidad de la<br>construcción de sistemas automáticos de medición y control,<br>podemos establecer con los estudiantes esquemas de construcción de podelos exaprecer con los estaduantes esquemas de constatudad por modelos de lógicas dependientes del tiempo, pueda involucrarlos en las egénesis de mayor operatividad, lo que ayudado por modelos de este tipo, los estudien

Es claro que un programa de este tipo, implica en sí, un cambio en la actitud de los profesores ante la cátedra. es necesario involucrar a los profesores en este ambiente, no podemos esperar que se de per se. La preparació esperar que se que per se la phisparacion de respuestas a preguntas para en el sentido de la búsqueda de respuestas a preguntas sobre hechos operativos de una matemática. El profesor se debe de convertir en otro investigad

Seria deseable enfrentar a los estudiantes y profesores a ser ellos actores de este cambio.

Entre las aportaciones de este trabajo cabe señalar el uso y<br>manejo de este laboratorio para laboratorios de Física, Química y<br>Biología; con una medición automática de datos experimentales<br>durante las experiencias realizad

Con este trabajo de tesis se quiere involucrar a estudiantes<br>de nivel medio superior a una interacción de experiencias por<br>medio de este laboratorio y desde luego utilizando la computadora<br>para motivarlos principalmente a

V

Para esto se ha pensado en construir un laboratorio (instalación) que sea de carácter libre, es decir, que los estudiantes puedan acudir en horas libres accecibles. En dicho<br>laboratorio los estudiantes podrán realizar experiencias ya<br>realizadas y experiencias que puedan surgir con este laboratorio según el interés del estudiante y a si mismo involucrarlos con otro tipo de instrumentación diferentes al establecido. Habrá alguna persona que los oriente, pero se trata que el estudiante tome sus decisiones por si solo.

VI

#### CAPITULO 1

#### EPISTEMOLOGIA DE LA FISICA EXPERIMENTAL

Una de las ramas de la ciencia mas importantes es la Física, a<br>si mismo la entendemos como una de las partes que conocemas con el<br>término de *Conocimiento Científico*. Consecuentemente aparece otro<br>término que es muy comin conocimientos. Siendo así esta es una manera erronéa de cual da una idea falsa, tanto del conocimiento como de la metología empueda en su adquisición. Esta ideas nos han hecho reflexionar acerca del principio fundamental d

Como anteriormente dijimos la Física es un conocimiento, pero<br>sin embargo: ¿ qué es un conocimiento ?. Lo podríamos definir como<br>que llamamos Juicio. Ante esta definición surge a lo<br>interrogante que es: ¿ qué es lo que hac

¿Cuáles son estas relaciones?, veamos si podemos ponerlas en claro:

Anteriormente se dijo que el sujeto cognoscente, es el que<br>genera la acción de conocer; ya que el conocimento esta dado por<br>di, la relación contendrá a su interior elementos que pertenecen a<br>dicho sujeto. El conocimiento n

Si el sujeto desea conocer al objeto, debe de actuar sobre de él, este hecho, esta manera de actuar, será la que defina la relación, por lo que ésta tendrá elementos que aportados por el sujeto, perteneserán a la relación.

Ya una ves establecida la relación es inposible conocer de<br>autemano si las estructuras de conocimiento pertenecen al<br>sujeto, al objeto, o porqué no a ambos, ya sea porque son<br>problemas de la naturaleza general de las relac

 $\mathbf{1}$ 

Los problemas que pertenecen al objeto son los que en<br>particular abarcan la naturaleza de las estructuras, pero desde<br>punto de vista de dos perspectivas diferentes, la del sujeto y la<br>de las características del objeto. El

Desde este punto de vista, el problema central del<br>conocimiento físico consiste en establecer si este se reduce a un<br>mero registro de datos realizados por el sujeto. En este problema<br>tenemos de nuevo dos perspectivas, las

- a.- El conjunto de datos está organizado en un mundo exterior
- b.- El sujeto es un elemento que interviene de manera activa,<br>tanto en la organización de los objetos, como en el conocimiento.

Dadas esta dos perspecticas nuestro problema ahora es<br>entender como el conocimiento Fisico logra disociar las<br>estructuras del sujeto, las estructuras del objeto, y las acciones<br>entre ambos, o sea disociar los elementos obj punto de partida siga siendo el sujeto cognoscente y las acciones que realiza sobre la realidad del objeto de conocimiento. Podemos expresar lo anterior en forma cuestionable de la siguiente manera: ¿La física se instala e cognoscente recibe del objeto como realidad de conocimiento?

Esto es fundamental, ya que el en la Física sólo se traducen<br>a símbolos las impresiones que del objeto recibe el sujeto desde<br>su perspectiva, tendriamos tantas físicas como sujetos; pero si es<br>almente un conocimiento del o descentrarlo del sujeto.

Según J. Piaget: el avance del conocimiento equivale simultaneamente a eliminar la subjetividad egoscentrica y acrecentar la actividad coordinadora del sujeto. La historia del pensamiento cientifico, hace evidente que las realidades experimentales y las estructuras lógico matemáticas, se elaboran<br>unas en función de las otras y estas acciones físicas<br>especializadas se adelantan tanto más en lo real, cuanto más activamente esten estructuradas sus coordinaciones lógico<br>matemáticas por el sujeto, logrando desprenderlas de lo concreto,<br>ya que por ser una acción, ésta entraña una lógica que depende del sujeto, y no radica en 10s objetos a los que se aplica; se estructura en el sujeto  $\cdot$ 

Desde esté punto de vista, el pensamiento físico no es de ninguna forma una simple comprobación de realidades, sino la simple del conocimiento por medio de la construcción de<br>relaciones contrastadas con la realidad, a partir de la vivencia<br>de la realidad física. Es la creación de un simil de la realidad:<br>no es una identidad con ella. ¿ Cóm no es una identidad con ella. ¿ Cómo se logra este símil de la<br>realidad ?

(1) J. Plaget y otros. Epistemología de la Física. Paldos 1979.

En la Naturaleza el hombre es cambiante y es consciente de su<br>cambio y de los cambios de los otros, o sea, es consciente de las<br>variaciones, y son éstas las que fisicamente son mensurables,<br>medibles. Pero medir una magnitu

La similitud de la física con la realidad, no es la que<br>existe entre la fotografía y el fotografía con este caso persona<br>y fotografía son similares y lo son porque existen diferencias<br>entre la persona y su fotografía; la p

Como diría Ortega y Gasset: "Un cuadro se parece al retratatado, no porque todo el retratado se paresca al retrato, lo que hay en el retratado" todo lo que hay en el retrato es idéntico a parte de<br>n el retratado".<sup>21</sup>

Luego: ¿ qué sucede si cada vez hay menos del retratado en el<br>retrato ?. Es evidente que deja de ser un símil ,y esto implica la<br>necesidad de un mínimo de correspondencia, de identidad entre los<br>atributos de la realidad y

Si la similitud, la correspondencia entre la realidad y la Fisica no se dá de esta forma, ¿ Cómo se dá ?

Podemos analizando las proposiciones físicas que conforman el<br>marco de la teoría, percatarnos de que éstas no tienen una<br>correspondencia de similitud como en la del retrato con el<br>retratado, ya que no hay nada de la realid escribing de parece a la realidad. Lo que la Física dice de la<br>realidad, no tiene nada que ver con ésta. La similitud entre la<br>teoría física y la realidad, se dá a través de las predicciones de<br>hechos evidentes que son los

Según Planck: "Sólo en el caso de que los elementos reales de<br>nuestra imagen del mundo, es decir, de aquellas entidades<br>conceptuales que en tal imagen se suponen que representan a los<br>auténticos entes de la naturaleza, no

W. Hiesenberg lo postula de esta forma: "El objeto de la<br>investigación científica no es ya la naturaleza en si, sino la<br>naturaleza sometida a la investigación del hombre, a su<br>interrogante. Las leyes matemáticas que formul

(2) J. Ortega y Gasset. La idea del principio en Leibniz. Revista de Occidente paq. 82. (3) M. Planck. El conocimiento del mundo físico. Barcelona 1969.

cuántica, no tratan de las particulas elementales en si, sino de nuestro conocimiento de las partículas elementales. Dicho de<br>otra forma, delante de nosotros no tenemos un objeto, sino siempre<br>una estructura compleja e inseparable de sus dos componetes<br>elementales, observador y objet objetos, sino el drama objeto observador".

K Ven Weisrcker lo dice asi: 11El experimento es un drama entre dos protagonistas: la razón y la naturaleza. En vez de encie do protugonissum in los modernos diriamos simplemente hombre, ya que por un<br>lado, nuestra ciencia no conoce otra razón que la humana, y una<br>razón sobrehumana seguramente no tendria necesidad de razon soprenumana seguramente no centara metessata de<br>experimentar, sino que el hombre debe además utilizar sus manos y<br>paro no es una simple sensibilidad receptiva. Tampoco es<br>suficiente que a la percepción se agregue sól elementos activos, sólo pensar o sólo manipular, ya que lo primero es filosofar y lo segundo simple manipulación. La ciención<br>es filosofar y lo segundo simple manipulación. La ciencia, moderna<br>es hija del matrimonio entre

A. Einstein lo explicitaba de la manera siguiente: " La<br>creencia de un mundo externo independiente del 'sujeto que lo<br>percibe, es la base de toda ciencia natural. sin embargo, puesto que la percepción sensorial sólo dá información de este mundo<br>externo indirectamente, podemos aprender de este sólo por medios especulativos. se sigue de ésto que nuestras nociones de la<br>realidad física nunca pueden ser finales". 19

Vista asi, la Fisica es fundamentalmente una ciencia experimental que se basa en la medición, en lo mensurable y en la evidente circunstancia de la similitud de analogia entre la realidad y el experimento, y es esta relación la que se puede tomar como fuente Epistemológica básica.

Pero es importante notar, que no es hacer Física una<br>secuencia de simples percepciones por sí sólas. la Física es un<br>conocimiento verdadero ciencia de ciencia, o sea un juicio y este es una percepción a partir de un principio, es una relación de<br>conocimiento entre objeto y sujeto. Esto es cierto aunque las<br>percepciones estén en si mismas estructuradas lógica y percepciones estén en si mismas estructuradas<br>matemáticamente.

La contemplación de la realidad desde la perspectiva del sujeto cognoscente a partir de sus principios, busca la super compositividad, entendida ésta, como la asimilación del objeto de conocimiento por el sujeto cognoscente. la simple percepción no busca ésto, sino que es una idea radicada en el sujeto y formada por una mezcla de elementos del objeto de conocimiento, y de<br>estructuras del sujeto cognoscente, que éste intenta separar para<br>integrar al objeto de conocimiento, y sus relaciones con otros<br>elementos cognoscibles, a las co

{4) W, Hle•enberq. La \l!Mlqen de la Haluraleza Fisica actual. Arlel, Barcelona 1976, paq.12 *y* paq. lB. (5)K. Von Weisaker, La imagen Física del mundo. BAC 1970. l6JA. Einstein. ldens and oplnlons. Carl Salllnq Ed, Crown Publ lchers H. Y. 1954.

K. Von Weisrcker nos dice: "Se deberia de decir:<br>Perceptibilidad sensible inmediata de una cosa, es una condición<br>suficiente pero no necesaria de su creencia en su realidad; perceptibilidad sensible inmediata de cualquier objeto relacionado con una cosa es una condición necesaria, pero no suficiente para que la<sub>7</sub>, ciencia experimental pueda hacer enunciados sobre esta

Entonces el aspecto físico se logra cuando a la percepción<br>del objeto de conocimiento por parte del sujeto cognoscente, este<br>agrega elementos lógicos apoyados en sus principios, que le<br>permitan constatar la percepción que

Medir no es por lo anterior la simple comparación de introducirse rainoucles, sino que la comparación cobra significado físico al introducirse relaciones y nuevas correspondencias de similitud física, las cuales no radiom

Esto proviene del hecho de que al medir se están haciendo<br>iguales dos cosas, las que comparamos, para notar similitudes y<br>diferencias. Al medir se intenta igualar la abstracción que de la<br>realidad tiene el sujeto, con la r

Una abstracción se dá en referencia al sujeto, abstrae las<br>cosas de su ser para su utilidad, pero al hacer esto, deja a las<br>cosas con nada, ya que las cosas que integran la realidad física<br>no tienen un ser propio. Al abstr

Según R. Blanche : "Una Física que reposa sobre conocimiento de las dimensiones exige en forma evidente a los el

La utilidad del experimento no es suficiente, así pues no es<br>capaz por si solo de comparar un valor experimental obtenido con<br>la investigación, y si está naturalmente asociado al método<br>experimental, pero no lo esta sin em

(7) K. Von Weisacker BID.

181 R. Blanche. El mhlodo método experimental  $\mathbf{v}$ le filosofía de Física. Fondo de Cultura Económica 1972. 19) R. Dianche. BJD.

Esta relación forma lo observable, pero de una forma más<br>característica de lo comunente pensado, ya que la propiedad a medir, la<br>cipual con el modelo, es compararele para el sujeto debido a la<br>fugual con el modelo, forma e

El control experimental, así como todas las demás operaciones<br>del observador, suponen una manera de pensar propia de éste, que<br>las coordina, las estructura en relaciones de orden (Mayor que,<br>menor que, igual a). el control

De acuerdo co R. Blanche: "La observación simple, entendida como la verificación de los fenómenos, tales como la naturaleza los presenta ella misma, y el experimento entendido como la producción artificial de los fenómenos production attributed and functions distintas. Hacer una observación es el punto de partida del método, y la comprobación del hecho que sugiere la idea. Si esta comprobación versa casi siempre sobre los fenómenos tal como que esta ocasión sea expresamente instituida para hacer la<br>observación más precisa".

Pero además, medir implica cuantificar, y la forma de<br>cuantificar es el conteo, o sea realizar sobre el continuo del<br>objeto una partición que discretice la forma operatoria del<br>instrumento de medida, el Patron, y la medici

Con esto podemos resumir la medición de la siguiente forma: La medida implica tres acciones del sujeto que son:

- a.- Una estructura de partición. Bsto es por la necesidad del conteo para cuantificar.
- b.- Una estructura de orden.
- c.- Un control por iteración con el objeto a medir. Esto es por la necesidad del sujeto de coordinar las acciones.

"Lo real, aquello lo que existe independientemente del<br>conocimiento que ustedes o yo podamos formar de ello, es aquello<br>sobre lo que todo conocimiento deberá regirse para tener un valor<br>objetivo. Pero, he aquí que tratando

<sup>001</sup> R. Blanehe BID.

lo real con el dato concreto, tienden a hacerse antagónicos; y la separación no hará sino acentuarse. En efecto, se hace más y más aminifiesto que la objetividad del conocimiento fisico, no se obtiene sino despojando a la

Asi planteado el problema vemos que el pensamiento de la Fisica se presenta en diferentes ramas de ella: Mecánica, Termodinámica, Optica, etc., en lugar de una sóla rama de la<br>ciencia que generará un cuerpo, evitando así que cada rama que es<br>la Fisica, se base en principios teóricos diferentes.

El pensamiento cientifico es una forma estructurada de ideas, que se puede plantear de la forma siguiente:

a.- Pretende llegar a un conocimiento lo más adecuado de la<br>realidad; yendo más alla de la simple experiencia como<br>elemento testigo.

b. - Pretende con este fin explicar y justificar la misma<br>experiencia mediante el pensar, que es el quehacer del<br>hombre.

Pero recordemos que ante este esquema, lo evidente está en la experiencia, y que la prueba lógica por si sola, no determina el carácter de verdad que una proposición tiene.

El comienzo profundo que detrás de esté esquema existe, es la<br>tendencia del hombre al pensar, de pensar lo inmediato, lo<br>evidente, o sea la experiencia, por una mediación, recurriendo a<br>lo que es más evidente e inmediato, sea de creer que es posible dar razón de la misma, o sea probar que debe de aparecer en la forma en que aparece, es decir un argumento teorico que desde adentro impida el error; de nuevo el experimento.

De lo cual Leibniz opina: "Quienes habiendo aceptado la idea<br>de una Física no demostrativa, parten de alguna hipótesis para<br>deducir de ella fenómenos conocidos, no pueden demostrar con esto<br>que su hipótesis sea verdadera, práctica, pues en este caso, una hipotesis tal, puede ser tenida, en la

11t1 R. Bhnth~. BID. (12) Leibniz. Carta a Conring del 19 de marzo de 1678, Esto nos lleva a la necesidad de situar la Física en el plano hechos, los hechos y las relaciones simbólicas de la Física solo son posibles de una secuencia de integrarse a través de una secuencia de provoca la existencia de una interacción con las propiedades del provoca la existenc

En realidad tendremos que aceptar que en el quehacer físico pos logre una total descentralización, ya que cuando el físico explica su imagen del mundo, su experiencia personal se ve involucrada en su experiento, y normalme

a.- Sensación - Imaginación. b.- Atención - Oesantención. c.- Comparación.

donde de éstas entender y comparar son acciones que el sujeto realiza sobre lo real, o sea la sensación, ya que la inteligencia

no entiende nada nuevo que no haya sido captado por la sensación, porque ésta es el primer contacto del sujeto sobre la realidad a conocer, lo que llamamos Objetividad. De esto es claro que la realidad de un concepto físic

De tal manera que, vemos que la física es un conocimiento que<br>se construye, y que es profundamente simbólico, y a que pomo este<br>conocimiento en un signo o en un sistema de simbolos, cuya<br>característica es estar en lugar de

En estos dos casos la función deductiva de la lógica del<br>metalenguaje, no es sólo el vincular datos medidos, sino en<br>organizarlos de acuerdo a una acción supuesta por el sujeto, lo<br>que no permite el reducir la observación y la metaforma lógico matemática se estructuran por el sujeto unas<br>en función de las otras, ya sea porque a partir de la estructura<br>lógica se elabore una secuencia de realidades experimentales, o<br>que dadas éstas surga la n matemáticamente por medio *de* un metalenguaje, que como ya se dijo, permite sólo un significado a cada expresión.

Agazzi nos dice: "Primeramente una teoria nace formulada en<br>lenguaje comun y después se perfectiu mediante la significación de<br>su lenguaje inicial. Ello implica la creación de nuevos términos y<br>eventualmente el englobamien ha ocurrido en la Física que la teoría se ramifique, y que su<br>lenguaje sea cobjeto de ulteriores senriquecimientos y<br>tecnificaciones, para hablar de los nuevos sectores de su universo de objetos que se han revelado suceptibles de una investigación especializada. Por todo ello el lenguaje de una teoría constituye el aparacion en la práctica una mezcla de lenguaje artificial y lenguaje comun.<br>Sólo en caso ~~~~~, má:n~~I~:~i~~ f~~~~~~a;~~~~~ó:=tcna" ~ctm11olos específicos · que

De acuerdo con esto, la teoría es una relación causal o lo<br>que es lo mismo, deducir relaciones a partir de hechos evidentes y<br>observables, por medio de transformaciones que son operadas por el<br>sujeto, de forma tal que corr

Es importante hacer notar que entre causa y ley, existe la<br>diferencia de que en la ley el sujeto aplica sus operaciones a los<br>objetos y en la causa, el sujeto las atribuye a los objetos.

J. Piaget dijo: "Sólo en tanto que es válido el principio de<br>causalidad, yo puedo conseguir un fenómeno como efecto de una<br>causa que no aparece y descubrirla; Sólo en tanto que tiene<br>validez la ley de la naturaleza, se dá entendimiento, científico entre los hombres acerca de naturaleza".

La causalidad es una operación más radicada en el sujeto y no<br>en el objeto, y como podría ser de otra forma si ya vimos que la<br>Fisica es intrateórica, y que todas las operaciones del sujeto<br>sobre el objeto llevan una conse

Agazzi lo expresa de la siguiente manera: "Una teoria se<br>constituye, cuando de algún modo se comtempla la posibilidad de<br>tomar en consideración un sistema de objetos provistos de sus<br>correspondientes propiedades y relacion cuestion del tipo de existencia de tales objetos no tiene que ver<br>directamente con la teoría", <sup>115)</sup>

<sup>113)</sup> E. Agazzi. Temas y problemas de Filosof(a. Herder pag. 101. (141 J. Phqet *y* otros. BID. f15J E:. Aqazzl. DIO.

#### CAPITULO 11

#### EL METODD EXPERIMENTAL

#### INTRODUCCION

Con el propósito de entender de una manera sencilla y manejable al método cientifico, podemos definir a la *CIENCIA* como ún procedimiento, una forma de actuar para:

a.- Resolver dudas.<br>b.- Resolver problemas.<br>c.- Hacer un procedimiento más efectivo por el cual se pueda<br>contestar preguntas y resolver problemas.

Esto a su vez se considera como un conjunto de conocimientos.

Claro esta que no toda duda es científica; existe un gran<br>numero de dudas que no son científicas entre las cuales están<br>incluidas las llamadas dudas de SENTIDO COMUN. Son de gran<br>importancia las diferencias que existen ent filosófico, por ejemplo, frata con problemas inmediatos que tengan una solución práctica. Por otra parte, el pensamiento filosófico, por ejemplo, frecuentemente está orientado hacia problemas que no son inmediatos y prácti

Se ha argumentado que el sentido común, está orientado en sentido común contra contra de pensamiento cientíco está orientado común forma COANTITATIVA; Pero sin embargo existen teorias científicas que no son cuantitativas c

Es posible también reconocer de una manera generalizada que a<br>través del empleo de la ciencia, es mucho más probable obtener una<br>respuesta correcta a las preguntas y una mejor solución a los<br>problemas. Esto no significa qu

El control por lo tanto, aunque es necesario, no es<br>suficiente para distinguir entre investigación Científica y no<br>Científica. La Ciencia también se caracteriza por las metas de<br>autoperpetuación y automejoramiento, esto es

diseña de tal forma que informe e instruya en como mejorar la conducta de la misma investigación. En ciencias, cada investigación desarrollada tiene no sólo el propósito de contestar una pregunta , o resolver un problema,

#### 2.1 EXPERIMENTACION E INVESTIGACION.

En algunas ocasiones la experimentación se considera como un sinonimo de investigación, pero lo cierto es que no toda la experimentación. La experimentación científica involucra la experimentación. La experimentación fisic

Pensando en el hecho de que el control no significa<br>necesariamente manipulación fisica, hay que distinguir entre<br>investigaciones en las cuales el control se obtiene de esta forma<br>(como el laboratorio) y aquellas en las cua

Con lo cual surge el Método Científico que es la técnica más<br>segura ideada por el hombre para controlar el flujo de las cosas y<br>establecer ciencias estables. Ahora ¿cuáles son las<br>características fundamentales de este méto

#### 2.2 CARACTERISTICAS DEL METODO CIENTIFICO.

El método de la ciencia trata de ser independiente de lo que<br>impone el deseo y las esperanzas de los hombres sobre el acontecer<br>de las cosas, trata de discernir y aprovechar de manera deliberada<br>acontecer, en este en debol

El método científico busca descubrir cuáles son realmente los<br>hechos y su uso debe de quiarse por los hechos descubiertos. El<br>conocimiento de los hechos no puede identificarse con lo que nos<br>presenta la sensación inmediata

La experiencia sensorial plantea el problema del conocimiento y justamente porque tal experiencia es inmediata y decisiva, debe de ser moderada por el análisis reflexivo antes de que pueda decirse que hay un conocimiento.

La investigación se origina con la presencia de un problema <sup>y</sup> necessita de una hipòtesis, que quíe la investigación y delimite su dambito. Toda investigación es específicas en el sentido de que debe resolver un problema definido. No tiene sentido reunir nechos sino existe un problema

#### 2.3 LAS HIPOTESIS.

El método científico existe por el hecho de poder sugerir piótesis como soluciones, las cuales, descubren su pleno<br>significado en sus implicaciones. Las hipótesis le son sugeridas<br>conocimientos previos. No es posible estab

La cantidad de hipótesis puede ser muy grande y por lo tanto se requiere de una técnica para elegir entre ideas alternativas y inferencia formal. La tarea de la matemática, es la de dar y explorar hipótesis alternativas, e

La creación deductiva de la hipótesis no es la función única<br>del método científico, y a que pe ueden existir una gran cantidad de<br>hipótesis posibles, así que se debe de determinar cuáles de las<br>explicaciones o soluciones p

#### 2.4 LOS ELEMENTOS DE JUICIO.

El camino que sigue el método cientifico es el de la duda sistemática. Este no consiste en del apoyo de elementos de juicio. La ciencia exige y busca fundamentos lógicos apropiados para sus<br>proposiciones. Es importante notar que ninguna proposición aislada<br>en relación a hechos está más alla de toda duda significativa;<br>ninguno cuenta con elementos d otros elementos de juicio no puedan aumentar o disminuir su probabilidad. Aunque toda proposición aislada es dubitable, el corpus teórico que a soporta está mejor fundamentado que otra posibilidad de nueva teoría. El aband se debe de dar, cuando los hechos lo exigan realmente. El método científico es una mezcla de posibilidad de cambio estructural del corpus teórico ante hechos evidentemente de facto incompatibles corpus teórico ante hechos

La verificación experimental de una teoría sólo es<br>aproximada; sólo se puede mostrar que dentro del error<br>experimental, el experimento es compatible con la hipótesis. Se<br>puede demostrar que la teoría no funciona, si está f

#### 2.5 LA SISTEMATIZACION.

Las proposiciones aisladas no constituyen un corpus teórico<br>en el caso de la ciencia, estas sólo nos permiten hallar su<br>conexión lógica con otras proposiciones del corpus. El sentido<br>comun se forma con una variada colecció epermite la introducción de una exactitud en las afirmaciones, al<br>permite la introducción de una exactitud en las afirmaciones son<br>permite las introducción de una exactitud en las afirmaciones entre<br>peroposiciones, ya que

Los cambios en el corpus teórico nos indican formalmente la<br>corrección de observaciones o razonamientos anteriors, lo que<br>indica que se tienen hechos más confiables. Formar un sistema es<br>hacer que las proposiciones cuya ve

Los elementos de juicio a favor de una proposición pueden<br>provenir de sus propios casos verificadores o de casos verificadores de proposiciones vinculadas con la primera, dentro<br>de un sistema. Este carácter sistemático de las teorias<br>científicas es lo que les dá la tan elevada probabilidad a las<br>diversas proposiciones individuales de

#### 2.6 LA NATURALEZA AUTOCORRECTIVA.

En la ciencia las proposiciones deben tener el apoyo de inferencia necesaria y por inferencia probable. En virtud de este método, la ciencia es un proceso autocorregible que se basa en las técnicas apropiadas para desarrollar y poner a prueba hipótesis con el fin de lograr conc continua del método, éste permite la observación y corrección de errores.

Sólo con la técnica de muestreo repetido se pueden establecer<br>paroposiciones generales. Las proposiciones que la ciencia presenta<br>para su estudio se confirman en todos los experimentos posibles o<br>se modifican acorde a los proposiciones, pero también nos asegura que las teorias aceptadas en su corpus teórico son las más probables. Al no buscar mayor certeza que la que le dán sus elementos de juicio, el método científico lográ mayor certeza lógica que cualquier otro método.

En el proceso de reunión de elementos de juicio, se apela<br>continuamente a los hechos, al corpus teórico o a los principios y<br>de los principios a los hechos. No se cuenta con primeros principios absolutos en el sentido de principios evidentes por si rismos. El método científico es en esencia circular. Se obtienen elementos de juicio a favor de circular. Se obtienen elementos de juicio a favor de circular anterial empírico, los hechos; pero se selecciona y analiza el m

#### 2.7 LA NATURALEZA ABSTRACTA DE LA TEORIA CIENTIFICA.

En la Naturaleza no existe una teoría que afirme todo lo que<br>puede afirmarse de un fenómeno; escoge ciertos aspectos de él y<br>excluye otros. Toda teoría supone por necesidad un proceso de<br>abstracción de los hechos concretos que es lo que la teoría debe abstraer de los hechos, pero siendo su finalidad lograr una interconexión sistemática de los fenómenos, en lo general se abstraen aquellos aspectos que permitan la sistematización. Es necesario encontrar en el fenómeno<br>bajo estudio elementos comunes con el corpus teórico para poder<br>introducirlo en el sistema y poner de manifiesto su estructura.

La ciencia distingue el carácter único del carácter general<br>de las cosas de, aquí que el intento de la ciencia sea el de<br>describir los caracteres invariantes. al interesarse la ciencia en<br>estas relaciones invariantes, tien propiedades de las cosas, realizar abstracciones. La explicación científica consiste en subsumir los hechos particulares que se quieren explicar bajo alguna ley que exprese un carácter invariante de un conjunto de hechos. Las leyes pueden explicarse mostrandolas como consecuencias de teorias más amplias. Esto revela la interconexión de muchas proposiciones en apariencia<br>aisladas.

Sin embargo es evidente que este proceso de explicación no es<br>at infinitun, debe de tener un fin. Con respecto a algunas teorias<br>es simposible mostrar que son consecuencia de otra más amplia,<br>estas deben quedar sin explica (Postulado de Bohr) *:* o hay contingencia en el nivel de la explicación, o sea,que se tiene un sistema definido, aunque éste no sea el único desde la perspectiva lógica formal.

#### 2.8 TIPOS DE TEORIAS CIENTIFICAS.

Existen dos tipos de teorias cientificas:

- Unas apelan a un mecanismo oculto fácil de imaginar y que<br>explica los fenómenos observables.

- Otras suprimen toda referencia a tales mecanismos ocultos y<br>emplean relaciones abstraidas de los fenómenos realmente<br>observables.

Las primeras reciben el nombre de Teorias Fisicas y las segundas de Teorias Matemáticas o abstractivas.

Rankine lo explicaba de la siguiente forma: "Hay dos métodos<br>para construir una teoria. En una teoria matemática se define una<br>clase de fenómenos describiendo el conjunto de propiedades comun a<br>todos los fenómenos que comp

En el segundo tipo de teoría, se construyen de un modelo<br>visualisable el esquema de un mecanismo oculto para los sentidos.<br>Por ejemplo se tiene la teoría Cinética en la termodinámica. En el<br>tipo Matemático de teoría se red

#### 2.9 TIPOS DE PREGUNTAS Y RESPUESTAS.

Los tipos de preguntas que se puede hacer la ciencia y el<br>tipo de respuesta que puede dar, se pueden clasificar de<br>diferentes formas. Daremos una que permita una discución<br>metodológica.

Las respuestas a preguntas son declaraciones cuyas partes son<br>expresiones. Es útil clasificar las declaraciones en términos de<br>su forma, covertura y de la forma de la expresión que contiene.

Este esquema es el siguiente:

(1) W. J. M. Rankine, Miscellaneous Scientifics Papers 1881,pag20.

- a-) Las formas de declaración son: Clasificativa, comparativa <sup>y</sup> funcional.
- b-) Las formas de expresión son: Cualitativas y cuantitativas.
- c-) La covertura de la declaración es: Particular o General.

una declaración se puede representar en forma abstracta de la manera siguiente:

$$
F(X_1, X_2, \ldots, X_n)
$$

donde X:, X2,..., Xn representan a los sujetos o substantivos de la declaración y Frepresenta la afinidad de lo que la declaración afinidad de lo que la declaración del predicado, Para n=1, se tiene una declaración del tip Capital; la cual tiene la forma F(X1, X2), donde X1 y X2 denotan<br>San Angel y la Capital y F denota el predicado al sur de. Un<br>ejemplo de un predicado triádico seria: La ciudad Universitaria está entre San Angel y Tlalpan. Esta tiene la forma: F(X1,X2,X3).

Podemos notar que la declaración Juan y Pedro son hombres, se Podemos notar que la declaración Juan y Pedro son hombres, se<br>puede ver como una abreviación de: Juan es un hombre y Pedro es un<br>hombre, la cual tiene la forma: F(X1) y F(X2), en lugar de  $F(X_1, X_2)$ . hombre, la cual tiene la forma: F(X1) y F(X2), en lugar de

#### 2.10 CLASIFICACION.

Corno se dijo el tipo de declaración sujeto-Predicado, tiene la forma: F(X), Juan es un hombre: luego una declaración atribuye una propiedad a un objeto, evento o estado. Una declaración de predicado compuesto, combina dos o más declaraciones simples. Por<br>ejemplo: Juan es un hombre, F1(X1) y Juan es un adulto F2(X2), se<br>pueden combinar en la declaración: Juan es un hombre adulto.

La declaración Juan y Pedro son hombres adultos, se puede representar por  $F_1(X1)$ ,  $F_1(X2)$ ,  $F_2(X1)$  y  $F_2(X2)$ . Este simbolismo hace explicito el hecho de que la confirmación de la declaración, necesita de cuatro atributos.

Para confirmar una declaración de predicado simple se necesita identificar tanto al sujeto, como al predicado, o sea, definir la propiedad que se le atribuye al sujeto. La identificación involucra una declaración de predicado compuesto:<br>[Ft(X), F2(X), ..., Fn(X)], donde F1,..., Fn son suficientes para<br>identificar a X.

se puede notar que la declaración: Juan es un hombre , equivale a la declaración: Juan es un elemento del conjunto de los hombres. Esto es: Toda declaración predicativa, clasifica sus sujetos, por lo que correspondiendo a cada predicado monadico, Ft definido sobre un conjunto s, existe un subconjunto de s que se forma por todos aquellos elementos de s que tengan el predicado F. Un simple predicado aplicado a un conjunto crea dos clases, si existen m predicados se pueden construir 2m clases.

#### 2.11 RELACIONES.

Una declaración con un predicado mayor a uno, se denomina<br>declaración relacional. En F(X, X2) se le atribuye una propiedad<br>a X<sub>1</sub> y X2 colectivamente. Por ejemplo en la declaración: Carlos es<br>hermano de Juan, el predicado, donde esta condición es válida para todo par de sujetas. Cuando ésto pasa, se dice que el predicado es una relación simétrica. este tipo de relación no ordena los sujetos, pero una relación<br>asimétrica puede hacerlo, por ejemplo: Juan es más joven que<br>asimétrica puede hacerlo, por ejemplo: Juan es más joven que<br>Carlos. En esta relación, F(X, X2) no

Una relación que establesca un orden entre más de dos<br>sujetos, es transitiva en lugar de simétrica. Se dice que una<br>diada (predicado) es transitiva si y sólo si para cualquier<br>triplete de argumentos X, Y, Z F(X, Y) y F(Y, F(X, Z). Una declaración comparativa, es cualquier declaración en la cual, el predicado principal es una relación de orden. Por ejemplo: El predicado ''Es menor que 11 definido sobre los números reales nos los ordena.

Las relaciones de orden pueden ser de dos tipos: cuasi y<br>estricta, dependiendo de si la relación es reflexiva o<br>irreflexiva. Se dice que una relación diádica F definida sobre un<br>conjunto S es reflexiva, si y solo si F(X, X

Ejemplo de relaciones cuasiordenadas es menor o igual a y ejemplo de relaciones estrictamente ordenadas es: es menor que.

#### 2.12 FUNCIONES.

Una clase particularmente importante de declaraciones<br>relacionales consiste en aquellas que involucran una relación<br>funcional. Si una declaración de la forma  $F(X_1, X_2, ..., X_n)$  donde<br> $n > 1$ , cuando F y todas las X menos una, representar como  $F(X_1, X_2)$ . F se especifica como: Es la esposa de y Xi y Xz se especifican como: Rosa y Alejandro, luego el valor de la otra está completamente determinado. Esta declaración se puede escribir como: Xi =

Consideremos el predicado triádico F, definido sobre los números reales de forma tal que F(X1,Xz,X3) sea: "X1 es la suma de X2 y X3" 11 es la suma de X2 y XJ 11 es la suma de argumentos y podemos escribir:

 $X_1 = f_1(X_2, X_3)$  $X_2 = f_2(X_1, X_3)$  $X3 = f_3(X_1, X_2)$  En este caso:

$$
f_1(X_2, X_3) = (X_2 + X_3)
$$
  
\n
$$
f_2(X_1, X_3) = (X_1 + X_3)
$$
  
\n
$$
f_3(X_1, X_2) = (X_1 + X_2)
$$

Notesé la importante propiedad de las declaraciones que<br>involucran relaciones funcionales fuertes: Si el valor de<br>cualquier argumento independiente cambia dentro del paréntesis de<br>la relación funcional, el valor del argume

Si ahora consideramos una relación funcional debil del tipo:<br>"Es el padre de",  $F(X, X2)$  significa "X: es el padre de X<sup>21</sup>. Para<br>cualquier valor de X2 existe un sólo valor de X: es cierto. En este caso especificar X: or e k-ésimo son fijos, un cambio en X diferente de Xk, no necesita un<br>cambio de Xk.

En el ejemplo "es padre de", X2 es suficiente para determinar<br>a X1, pero X1 no es suficiente para determinar a X2. Por lo tanto,<br>X1 es suficiente para determinar una clase de subconjuntos, cualquiera de los cuales sustituido por X2 hace la declaración cierta; asi que Xt acota el valor de X2. ·

Las declaraciones de la Investigación Cientifica, toman la forma:

$$
X_1 = f(X_2, X_3, \ldots)
$$

es cuando se observan tres tipos diferentes que se caracterizan<br>por la propiedad de la función. Consideremos la ecuación de la<br>caida libre de un cuerpo:

$$
S = \frac{1}{2}gt^2
$$

Se ve que para S, g y t mayores de cero se tiene:

 $S = f_1(q, t)$  donde  $f_1(q, t) = 1/2$  gt<sup>2</sup>

 $g = f_2(S, t)$  donde  $f_2(S, t) = 2S/t^2$ 

 $t = f_3(S,g)$  donde  $f_3(S,t) = (2S/g)^{1/3}$ 

La relación funcional es claramente fuerte, ya que el valor de cada argumento está completamente determinado por los otros dos.

Consideremos ahora una declaración de la forma:

$$
X_1 = f(X_2, X_3, \ldots, X_n)
$$

donde  $X_2X_3,...,X_n$  es un subconjunto dc un conjunto de argumentos<br>que es auficiente para determina rompletamente el valor de X1. El<br>subconjunto sólo determina parcialmente el valor de X1. Por<br>ejemplo, sea X1 = X2 + X3 y X

de X3 y que no sabemos que los valores de X1 dependen de los<br>valores de X2. Luego por observación podemos determinar que<br>siemore:

 $a. -X_1 = X_2 - 1$  $b. - 3b = X_2$  $c. - X_1 = X_2 + 1$ 

Supongamos que las probabilidades de observar cada uno fueran:  $p(a) = 0.25$ ,  $p(b) = 0.25$  y  $p(c) = 0.5$ . Si calculamos el valor esperado de X1:

 $E(X_1) = 0.25(X_2-1) + 0.25(X_2) + 0.5(X_2+1) = X_2 + 0.25$ .

El valor esperado de X1, E(X1) está completamente determinado, pero no asi el de Xt. Sabemos que un cambio en X2 no es suficiente para resultar en un cambio en X1, si un cambio en X3 lo compensa. Sabemos que es necesario conocer el valor de X2 para determinar el valor de X1. Luego resul.ta que X2 no es una causa determinista de Xi, pero es una causa probabilistica de X1.

Supongamos que no sabemos cuando los valores de X<sub>1</sub> dependen<br>de los valores de X<sub>2</sub>; ésto es, no conocemos una conexión necesaria<br>entre X<sub>1</sub> y X<sub>2</sub>, pero hemos observado que X<sub>1</sub> es incrementa conforme<br>X<sub>2</sub> lo hace. De nu pero esta es una pseudo función, ya que no es suficiente para<br>determinar el valor de X1. No se puede decir que X2 sea siempre la<br>causa de X1, pero si se puede afirmar que están correlacionadas.

Se han planteado tres tipos de funciones:

Causalidad determinista.<br>Causalidad probabilistica.<br>Correlación.

Desafortunadamente causa y efecto se ha tratado de una forma<br>ambigua en la ciencia y nunca se distingen la causalidad<br>determinista de la causalidad probabilistica. Cuando un fenómeno<br>X se dice que es causa de otro se puede

1.- X es necesaria y suficiente para Y.<br>2.- X es necesaria pero no suficiente para Y.<br>3.- X no se conoce si es necesaria o suficiente para Y., pero<br>tiende a estar presente o ausente junto con Y.

La primera de éstas es una causalidad determinista, la<br>segunda es causalidad probabilistica o no determinista y<br>tercera es la correlación y puede no involucrar la causalidad.

Daremos el significado de esto a tres tipos de funciones más precisamente. Sean Et y Ez representativas del medio de X y Y respectivamente. Pueden ser o no los mismos. Sea el significado<br>del simbolo (----) es siempre seguido por y "X en E1" y "Y en E2"<br>representan a X y Y en sus respectivos medios.

Supongamos que un fenómeno del tipo X en un ambiente del tipo Et es siempre seguido por un fenómeno del tipo Y en un medio del tipo E2, ésto es:

Luego X en Et es suficiente para Y en E2; cuando X ocurre en E1, Y después ocurre en E2. Considérese el papel de X, dado este medio. Sea X- y Y- la no ocurrencia de un fenómeno del tipo X y Y. Si ambos:

$$
X \text{ en } E_1 \longrightarrow Y \text{ en } E_2
$$

y

#### X- en Et Y- en E2

son ciertos, luego dado E1, X es necesario y suficiente para Y, o sea que Y ocurre si Y sólo si X ocurre y Y siempre ocurre si X ocurre. En el medio E1, X determina completamente la ocurrencia de Y en E2 y se puede decir q

Ahora supongamos que dos fenómenos Xt y X2 son necesarios y suficientes en Et para la ocurrencia subsecuente de Y en E2, ésto es:<br> $Xt$  y X2 en Et ----- Y en E2

 $X_1 - Y X_2 - en E_1 - Y - Y - en E_2$  $X_1$  y  $X_2$ - en E1 ----  $Y$ - en E2.

Fenómenos del tipo X<sub>1</sub> son necesarios pero no suficientes para<br>la ocurrencia de Y. Si X<sub>1</sub> ocurre, Y puede ocurrir o no. Luego la<br>probabilidad de que Y ocurra dado X<sub>1</sub> en E1, depende de la<br>probabilidad de que X<sub>2</sub> ocurra

 $X_1$  y  $X_2$  en  $E_1$ - -  $Y_2$  en  $E_2$  $X_1 - y X_2 - en E_1 - \cdots Y - en E_2$ 

Así que el medio E<sub>l</sub> es también necesario pero no suficiente para Y.

En general, cualquier cosa que es necesaria pero no<br>suficiente para la subsecuente ocurrencia de otra cosa, es el<br>productor de la sequnda.

Ahora supongamos que valen las siguientes condiciones:

 $X_1$  y  $X_2$  en E<sub>1</sub>  $\longrightarrow$  y en E<sub>2</sub>  $X_1$  y  $X_2$  en  $E_1$  ----  $Y$  en  $E_2$  $X_1 - y X_2 - en E_1 - \longrightarrow Y - en E_2$ 

Luego dados E1, X1, X2 son separadamente suficientes para Y,<br>pero nunca serán necesarios. Nunca se podrá decir que X1 y X2 sean<br>causa de Y, ya que para que una causa sea determinista o<br>probabilistica, debe de ser necesaria

Finalmente hay una situación en la cual X en E: puede algunas<br>veces ser seguida por Y y otras veces no. Por lo tanto X- en E:<br>puede algunas veces ser seguida por Y y otras veces no. Pero<br>supongamos que Y es más probable qu Luego se dice que la ocurrencia de X y Y están positivamente

#### 2.13 CUALIFICACION Y CUANTIFICACION.

Comparemos las dos siguientes declaraciones:

- Juan es pesado - Juan pesa 90 Kg

Ambas parecen ser declaraciones de la forma F(X1), donde X1 es "pesado" en la primera y "pesa 90 Kg" en la segunda. La clara diferencia entre estas dos declaraciones es que la segunda contiene un numero que no tiene la pri continue un numero que incluenda de la forma que la segunda declaración debe de ser representada de la forma  $\gamma$  XX denota "es igual a" y X denota el peso de Juan"<br>y X2 denota "90 Kg". Esta es una función débil, si la<br>y X

Asi se puede transformar en : El peso de Juan es igual a 90 Kg y ésta no puede ser transformada en "Juan es pesado. 11 Esta última se puede transformar en: "El peso de Juan es mayor que x Kg" o en : "El peso de Juan es mayor que Xt Kg y menor que X2 Kg. 11 Por lo tanto no es razonable transformar la declaración ºJuan es pesado" en otra que contenga una relación de igualdad extricta.

Los números se pueden emplear en las declaraciones para una variedad de propósitos, a saber:

a.- Para identificar o nombrar los sujetos; por ejemplo:

Este taxi es el número 109036.

b.- Par identificar la clase en la cual está colocado el sujeto: por ejemplo:

Es el estudiante con número de cuenta 8135183-7 en la U.N.A.M.

c.- Para identificar el número de sujetos en una clase: por ejemplo:

Hay inscritos 5500 estudiantes en la facultad de ciencias de la U.N.A.M.

d.- Para indicar el orden de un sujeto en una clase: por ejemplo:

La escuela es la 2ª más grande del pais.

e.- Para identificar el número de unidades en cada escala que corresponde a una propiedad del sujeto; por ejemplo:

Juan pesa 90 Kg.

Es importante observar que una declaración cualitativa puede<br>involucrar cuantificación y que una propiedad que pueda ser<br>cuantificada, también puede ser tratada cualitativamente. También<br>es cierto que cualquier propiedad c

posible de ser cuantificada en términos de un intervalo a lo largo de una escala. No siempre es posible el poder trasladar todas las<br>declaraciones cualitativas en expresiones cuantitativas<br>equivalentes. El desarrollo de nu

#### 2 .14 LO PARTICULAR Y LO GENERAL.

Se puede afirmar que una declaración es más general que otra, segunda es inplicada o no por la otra; ésto es, si la verdad de la primera y no segunda es sigue necesariamente de la verdad de la primera y no inversamente. La

Todas las x-. tienen la propiedad Y bajo las condiciones

 $(C_1, C_2, \ldots, C_n)$ .

es más general que la declaración:

Esta X tiene la propiedad *'{* bajo las condiciones

 $(C_1, C_2, \ldots, C_n)$ .

Los hechos y las leyes representan intervalos a lo largo de la escala de generalidad, pero no existe un punto bien definido de separación entre estos intervalos.

Las declaraciones generales son de dos tipos: el primer tipo<br>se refiere a una clase de eventos o condiciones que se han<br>observado y el segundo tipo se refiere a la clase de cosas y/o<br>condiciones, algunas de las cuales no h

Una teoria es una generalización mucho más distante. Quizá la relación de afinidad entre teoría, ley y hecho, se puede asir mejor en el contexto de un sistema deductivo. En un sistema deductivo existen:

a.- Un conjunto de conceptos definidos e indefinidos.

b.- Un conjunto de consideraciones (axiomas y postulados).

c.- Un conjunto de teoremas deducidos y

d.- Ejemplos de los teoremas.

Las consideraciones constituyen la teoria, los teoremas<br>constituyen las leyes y los ejemplos de los teoremas son los<br>hechos. En la construcción de las teorias científicas, lo que se<br>pretende es justamente construír un sist

#### 2.lS LAS FASES DE LA INVESTIGACION.

Las fases de la investigación son:

a.- Observación.<br>b.- Generalización. b.- Generalización. c.- Experimentación.

Estas fases del proceso de investigación son desarrolladas por los cientificos dedicados a la investigación pura, pero desde el punto de vista de la investigación aplicada, se necesitan pasos mas finos y se pueden formular de la siguiente forma:

a.- Formulación del problema.

b.- Construcción del modelo.

c.- Prueba del modelo.

d.- Derivación de una solución del modelo.

e.- Prueba y control de la solución.

f.- Implantación de la solución.

La metodologia se puede considerar como una forma de resolver<br>problemas, en la cual, los problemas a resolver son problemas de<br>invención.

. Cualquier situación problema se puede representar por la siguiente ecuación:

$$
V = f(X_1, Y_1)
$$

donde:

V es la medida de las características que se desean maximizar o minimizar, X: son los aspectos de la situación que se pueden pontrolar. La elección de las variables de control y Y: son los aspectos de la situación (ambient

La solución del problema consiste en encontrar aquellos valores de la variable de desición que optimicen a v.

#### CAPITULO 111

#### TEORIA DE LA MEDIDA

#### INTRODUCCION

En la vida diaria existen una gran variedad de hechos que son<br>dependientes de la capacidad para distinguir cualidades o<br>características claramente delimitadas unas de otras. Si tenemos<br>frio nos arropamos, y si tenemos calo nuestro gusto.

Pero también nos es claro que en la vida cotidiana, con<br>cierta frecuencia nos es necesario establecer juicios acerca de<br>cualidades que no están tan claramente diferenciadas, por ejemplo:<br>Inscribete con el profesor X que es

Asi, tanto en la vida cotidiana, pero principalmente en la ciencia, se tiene la necesidad de sustituir declaraciones que indiquen de una forma más precisa, las diferencias de tipo cualitativo, por otras que cualitativo. Es

La medida se utiliza para designar el procedimiento por el<br>cual, obtenense símbolos que se pueden usar para representar el<br>concepto a ser definido. La definición científica de un concepto,<br>nos dice bajo que condiciones se

La representación del concepto definido por medio de<br>simbolos, no es necesariamente una medida. La propiedad del<br>simbolo es necesaria pero no es suficiente, para ser una medida.<br>Para que el simbolo represente una medida, e

El término aritmetización es aplicado a cualquier<br>procedimiento de asignación de números a objetos, eventos propiedades. En el uso común la medición se limita a procesos que<br>involucran el uso de una unidad constante de med asignación de numerales a objetos o eventos, de acuerdo a ciertas reglas.

Esta idea de medida es claramente incompleta, ya que se<br>pueden establecer las reglas para asignar a objetos números al<br>azar. La objeción evidente a este procedimiento, es que su<br>aplicación sucesiva no asignaria el mismo nú

El propósito de la medida, es el de representar el contenido de -una observación por medio de simbolos que estan relacionados con otros, en la misma forma que los objetas observados.. los números son los simbolos generalmente usados, ya que algunas de las relaciones entre ellos se comparten con la medida.

El producto de una medida son simbolos, de forma tal que que<br>el conocimiento de ellos es equivalente a conocer las propiedades<br>que representa. La medida nos permite comparar las mismas<br>propiedades de cosas diferentes y las obtener símbolos para representar las propiedades de objetos, eventos o estados; donde los símbolos tienen la misma re1ación relevante, como las tienen las cosas que representan.

#### 3.1 ESCALAS NOMINALES.

La clasificación de entldades y la númeración, involucran lo que llamamos nominal en una escala. El tipo de esquema de clasificación que se emplea en las ciencias, involucra un conjunto de clases exclusivas que eliminan las posibilidades relativas a las propiedades usadas como base de la clasificación. Esto se puede explicitar de la siguiente forma:

Sea PJ (1  $\leq$  j  $\leq$  m) la representación de la propiedad con respecto a la cual se quiere realizar la clasificación. NJ representará el número de categorias dentro de las cuales, la j-ésima propiedad se divide. Luego el número total de clases posibles que se pueden construir es el producto:<br>
(N1), (N2), ..., (N<sub>2</sub>). Las clases obtenidas por formar combinaciones<br>de esta manera serán exclusivas y exaustivas, si las categorias de cada propiedad son exclusivas y exaustivas.

Los elementos que caen dentro de la misma clase, se<br>consideran como que son los mismos, similares o iguales para el<br>propósito de la investigación tendiendo a la clasificación. Para poder clasificar efectivamente, las propiedades involucradas se deben de definir operacionalmente, lo mismo que las categorias.
Los números se pueden usar para representar clases. Esto se pueden hacer de dos maneras: Una, tenenos una clasificación completa y podemos numerar cada clase, la otra, se numeran las propiedades fuera de las clases que est

#### 3.2 EL CONTEO.

Contar consiste en asociar enteros positivos consecutivos a<br>los elementos de una clase. El mayor de los números empleados, es<br>el número de elementos de esa clase. En algunos casos los<br>elementos se pueden dividir en partes,

La acción del conteo no se lleva a cabo por si, sino por el<br>hecho de que se suponen relaciones significativas entre los<br>conjuntos que contamos. El conteo se basa en hipótesis que<br>transfieren el problema y su relevancia, pa

Como se ve, contar es un concepto relativamente simple, pero<br>que puede involucrar operaciones complicadas. La complejidad se<br>puede derivar de dos fuentes primordiales: La definición de los<br>elementos, y la asociación entre

La operación de contar, es similar a la de numerar, en cuanto<br>que los numeros se asocian a los elementos, pero en el conteo esto<br>conteo, es el de obtener un número que represente una propiedad de<br>la clase de objetos. El de

Muchos de los problemas que se presentan al medir, derivan de la dificultad de diferenciar que es lo que se cuenta.

## J.3 TIPOS DE RELACIONES.

Las cuatro propiedades criticas de las relaciones que son

significativas desde el punto de vista de la medida son: Reflexibilidad, Simetría, Transitividad, y conectividad.

Se dice que una relación es reflexiva, si ésta es válida<br>entre una cosa y si misma. Por ejemplo la relación de igualdad<br>entre números. Una relación es simétrica, si cuando ésta relaciona<br>segunda con una segunda, ésta de fo encial cosa con una segunda, ésta de forma similar, relaciona la<br>segunda con la primera. Por ejemplo: "Ser hermano". Una relación<br>es transitiva, si cuando ésta de forma similar, relación<br>segunda cosa, y entre la segunda y entre enteros. Finalmente, una relación se conecta sobre um conjunto de elementos, si ésta se aplica a cada pareja de estos elementos, tomados en un cierto orden o otro. En forma más clara:

R es reflexiva en s, si y sólo si para toda X, XRx.

Res irreflexiva en s, si y sólo si, para toda X, XRx'.

R es no reflexiva en s, si y sólo si existe una X tal que, XRx y existe otra X tal que XRx.

R es simétrica en S si y sólo si para toda X y Y (no ecesariamente distintas), XRy -> YRx. El simbolo "•", significa implica. Esto es: Si P y Q son declaraciones, P+Q significa: " Si P es verdadera, luego Q es verdadera".

R es asimétrica en S, si y sólo si para toda X y Y (no necesariamente distintas), tales que XRy y YRx; y existe una pareja X y Y (no necesariamente distinta), tales que XRy y YRx'.

En el estudio de cualquier conjunto de objetos, una<br>consideración importante es el criterio de identidad. esto es: se<br>deben de determinar las condiciones bajo las cuales se puede afirmar que X y Y son el mismo objeto. Se emplea el signo "I" para<br>denotar la relación de identidad. luego XIy significa que X es<br>déntico a Y, y XIy', significa que X es distinto de Y.

R es antisimétrica en S, si y sólo si par toda X y Y (no necesariamente distintas),  $\{XRy, y, YRx\} \rightarrow XIy$ 

R es transitiva, si y sólo si para toda X, Y, Z (no necesariamente distintas), [XRy y YRx] • XRz'.

R es intransitiva en S, si y sólo si para toda X,Y,Z (no necesariamente distintas),  $[XR, y \; YRx] \rightarrow XRx'.$ 

R no es transitiva si y sólo si existe un triplete X,Y,Z (no necesariamente distintos), tales que: XRy y YRz y XRz: y exista un triplete X,Y,Z (no necesariamente distintos), tales que XRy y YRz<br>y XRz'. Ejemplo de este tipo de relación es: "Es diferente de", en cualquier conjunto.

R es cuasitransitiva si y sólo si, para todo triplete  $X, Y, Z$ (no necesariamente distintos), [XRy y YRz y XIz'] + XRz.

No son lógicamente consistentes todas las combinaciones posibles de estas propiedades; esto es, algunas involucran contradicciones. por ejemplo: Una relación que es asimétrica y transitiva, no puede ser reflexiva. Una relación que es simétrica e intransitiva, no puede ser irreflexiva. Una relación que es transitiva e irreflexiva, es asimétrica. Una relación no puede ser asimétrica y reflexiva.

La reflexibilidad es una propiedad de una relación, que se<br>emplea primeramente para establecer similitudes, cuando la<br>irreflexibilidad establece diferencias. La asimetria nos permite distinguir o individualizar elementos. Ejemplos de esto es: "Es de<br>diferente tamaño que". La transitividad nos permite juntar casos<br>en una cadena, o en una serie ordenada.<br>Restá conectada, sí y sólo si, para toda X y Y, XI

y/o YRx1.

R está no conectada, si y sólo si existe un X y Y (XIy'), tales que XRy y/o YRx, y existen unas X y Y y (XIy'), tales que,  $X R_Y$   $Y R_X'$ .

Si una relación está conectada, junta todos los elementos de una población.

## 3.4 TIPOS DE ORDENAMIENTOS.

Cualquier tipo de ordenamiento es la habilidad de diferenciar<br>entre elementos, estableciendo diferencias unidireccionales.<br>Luego, el ordenamiento requiere de una relación que no es<br>simétrica. El ordenamiento es fuerte, si

Un ordenamiento parcial se forma por una relación que puede ser: Reflexiva, antisimétrica, transitiva, o no conectada.

#### 3.5 ESCALAS DE INTERVALOS.

Las escalas de intervalo corresponden en forma más cercana<br>que las escalas nominales y ordinales, cuando se habla de la<br>medida. Siempre que numerar, contar, no clasificar, explicitamente<br>involucra una unidad de medida cons

Las características esenciales de una escala de intervalo, se<br>entienden mejor tomando en cuenta una propiedad de las escalas<br>ordinales. Sean tres personas: A, B, C, de forma tal, que se ha<br>determinado que A es más alta qu

Estos valores tienen la importante propiedad de ser los<br>únicos de realizarse bajo una transformación lineal. Supongase que<br>obtenemos las medidas de un conjunto de elementos (XI). Estos se

pueden transformar en otros valores (X1') por medio de la ecuación lineal:

 $X_1' = AX_1 + b$ 

Los valores relativos en magnitud, son los mismos que los originales.

Estas escalas no tienen un punto cero natural, es usualmente<br>arbitrario. Por ejemplo, la escala de temperatura en oc. Si X2 = 2X1 y b = 0, se tiene:<br> $2X1 + b * 2(2X1 + b)$ 

$$
a(x + b - 2(a\lambda + b))
$$
  
a(2X<sub>1</sub>) + b \* 2(aX<sub>1</sub> + b)

 $2aX_1 + b \neq 2aX_1 + 2b$ 

Estas serán sólo iguales en el caso particular donde b = O. entre los valores de la escala de intervalos como múltiplos unos<br>de otros. Esto se puede ver comparando los intervalos entre tres<br>puntos XI, X2, y X3. La razón del intervalo (X1-X2) al intervalo<br>(X2-X3) es:

(X1-X2)/ (X2-X3)

Si transformamos los valores de X<sub>1</sub>, X<sub>2</sub> y X<sub>3</sub>, los valores de la relación serán:

 $(ax_1 + b) - (ax_2 + b)$  $aX_1 - aX_2$   $X_1 - X_2$  $(ax2 + b) - (aX3 + b)$  $aX_2 - aX_3$  $X_2 - X_3$ 

Las propiedades medidas en una escala de intervalo, se pueden<br>mapear dentro de los nümeros reales. Dado esto, en estos números<br>ciertas operaciones no se pueden realizar sin explicaciones especiales. Muchas operaciones aritméticas se pueden realizar con<br>las diferencias (intervalos), entre todas las parejas de estos<br>nümeros.

El tipo de intervalo que hemos considerado es lineal, pero puede ser del tipo:  $X' = kX^n$ .

#### J,6 CLASIFICACION DE LAS ESCALAS DE MEDIDA.

La escala nominal nos sirve para determinar igualdades con una estructura matemática de grupo del tipo:

# $X' = f(x)$

donde f(x) significa una sustitución uno a uno. Ejemplos de esto

La escala ordinal, nos sirve para determinar mayores o menores con una estructura matemática de grupo isotónico del tipo:

 $X' = f(x)$ 

donde f(X) significa una función monotonamente creciente. Ejemplo de esto es por ejemplo la escala de la dureza de los minerales.

La escala de intervalos nos sirve para determinar la igualdad

de intervalos o diferencias, bajo la estructura matemática de un<br>grupo lineal o afín del tipo:

 $X' = ax + b$  a > 0

Ejemplo de estas escalas es la escala de temperatura.

La escala de razones nos sirve para determinar la igualdad entre razones, bajo la estructura matemática de un grupo de similitud del tipo:<br> $x' = cx$  con c > 0

Un ejemplo de estas escalas es la del trabajo mecánico.

## 3. 7 LA MEDICION.

Los números pueden tener por lo menos tres usos distintos:

a.- como rótulos o marcas de identificación.

- b.- Como signos que indican las relaciones cuantitativas entre cualidades.
- c.- Como signos que indican la posición de un grado de una<br>cualidad en una serie de grados.

Existen casos en los cuales desempeñan las tres funciones simultaneamente.

Al primer caso pertenece por ejemplo, las marcas de<br>identificación en los instrumentos de los automóviles. Al segundo<br>grupo pertenecen las escalas de relación, y al tercer grupo<br>pertenecen por ejemplo, las escala de Mohr d

A menudo se comete el error de creer que se pueden asignar números a diferentes grados de una cualidad, y que estos grados quardan siempre entre si, la misma proporsión que los números<br>asignados. Este error surge del hecho de suponer que la medición<br>es solamente la asignación de números. Asi no se puede decir que<br>el aqua a 200C, está a la mita

En términos del procedimiento seguido al ordenar los objetos<br>en una escala, la afirmación de que el valor 50 es el doble del<br>porque las unidad del objeto, no tiene ningún significado,<br>porque las unidad del objeto, no tiene determinada unidad de ella, un cierto numero de veces. La<br>determinada unidad de ella, un cierto numero de veces. La<br>aditivas que con frecuencia se denominan Intersionales. Se les<br>puede medir, pero en el sentido de que es p

Es sólo en el segundo modo de emplear los números, en el que es posible contestar en función de ellos preguntas como: ¿Cuánto?.

E~tos son los rnetodos empleados para medir pesos, longuitudes, tiempos, Etc. Estas propiedades son aditivas, pués signate es posible encontrar un procedimiento tal que, combinando<br>dos objetos con cierta propiedad, obtengamos un objeto con un<br>mayor grado de esa propiedad. A las propiedades aditivas se les<br>denomina Extencionales, y su m

# 3.8 CONDICIONES FORMALES DE LA MEDICION.

Formalicemos las condiciones para la medición; las dos<br>primeras nos dán los requisitos mínimos para el empleo de números,<br>con el fin de medir diferencias cualitativas.

Daconjunto de n cuerpos: B1, B2, ..., Bn, debe de ser posible<br>ordenarlos en una serie, con respecto a cierta cualidad, de modo<br>que entre dos cuerpos cualesquiera, exista una y sólo una de las<br>siguientes relaciones:

 $a. - B1 > B$  $b - B1 < B1$  $C. - B1 = B1$ 

El simbolo > y su converso <, simbolizan la relación sobre cuya base es posible distinguir diferencias en los cuerpos respecto a la cualidad estudiada. La relación > debe ser asimétrica.

2.) Si Bl > BJ y BJ > Bk, entonces: Bt > Bk. Esta es la transitividad de la relación.

Estas relaciones son suficientes para medir cualidades<br>intensionales, pero son necesarias, no suficientes, para medir<br>cualidades extensionales, que además exigen un procedimiento<br>físico de adición, simbolizado por (t), del

3.) Si B $+$  Br = Bq, entonces: Br + B $-$  Bq.

4.) Si  $B_i = B_1'$ , entonces  $B_i + B_j > B_1'$ .

5.) Si  $B_1 = B_1'$ ,  $y B_1 = B_1'$ , entonces  $B_1 + B_1 = B_1' + B_1'$ .

6.)  $(B_1 + B_1) + B_2 = B_1 + (B_1 + B_2)$ .

La medición en sentido extricto sólo es posible si se satisfacen las relaciones anteriores.

# CAPITULO IV

# MEOICIONES

#### **INTRODUCCION**

A medida que se realiza un experimento, generalmente los<br>resultados obtenidos son entidades cuantificables; es decir, que el resultado obtenido es una propiedad natural a la que de acuerdo a las condiciones de la medición formal, es posible de asignar un numero. Es esta la forma mediante la cual, las observaciones realizadas a través del Méto

## 4.1 MEDICIONES.

cuando se realiza una *HEDICION,* lo que se está haciendo es una comparación, operación que nos permite hacer distinciones<br>ordenadas en las cualidades de los sistemas bajo estudio. Es<br>importante el hacer notar que el resultado de un experimento es en<br>general la consecuencia de un nú

Al comparar, dijimos, lo que hacemos es establecer como<br>iguales los elementos de comparación, para diferenciar las<br>semejanzas y diferencias entre ellos. ¿Pero cuáles son esos<br>elementos que nos permiten la comparación?, vea medir, necesita elementos que puedan ser observados. Estos<br>elementos son los que llamamos elementos de medida o unidades de<br>medida. Si analizamos a fondo lo que son estas unidades de medida,<br>nos percataremos de que las uni ¿Qué es el tiempo?.

Dar una definición de longitud como de tiempo no es fácil, ya<br>que son conceptos que percibimos, que sabemos que son, pero que no<br>podemos definirlos y decir: Tiempo es... Los estados de ánimo,<br>sensaciones de placer y dolor accidental, no de modo intrínseco y esencial.

Los sentimientos, como a los que pertenece el valor, tratan sensación que no consiste tanto en un estar como en un<br>percibir. Cuando sentimos la belleza de una muchacha, la relación<br>de nuestros sentimientos respecto a lo se tengan a la vista la muchacha. Si no puedo ver sin luz, no se<br>puede concebir el sentir (Percepción) sin la correlativa presencia<br>del valor. De esta forma tenemos sentimientos de sentir algo y otros de<br>sentir por algo. As i pensar, sentir o querer son realidades dadas<br>y no hechos o actos, ya que en ellos no existe nada de producido o<br>ejecutado. Así si desearamo

Por lo tanto, medir no es el hecho directo de comparar; las<br>cosas no son iguales sino en cuanto el sujeto las pone en<br>relación. Parece ser que el ser iguales depende del sujeto y que<br>sin su acción no lo son. Pero también e

Desde este punto de vista, la medida radica en el sujeto y no<br>en la cosa que se va a media. La idea objetiva de la medida comparativa, radica en el sujeto perceptor, es el el<br>en jue mide. La preceptor del valor del valor d

Pero, ¿qué es lo que abstrae el sujeto de la medida? Veamos:<br>Las cosas son siempre percibidas en la duración; toda construcción<br>coherente del mundo se realiza dentro del tiempo, por ejemplo la<br>Mecánica. Pero ya se dijo que

Esta abstracción es relativa a la conciencia del sujeto y por<br>lo tanto son necesarias dos cosas para establecer la comparación<br>en la medida: Una descentrar la percepción de la conciencia del<br>sujeto y la otra, concretar la

Las cosas no son verdaderas ni falsas, lo que puede ser<br>verdadero o falso es la conciencia de ellos. Asi mi concepción de<br>la duración no es falsa ni verdadera, lo que es diferente es mi

forma de conciencia de ella. De esta forma la comparación entre las cosas y el patrón y a no es para mi conciencia de las cosas, sino para el acto mismo de la medición al involucrar al patrón de las características de la m

Una forma de dar solución al problema, es simulando un<br>continuo con los elementos discretos de conteo en el patrón. ¿cómo<br>hacer ésto?. Para ésto emplearemos lo que llamamos la<br>incertidumbre. Pensemos que tenemos la escala

<del>╿╸┇╼╿╼╂╼┨╼╂╼╂╼╂╼╂╼╂╼╂╼╂╼╂╼╂╼╂╼┨</del><br>╶

FIG. (4.1),

Si deseamos medir la lectura tomada, corresponderá al conteo<br>de las lineas de discretización de la escala. Pero si asociamos a<br>la lectura la incertidumbre tomada como la mitad de la minima<br>división de la escala y la asocia asociar la incertidumbre, el dato 2 ya no es dos, es 2 ± 0.5, o sea que va desde 1.5 hasta 2.5, pero el tres va de 2.5 a 3.5 y el uno va de 0.5 hasta 1.5, hemos simulado un continuo al traslapar las medidas.

El tamaño de la incertidumbre nos marca el valor del<br>intervalo de la medida. Este intervalo nos da la capacidad de<br>resolución del conteo del instrumento. A esta capacidad de<br>resolución del instrumento de medida se le llama

Con las unidades establecidas a nivel patrón, es posible<br>como una linea secala ordenada, que es matemáticamente representable<br>como una linea infinita, sobre la cual las unidades y sus<br>divisiones se suceden indefinidamente, medida. Es por ésto que al medir también se establece una función<br>que relaciona un conjunto ordenado de números, con un conjunto de<br>propiedades que nos permite crear conceptos.

Al realizar una medición, decimos que esta es confiable,<br>cuanto más cumple con dos características: precisión y exactitud.<br>La exactitud es una medición. Esta sólo es posible cuando contamos<br>realización de una medición. Est

factores que intervienen en la medición son variables, como puede er el instrumento de medida, los errores de la medición, los errores estocásticos, etc. Estos factores imposibilitan fisicamente la medida exacta y no se pu

Los errores estocásticos son variaciones que de forma azarosa<br>se introducen en el proceso de la medida y que de forma no<br>predecible alteran el resultado. Este tipo de errores no son<br>fáciles de eliminar y nunca se logra por

Los errores sistemáticos son aquellos que afectan siempre en<br>una cantidad constante las mediciones realizadas en un<br>experimento; por ejemplo, la escala de una regla desviada en la<br>primera división, un cronómetro que se ade

$$
X_c = X - 0.1 = 3.2 - 0.1 = 3.1
$$
 cm.

No todos los errores sistemáticos son tan sencillos de<br>detectar, dependen del dispositivo y equipo empleado en la<br>medición, por lo que pueden existir errores de está naturaleza que<br>no se lleguen a conocer y si se observa q

Cuando se realiza una medición repetidas veces y el valor<br>obtenido es siempre el mismo, la incertidumbre está asociada<br>únicamente con el misrumento de medición y por lo tanto la<br>magnitud del intervalo asociado será la midi

 $M = m \pm \nabla m = (56.2 \pm 0.05)$  gr.

donde ± indica explicitamente el intervalo.

Cuando se realiza una medida repetidas veces y los valores<br>correspondientes difieren debido a la presencia de errores<br>estocâsticos, no se debe de asociar como incertidumbre el<br>intervalo anterior, que es el del instrumento

t = (15, 13, 14, 18, 13, 15, 15, 16, 17, 14, 16, 19, 14, 15, 17)

La frecuencia o número de veces que cada medida se repite es:

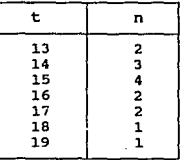

Para estos datos el histograma es el de la figura (4.2).

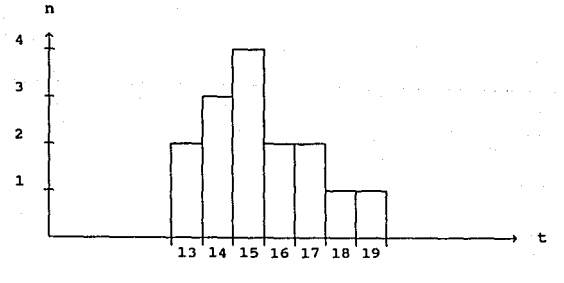

FIG, (4.2).

Si tenemos una gran cantidad de mediciones, podemos aproximar<br>el histograma a una gráfica continua de distribución. Esto lo que<br>nos permite, es realizar un adecuado análisis estadistico.

Una de las formas de distribución que comúnmente se obtiene es la<br>llamada *DISTRIBUCION DE GAUSS* o *DISTRIBUCION NORMAL.* En esta distribución los valores se dispersan simétricamente del punto de mayor frecuencia.

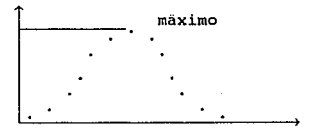

#### FIG. (4. J) •

Debe de poder obtenerse un valor único que represente la medida realizada y que por lo mismo sea la más confiable. Este valor es el promedio estadístico de los datos obtenidos. Para un cierto número n de mediciones, el pro

$$
\overline{X} = \sum_{i=1}^{n} = \overline{X} = \frac{X_1 + X_2 + \ldots + X_n}{n}
$$

En el caso de tener una distribución normal, el valor promedio corresponde con el valor de mayor frecuencia que es el más probable.

Considerar el valor promedio como el valor más<br>representativo, no nos asegura la absoluta confiabilidad del dato.<br>Como siempre es necesario asociar una incertidumbre que represente<br>la precisión experimental. Para ésto si a

$$
\overline{t} = \sum_{i=1}^{n} \frac{t_i}{15} = \frac{231}{15} = 15.4
$$

El dato mayor del conjunto de datos es: 19

El dato menor del conjunto de datos es: 13

Para obtener el valor de la incertidumbre del promedio se realizan las siguientes operaciones:

$$
X_{\text{max}} - \overline{X} = a
$$
  

$$
\overline{X} - X_{\text{min}} = b
$$
  

$$
\Delta \overline{X} = \max (a, b)
$$

Asi que para nuestro ejemplo : Xmax = 19, Xmin = 13 y  $\bar{X} = 15.4$ 

$$
\begin{array}{c} 19 - 15.4 = 3.6 \\ 15.4 - 13 = 2.4 \end{array}
$$

El max (3.6,2.4)= 3.6, por lo que  $\Delta \bar{X}$  = 3.6 y así escribimos:

$$
\overline{X} \pm \Delta \overline{X} = 15.4 \pm 3.6
$$

El criterio presentado toma en consideración todas las medidas realizadas y su incertidumbre es la desviación máxima de los valores alrededor del promedio.

cuando se tiene un número muy grande de medidas, el criterio anterior es un criterio muy grueso, debido a la probabilidad de que se repitan las lecturas muy alejadas del valor promedio, es<br>muy baja. Existe un concepto estadístico que representa bastante<br>bien esta incertidumbre y es la DESVIACION STANDAR, la que para un<br>número fínito de datos se

$$
S_{x} = \left[ \frac{\sum (x_1 - \bar{x})^2}{n-1} \right]^{1/2}
$$

Por lo que la incertidumbre del promedio sera:

 $\delta \vec{x} = S_x$ 

Estadisticamente la desviación standar lo que mide es la dispersión de las lecturas alrededor del promedio.

Otra forma de presentar la incertidumbre es la llamada<br>INCERTIDUMBRE RELATIVA, la cual se define como:

 $I_r = \frac{\Delta X}{X_o}$ 

donde bX es la incertidumbre asociada y Xo es el valor medido.

Otra forma de indicar la incertidumbre es la llamada *INCERTIDUHBRE PORCENTUAL,* que se define de la forma:

$$
Ix = (Ir \times 100)*
$$

#### 4.2 PROPAGACION DE INCERTIDUMBRES.

Cuando la mediciones son el resultado de una acción Fisica directa, es decir que sólo esta presente la comparación directa del patrón contra la realidad Fisica, se les llama *HEDIDAS DIRECTAS.* Como por ejemplo: medir con un flexómetro una mesa, pesar unas monedas con una balanza, medir cuanto tiempo tarda un eclipse total de sol con un cronómetro.

Con esto se tiene que una medida directa es aquella en la cual no se involucran otro tipo de medidas. En las mediciones que son del tipo repetibles, es decir aquellas en las que se toman n lecturas de medida, la medición se establece por medio del promedio de las lecturas y sus incertidumbres asociadas.

En la naturaleza experimental existen una variedad de magnitudes Físicas que no se pueden obtener en forma directa, si<br>magnitudes Físicas que no se pueden obtener en forma directa, si<br>magnitudes medias directamente; como algunos ejemplos son: la<br>magnitudes medias directamente

cuando se esta aplicando medidas directas para determinar

otra magnitud por medio de una operación matematica, se dice que estas son *HEDIDAS INDIRECTAS.* 

Todas las ·medidas directas tienen asociada su incertidumbre <sup>y</sup> en el caso de una medida indirecta, cual es la incertidumbre<br>asociada? Las medidas directas son operadas matemáticamente junto con sus incertidumbres y dichas incertidumbres serán el resultado<br>de una algebra involucrada en

La propagación de la incertidumbre bajo las operaciones fundamentales de adición, sustracción, producto y cociente son las siguientes:

Sean dos mediciones (directas claro):

*x* ± *ax* y Y ± *ay* 

y sea z ± *az* 

 $si$   $z - x + y$  entonces:

 $z \pm \partial z = (x \pm \partial x) + (y \pm \partial y) = (x + y) \pm (dx + dy)$ 

Aplicando la adición, las cantidades se suman y la incertidumbre es la suma de las incertidumbres.

Si  $z = x - y$ 

 $z \pm \partial z = (x \pm \partial x) - (y \pm \partial y) = (x - y) \pm (dx + dy)$ 

Nuevamente las incertidumbres se suman, ya que si se tomase<br>la diferencia de las incertidumbres sería cero si dx = dy, con<br>esto el resultado de la incertidumbre bajo la sustracción es cero<br>y esto violaría la ontología de

Si ahora z = x.y *se* tendrá:  $z \pm \partial z = (x \pm \partial x)(y \pm \partial y) = (x, y) \pm (xDy + ydx + dxdy)$ 

Dado que que dx y dy son muy pequeñas comparadas con x y y,<br>el producto dxdy es un término de segundo orden muy pequeño, por<br>lo que su significado es despreciable con respecto a otras<br>cantidades; y con esto se obtiene:

 $z \pm \partial z = (x, y) \pm (x dy + y dx)$ .

Luego, si se tiene  $z = x / y$  entonces:

 $z \pm \partial z = (x \pm \partial x) / (y \pm \partial y) = (x \pm \partial x) (y \pm \partial y)^{-1}$ 

 $= (x \pm \partial x)(1 \pm \partial y/y \pm (dy/y)^{2} \pm ... )$ 

Aplicando el teorema del binomio se tiene que:

$$
(1 \pm \partial y/y)^{-1} = (1 \pm \partial y/y \pm (dy/y)^{2} \pm ...)
$$

y despreciando los términos de orden superior se tiene:

 $z \pm \partial z = (x \pm \partial x)(1 \pm \partial y/y)$   $y^{-1} = x/y \pm (x dy + y dx)/y^2 + dy/y^2$ 

Despreciando términos de segundo orden:

$$
z \pm \partial z = (x \pm \partial x) / (y \pm \partial y) = x / y \pm (x dy + y dx) / y^{2}
$$

que es el modelo que sirve para encontrar la incertidumbre asociada en el caso de la velocidad.

$$
v \pm \partial v = (d \pm \partial d)/(t \pm \partial t) = d/t \pm (ddt + tdd)/t^2.
$$

Existen otras medidas indirectas que no se pueden obtener<br>bajo las operaciones fundamentales, sino que involucran funciones<br>matemáticas como: sena, cosa, e, lnx, etc. Para este caso<br>trabajar con las incertidumbres resulta

En el caso de que la función es de una sola variable, es<br>decir y = *f(x)* donde x es la variable independiente, la expresión<br>para la incertidumbre asociada es:

$$
y = \left[\begin{array}{cc} d & f(x) \end{array}\right] dx
$$

donde *x* es la incertidumbre de *x.* De aqui *que:* 

$$
y \pm \partial y = f(x) \pm \left[ \frac{d}{dx} f(x) \right] dx
$$

Utilicemos este método en funciones conocidas de uso general:

a). -Sea  $y = f(x)$ , donde  $f(x) = kx$  entonces:

$$
y = \left[\begin{array}{cc} \frac{d}{dx} & kx \end{array}\right] dx = kdx
$$

por lo tanto:  $y \pm \partial y = kx \pm kdx$ .

b).-Sea  $y = f(x)$ , donde  $f(x) = ax^n$  entonces:

$$
dy = \left[\frac{d}{dx}ax^{n}\right]dx = anx^{n-1}dx
$$

por lo tanto:  $y \pm \partial y = ax^n \pm anx^{n-1}dx$ .

c).-**5e**a 
$$
y = f(x)
$$
, donde  $f(x) = a^x$  entonces:  

$$
dy = \int \frac{d}{dx} a^x dx = (a^x \ln a) dx
$$

por lo tanto:  $y \pm \partial y = a^x \pm (a^x \ln a) dx$ . En el caso de  $f(x) = e^x$  se tiene:  $y \pm \partial y = e^x \pm (e^x dx)$ .

d). -Sea  $y = f(x)$ , donde  $f(x) = log_0 x$  entonces:

 $dy = \left[ \frac{d}{dx} \cdot log_{0}x \right] dx = \frac{dx}{xlna}$ dx

pero:  $logax = lnx / lna$ 

y en el caso de del logaritmo natural se tiene:

$$
dy = \left[\begin{array}{cc} d & \text{ln}x \\ \overline{dx} & \text{ln}x \end{array}\right] dx = \frac{dx}{x}.
$$

e).-Sea  $y = f(x)$ , done  $f(x) =$ senx entonces:

$$
y = \left[\begin{array}{cc} \frac{d}{dx} & \text{senx} \end{array}\right] \, \mathrm{d}x = \text{cos}x \, \mathrm{d}x
$$

por lo tanto: *y* ± *ay = senx* ± *cosxdx.* 

f).-Sea  $y = f(x)$ , donde  $f(x) = \text{tangx}$  entonces:

$$
dy = \left[\frac{d}{dx} \text{ tangx}\right] dx = (\sec^2 x) dx
$$

por lo tanto:  $y \pm \delta y = \text{tangx } \pm (\text{sec}^2 x) dx$ .

Para funciones trigonométricas es importante señalar que se<br>deben emplear los radianes como unidad, ya que de lo contrario el<br>resultado seria equivocado.

Si ahora tenemos una función de dos variables ( $z = f(x, y)$ ), o sea una medida indirecta resultado de otras dos medidas directas, entonces la expresión diferencial correspondiente es:

$$
z = \left[ \frac{d}{x} \ f(x, y) \right] dx + \left[ \frac{d}{y} \ f(x, y) \right] dy.
$$

Ahora apliquemos la propagación de incertidumbres bajo las operaciones fundamentales:

a) .-sea  $z = f(x, y) = x + y$ entonces:

$$
z = \left[ \frac{d}{x} (x + y) \right] dx + \left[ \frac{d}{y} (x + y) \right] dy = dx + dy.
$$

b).-Sea  $z = f(x, y) = x - y$ entonces:

$$
^{41}
$$

$$
\delta z = \left[ \frac{\delta}{\delta x} \left( x - y \right) \right] \delta x + \left[ \frac{\delta}{\delta y} \left( x - y \right) \right] \delta y = \delta x + \delta y.
$$

c).-Sea  $z = f(x + y) = x$ , y entonces:

$$
\delta z = \left[\begin{array}{cc} \delta \\ \hline \delta x \end{array} \begin{array}{c} (x \cdot y) \end{array}\right] \delta x + \left[\begin{array}{cc} \delta \\ \hline \delta y \end{array} \begin{array}{c} (x \cdot y) \end{array}\right] \delta y = x \delta y + y \delta x
$$

d).-Sea  $z = f(x, y) = x / y$  entonces:

 $\delta z = \left[ \frac{\delta}{\delta x} \left( x / y \right) \right] \delta x + \left[ \frac{\delta}{\delta y} \left( x / y \right) \right] \delta y = \frac{x \delta y + y \delta x}{y^2}$ 

Formalizando, se ha dicho que en una medida indirecta se medida directamente. Consideremos el siguiente caso en el que la variable y es una función de la variable  $x : (y = f(x))$  en la cual  $x$  se puede medir directamente, y determinar su incertidumbre  $\delta x$ . Se dice que y se mide d

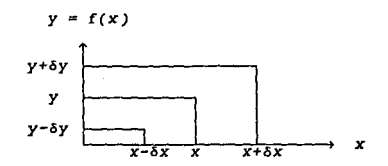

#### FIG. (4.4).

El procedimiemto es correcto, pero esto implica calcular el valor de *y* tantas veces como se midió *x*. Es mejor calcular el valor promedio de *x*; y la incertidumbre  $\delta x$ . Esto es válido si en el intervalor óy con la incertidumbre óx. Esto es válido si en el intervalo (X-óX, x+óx) se puede aproximar x por una linea recta, esto equivale a un cambio lineal de escala, lo que no modifica la distribución de los puntos. Esto es cierto ya que por lo regular distribución de los puntos. Esto es cierto ya que por lo regular  $\delta x \ll x$ , y en un intervalo pequeño de la curvatura se puede aproximar a un segmento de recta. Por Ultimo si *y= f(x)* y óy=rnóx donde m es la pendiente de la recta, entonces:

$$
m = \frac{\delta y}{\delta x} = \text{tang } \alpha
$$

Pero también hay que tomar en cuenta que valores aproximados (óx << x), y dado esto la definición siempre es válida.

# CAPITULO V

# ANALISIS DE DATOS

# INTRODUCCION

cuando se grafica un conjunto de datos experimentales se obtiene una variedad de curvas debidas al. experimento. Dentro de esta variedad de representaciones graficas, se encuentran tres tipos que son las comunes. Dichas representaciones son:

Representaciones lineales.

Representaciones potenciales.

Representaciones exponenciales.

Con los siguientes modelos matemáticos que describen de manera genérica estas representaciones:

Modelos Lineales:  $y = mx + b$ 

Modelos Potenciales:  $y = ax^2$ 

Modelos Exponenciales:  $y = ae^{nx}$ 

En la figura (5.1) se muestran las gráficas de las representaciones.

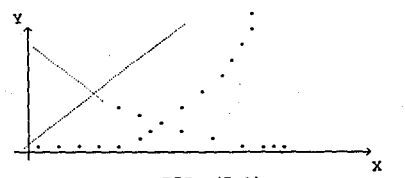

## $FIG. (5.1).$

continuación veremos algunos métodos empleados para linealizar las diferentes representaciores que nos encontramos más<br>comunmente, en las cuales se requiere hacer un análisis para el<br>tipo de curva que nos presentan los resultados obtenidos.

#### 5.1 MODELOS LINEALES.

La mejor representación para facilitar el análisis es la<br>lineal, debido a que los parámetros que describen este<br>conportamiento son fáciles de obtener. Dichos parámetros son la<br>ordenada al origen (b) y la pendiente de la re siguiente relación:

43

$$
1=\frac{(y_2-y_1)}{(x_2-x_1)}
$$

m

Dandonos así la ecuación de la recta:  $y = mx + b$   $\forall x$ .

Hagamos el análisis de un experimento en el. cual, sobre un riel de canal se fijan las distancias, y se miden los tiempos empleados en recorrerlas por un balin. Los datos obtenidos son los<br>empleados en recorrerlas por un balin. Los datos obtenidos son los<br>siguientes, (después de haber realizado un promedio en los<br>tiempos):

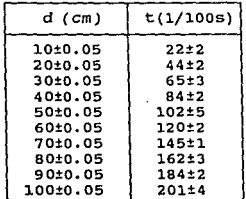

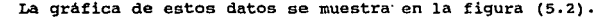

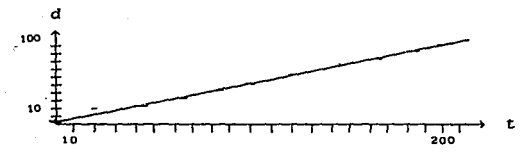

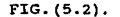

En la gráfica fácilmente se puede trazar una línea recta que<br>toque a todos los puntos, tambien se observa que la ordenada al<br>origen es de 1,5. Luego elijiendo dos puntos sobre la recta<br>trazada, se tiene (en este caso el pr

$$
\begin{array}{c}(x_1,y_1)=(20, 10)\\ (x_2,y_2)=(201, 100)\end{array}
$$

El valor de la pendiente será:

a la pendiente sera:  
\n
$$
m = \frac{y^2 - y_1}{x^2 - x_1} = \frac{100 - 10}{201 - 20} = \frac{90}{101} = 0.49
$$

Asi la ecuación de la recta que describe a la gráfica *es:* 

$$
y = mx + b
$$
  

$$
d = vt + do
$$
  

$$
d = 0.49t + 1.5
$$

Lo mejor que podria suceder por la facilidad con la que se obtiene la información, que todos los experimentos fueran

lineales, pero desafortunadamente esto sólo sucede en algunos<br>casos; ya que la gran mayoría de las relaciones de la Física no<br>son lineales.

No es dificil darse cuenta que si bien la recta trazada en la figura (S. 2), es la que se adapta mejor a ojo, por los puntos experimentales graficados con sus incertidumbres, de hecho pueden<br>pasar un número infinito de rectas. Esto debido a que caen dentro<br>de las incertidumbres de los puntos experimentales y que pueden<br>ser una representación vál

Lo que nos lleva a pensar en el hecho de que si los puntos experimentales tienen una incertidumbre, la relación que entre ellos se obtenga, no puede ser absoluta, de aqui que surja una incertidumbre debido a la pendiente, de forma tal. que permita garantizar un intervalo de confianza en donde nuestra recta este incluida.

Para esto existe un método gráfico sencillo para hacer esta<br>estimación de la incertidumbre de la pendiente, al cual llamamos<br>*RECTAS AUXILIARES.* El cual consiste en:

I.- En los extremos de las incertidumbres de los puntos experimentales se trazan dos rectas auxiliares, una por arriba y otra por debajo. Estas lineas nos definen la banda por la cual pueden pasar todas las rectas posibles.

Si las incertidumbres de los puntos experimentales son todas paralelamente a la misma magnitud, las rectas auxiliares se trazan auxiliares de que esto no suceda, las rectas auxiliares seguiran la forma creciente o decrecie

II.- Cuando ya se trazaron las rectas auxiliares, se trazan de los<br>runtos experimentales extremos, tomando como referencia a las<br>rectas auxiliares, una recta de máxima pendiente y otra de mínima<br>pendiente. De tal manera qu garantiza que dentro de los datos experimentales con su incertidumbre, no se puede trazar una recta de mayor pendiente, análogamente esto se aplica para la de minima pendiente.

III.- Con las rectas de máxima y mínima pendiente trazadas, se<br>procede a obtener los valores de las pendientes de las rectas. Una<br>ves obtenido el valor para las pendientes, se calcula el valor<br>para la incertidumbre de la p

sean mmax la pendiente máxima, mmin la pendiente minima y mv la pendiente de la recta ajustada; entonces:

> $m_{\text{max}} - m_{\text{v}} = a$  $mv - m$ <sub>bln</sub>  $= b$

y se elige el valor máximo entre a y b, o sea:

 $\delta m = \max \langle a, b \rangle$ 

45

En dado caso de que estos resultados difieran demasiado es mejor manejarlos por separado.

IV.- Para encontrar la incertidumbre de la ordenada al origen, se<br>localizan las tres ordenadas de las rectas y se hace el<br>procedimiento análogo de la pendientes, esto es:

$$
\begin{array}{rcl}\n\text{Dmax} & = & \text{Dv} & = & \text{d} \\
\text{Dv} & = & \text{Dmin} & = & \text{e}\n\end{array}
$$

de igual manera se toma el valor máximo entr d y e, o sea:

 $\delta b$  = max <d,e>

Asi la ecuación estará representada por:

 $y \pm \delta y = (m \pm \delta m)x + (b \pm \delta b)$ 

La gráfica de las rectas auxiliares se muestra en la figura (5.3).

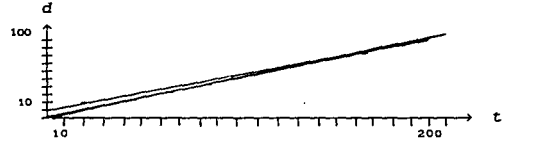

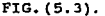

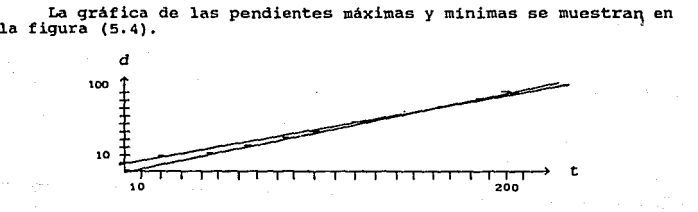

FIG. (5.4).

Aplicaremos el método a nuestro ejemplo:

La pendiente de la recta ajustada visuaalmente, ya se habia calculado~ a lo igual que la ordenada al origen y son: *m* = 0.49 y *b* = 1.5 •

Para la recta de,menor pendiente se calculará apartir de los puntos (205, 100) y el otro punto será el de la ordenada al ~rigen puntos (205, 100) y el otro punto será el de la<br>de esta recta (0, 10), asi la pendiente valdrá:<br> $m = \frac{100 - 10}{205 - 0} = \frac{90}{205} = 0.44$ 

$$
m = \frac{100 - 10}{205 - 0} = \frac{90}{205} = \frac{0.44}{}
$$

Para la recta de mayor pendiente se calculará apartir de los puntos (197, 100) y el otro punto será el de la ordenada al origen de esta recta (O, -5), así la pendiente valdrá:

$$
m = \frac{100 - (-5)}{197 - 0} = \frac{105}{197} = 0.53
$$

Por lo tanto el valor de la incertidumbre de la pendiente

 $m_{\text{max}} - m_{\text{v}} = 0.53 - 0.49 = 0.04$  $mv - m_{min} = 0.49 - 0.44 = 0.05$ <br> $\delta m = \max (0.04, 0.05)$ 

Luego para las ordenadas al origen, se tiene:

 $b_{\text{max}} - b_{\text{V}} = 10 - 1.5 = 8.5$  $b_v - b_{\min} = 1.5 - (-5) = 6.5$  $\delta b$  = max <8.5, 6.5>

Con lo que el modelo matemático será:

*y* ± óy = *(m* ± *óm)x* + *(b* ± *ób)* 

Las ordenadas son las distancias y las coordenadas son los<br>tiempos, la ordenada al origen es una distancia y la pendiente es:

$$
m = \frac{\delta y}{\delta x} = \frac{\delta d}{\delta t} = v \quad \dots \quad VELOCIDAD.
$$

Por lo que se puede escribir:

 $d \pm \delta d = (v \pm \delta v)t + (d_0 \pm \delta d_0)$ 

de aqui que:  $d \pm \delta d = (0.49 \pm 0.05)t + (1.5 \pm 8.5)$ 

Este es el modelo matemático de máxima incertidumbre para el experimento. Dicho modelo es pesimista pero nos permite hacer una verificación rápida de los resultados.

## 5.2 METODO DE MINIMOS CUADRADOS.

El método visto en el punto 5.3, es un criterio útil pero<br>simplista para ajustar una recta a través de un conjunto de datos<br>experimentales con sus incertidumbres. Este es un ajuste pesimista<br>que sólo toma encuenta las máxi

Veamos un método más eficaz de ajuste de rectas por medio de datos experimentales que se conoce con el nombre de *HINIHOS CUADRADOS.* 

Consideremos el siguiente experimento hipótetico, al observar las calificaciones de un alumno, se tiene que:

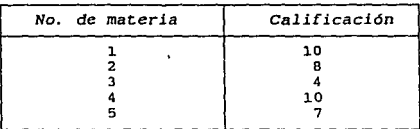

En el caso de lecturas no reproducibles, se ha establecido que el valor mas representativo del conjunto de datos es el valor promedio X definido como:

 $\bar{x} = \frac{\sum_{i=1}^{n} x_i}{n} = \frac{x_1 + x_2 + \dots + x_n}{n}$ 

Para las calificaciones de nuestro alumno el valor promedio de sus calificaciones será:

 $\overline{c} = \frac{10+8+4+10+7}{5} = \frac{39}{5}$ 7.B

Hagamos una gráfica "secuencial" con los datos obtenidos, trazando la recta que mejor distribuye a los puntos, dicha gráfica<br>se muestra en la figura (5.5).

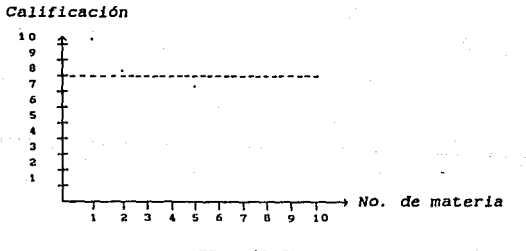

FIG. (5.5).

Si obtenemos el valor de la ordenada de la recta, se obtiene en forma aproximada el valor promedio.

Se puede medir las diferencias entre el valor de la recta, y el valor de cada calificación como se ilustra en la figura (5.6).

4B

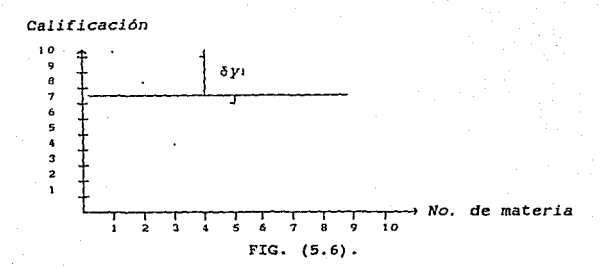

Se define la desviación óy1 de un punto de ordenada y1 respecto de la recta, como la diferencia que existe entre la ordenada del punto y1 y la ordenada de la recta, o sea:

óy1 = y1 - *y* 

El valor de la ordenada de la recta lo desconocemos, luego aplicando la expresión anterior:

$$
\begin{array}{rcl}\n\delta y_1 & = & 10 - y \\
\delta y_2 & = & 8 - y \\
\delta y_3 & = & 4 - y \\
\delta y_4 & = & 10 - y \\
\delta y_5 & = & 7 - y\n\end{array}
$$

Lo que buscamos es el valor óptimo para *y.* Para encontrarlo impondremos la condición de que la recta óptima sea aquella para zaponaremos la condition de que la recta optima sea aqueira para<br>la cual la suma de los cuadrados de las desviaciones tenga un<br>valor minímo, o sea:

 $\sum_{i=1}^{n} (\delta y_i)^2 = \text{minimo.}$ 

En nuestro caso tenemos:

$$
(10 - y)^{2} + (8 - y)^{2} + (4 - y)^{2} + (10 - y)^{2} + (7 - y)^{2} = minimo.
$$

La condición para elminimo será:

1 !( *(Oy1)* = *minimo,* cuando *y* tome un valor ya tal que:

$$
\frac{d}{dy}\sum_{i=1}^n(\delta y_i)^2=0
$$

Derivando:

$$
\frac{d}{dy} \left[ (10-y)^2 + (8-y)^2 + (4-y)^2 + (10-y)^2 + (7-y)^2 \right] = 0
$$
\n
$$
= -2(10-y) - 2(8-y) - 2(4-y) - 2(10-y) - 2(7-y) = 0
$$
\n
$$
= 10 - y + 8 - y + 4 - y + 10 - y + 7 - y = 0
$$

 $-5v + 39 = 0$ ,  $5v = 39$ ,  $v = 39/5$ ,  $v = 7.8$ 

que es valor obtenido con anterioridad para el promedio.

Lo que nos conduce a que el valor promedio es el valor<br>cuadrático minimo de un conjunto de datos, en otras palabras: la<br>suma de los cuadrados de las desviaciones de una serie de datos,<br>tiene un minimo cuando se calculan re

Si obtener el valor cuadrático minimoes obtener el valor promedio, se puede generalizar el método para obtener la recta datos experimentales.<br>Promedio de todas las rectas que pueden pasar por un conjunto de datos experimen

Para hacer esto pensemos en una recta trazada por un conjunto de datos experimentalses como lo muestra la figura (5.7).

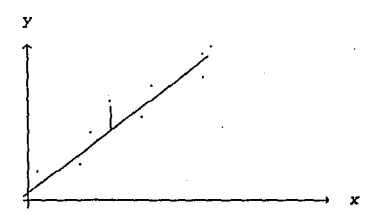

# FIG. (5.7).

Por la definición que se dió para ôyi: oyi = y1 - yo)<br>pero y1 corresponde la ordenada al punto experimental, y yo a la<br>ordenada de la recta óptima en ese punto, así se puede escribir:

$$
y_0 = mx_1 + b
$$

con m l.a pendiente y *b* la ordenada al origen de la recta óptima,y x1 el valor experimental correspondiente, por lo que:

$$
\delta y_1 = (y_1 - (mx_1 + b))
$$
  
entonces:  

$$
\delta y_1^2 = (y_1 - (mx_1 + b))^2
$$

Aplicando la condición de minimos cuadrados:

$$
\sum_{i=1}^{n} (\delta y_1)^2 = \sum_{i=1}^{n} [y_i - (mx_i + b)]^2
$$

Como esta es una función de m y de b, la condición para el minimo será:

$$
\frac{\delta}{\delta m} = F(m, b) = 0, \qquad \frac{\delta}{\delta b} = F(m, b) = 0
$$

50

por lo anterior se tiene:

$$
\frac{\delta}{\delta m} F(m, b) = 2m_1 \sum_{i=1}^{n} x^{i^2} + 2b_1 \sum_{i=1}^{n} x^{i} - 2 \sum_{i=2}^{n} x^{i} y^{i} = 0
$$
 (a)

$$
\frac{\delta}{\delta D} F(m, b) = 2b + 2m \sum_{i=1}^{n} x_i - 2 \sum_{i=1}^{n} y_i = 0
$$
 (b)

La solución al sistema de ecuaciones es: de la ecuación (b):

$$
2b = -2m_1 \sum_{i=1}^n x_i + 2 \sum_{i=1}^n y_i
$$

de aqui que:

$$
b = - m_1 \sum_{i=1}^{n} x_i + \sum_{i=1}^{n} y_i
$$

sustituyendo en la ecuación (a):

$$
2m_1 \frac{p}{21}x_1 + 2(-m_1 \frac{p}{21}x_1 + \frac{p}{21}y_1) \frac{p}{21}x_1 - 2 \frac{p}{121}x_1y_1 = 0
$$
  

$$
2m_1 \frac{p}{21}x_1^2 - 2m_1 \frac{p}{21}x_1 \frac{p}{21}x_1 + 2 \frac{p}{121}y_1 \frac{p}{21}x_1 - 2 \frac{p}{121}x_1 y_1 = 0
$$
  

$$
2m_1 \left[\frac{p}{21}x_1^2 - \frac{p}{121}x_1 \frac{p}{21}x_1\right] = 2 \frac{p}{121}x_1 y_1 - 2 \frac{p}{121}x_1 \frac{p}{21}y_1 = 0
$$
  
por lo tanto:  

$$
m_0 = \frac{\frac{p}{121}x_1y_1 - \frac{p}{121}x_1 \frac{p}{21}x_1 \frac{p}{21}y_1}{\frac{p}{121}x_1^2 - \left[\frac{p}{121}x_1\right]^2}
$$

Dividiendo el denominador y el numerador por *n2* se obtiene la ecuación para la mop en términos de los promedios:

$$
m_{\rm op} = \frac{(\overrightarrow{xy}) - \overrightarrow{x} \ \overrightarrow{y}}{x^2 - (\overrightarrow{x})^2}
$$

Esta ecuación nos da 1a pendiente óptima de la recta.

Para obtener la ordenada al origen óptima se tiene que si la ecuación de la recta es: *y* = mx + *b*, de aquí que *b* = *y* - mx, *y* por lo tanto: *bop* = *y* - m*x*,

Es importante hacer notar que estas expresiones son<br>estadisticas y por lo tanto llevan asociadas una desviación que<br>representará su incertidumbre, y que son:

$$
\delta m = \left[ \frac{1}{n l \overline{x}^2 - (\overline{x})^2} \right]^{1/2} \delta y
$$

$$
\delta b = \left[ \frac{1}{n\sqrt{x^2 - (\overline{x})^2}} \right]^{1/2} \delta y
$$
  
donde:  

$$
\delta y = \left[ \frac{\sqrt{\frac{n}{x^2} + (y^2 - y^2)^2}}{n - 2} \right]^{1/2}
$$

Aplicaremos este método al ejemplo de la densidad del hierro.

Los datos experimentales serán:

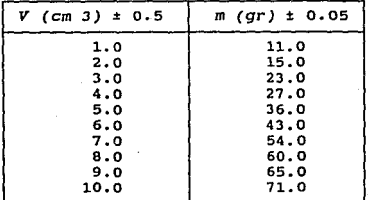

Para trabajar con minimos cuadrados, se arreglan los datos de la siguiente manera, las *y* son los volumenes, y las *y* son las *x* son las *masas, con lo cual necesitamos x*, y, (xy), y x y, por lo que:

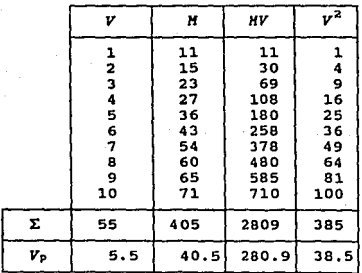

Aplicando 1as ecuaciones para la pendiente y la ordenada al origen óptimas, se tiene:

 $m_{\text{op}} = \frac{(\overline{xy}) - \overline{x} \ \overline{y}}{\overline{x}^2 - (\overline{x})^2}$  $\overline{(\overline{x})^2}$ 200.9 - 140.5)(5.5)  $38.5 - (5.5)$ 2eo.9 - 222.7s  $38.5 - 30.25$ 58.15 0.25

 $= 7.05$ 

52

Ż6

**y el valor de la ordenada al origen será:** 

 $b_{\text{op}} = \overline{y} - m_{\text{op}} \overline{x} = 40.5 - (7.05)(5.5) = 1.72$ 

**Por lo tanto la ecuación de la recta óptima** es:

*M* (7.05)V + 1.75

**Para graficar la recta se tiene el punto (0, 1.72) que es la ordenada al origen, y calcularemos el punto para**  $V = 10$ **.** 

*H* = (7.05)10 + 1.72 = 70.5 + 1.72 = 72.22

**La gráfica de la recta óptima se muestra en la figura (5.8).** 

**Ahora los valores de yo para la recta óptima son:** 

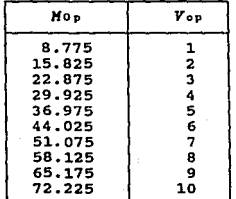

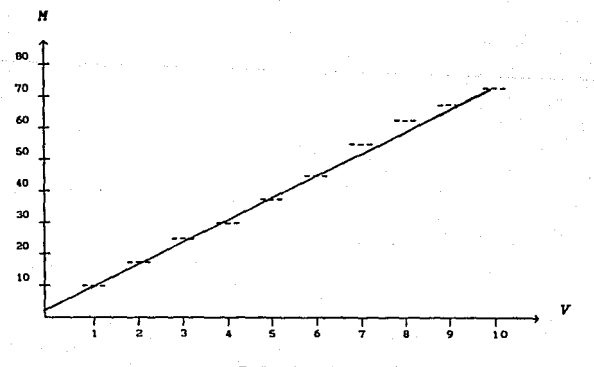

FIG. (5.8).

Así que:  $\delta v = \left[\begin{array}{cc} 29.003 \\ -0.93 \end{array}\right]^{1/2} = 1.93$ 

$$
\delta m = \left[\frac{1}{(38.5 - 30.25110)}\right]^{1/2} (1.93) = 0.21
$$

$$
\delta b = \left[\frac{38.5}{10(6.25110)}\right] (1.93) = 1.31
$$

por lo que se tiene:

$$
m_{\rm op} = \frac{H}{V} = \rho_{\rm op} = (7.05 \pm 0.21)
$$

de aqui se obtiene el modelo matemático óptimo:

*H* ± *óH* = (7.05 ± *0.2l)V* + (l.72 ± 1.31)

#### 5.3 MODELOS POTENCIALES.

De la figura (5.1), se observa que no es fácil decidir cuales<br>son los parámetros para una curva de cualquiera de estas formas<br>que se obtienen experimentalmente. En el modelo del tipo que se obtienen experimentantemiente. En el mesmo del exponente en el modelo:  $y = ax^n$  se puede transformar en una representación lineal por medio del en una cambio del variable. Si se conoce el parámetro del exponente n ex

Veamoslo en el siguiente ejemplo: se hace rodar un balin por<br>un riel de canal en plano inclinado. Para distancias fijas se<br>miden los tiempos empleados en recorrerlas, obteniendose los<br>siguientes datos:

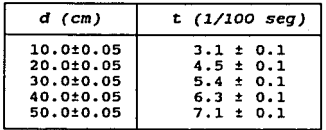

La gráfica de estos datos se muestra en la figura (5.9).

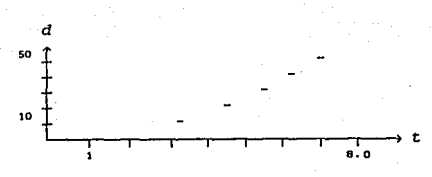

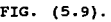

considerando que la relación es del tipo cuadrática, se hace<br>el cambio de variable de la forma siguiente:  $\beta = t^2$ , por lo que<br>los nuevos datos serán:

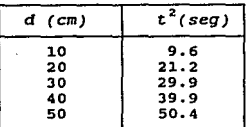

La gráfica de estos datos se muestra en la figura (5.10).

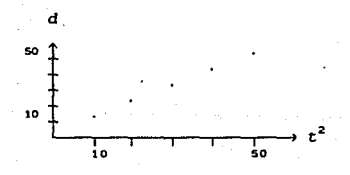

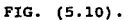

Con lo cual el modelo para nuestro experimeto será, y dado que  $m = 1$ :

 $d = t^2$ 

No es siempre posible adaptar una recta a un conjunto de<br>datos experimentales. Ahora consideremos por ejemplo, que las<br>gráficas de las figuras (5.11a) y (5.11b) representan dos gráficas de las figuras (5.l.la) y (5.l.lb) representan dos conjuntos de datos con incertidumbres de dos experimentos.

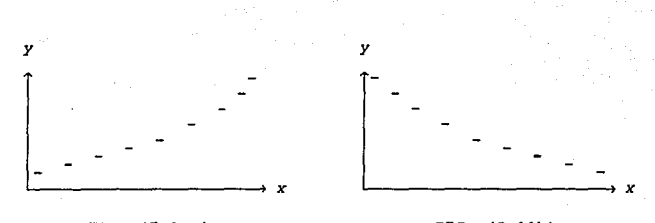

#### FIG. (5.11a). FIG. (5.11b).

Es posible pensar que las curvas más simples que puedan los criterios establecidos con anterioridad sean funciones del tipo: y = ax<sup>2</sup> , denominadas potenciales, entre las cuales se encuentran la parábola y la hipérbola.

Todas las curvas de este tipo, con n > 0, hacen que *y* → 0<br>cuando *x* → 0, *y y* → , cuando *x* → . Para estas mismas curvas si<br>n < 0, *y* → 0, si *x* → , *y y* → si *x* → 0.

Si en el conjunto de datos experimentales se pueden adaptar<br>curvas del tipo potencial, es difícil decidir los valores de a y<br>de n. No necesariamente la curva toca todos los puntos<br>experimentales, y además la apariencia de

Consideremos el siguiente experimento: se tomaron un conjunto<br>de láminas de feierro, con forma de cuadrado, se pesaron para<br>conocer su masa, y se midieron sus lados. Luego se desea encontrar<br>la relación entre la masa y el

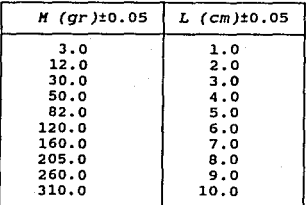

La gráfica de estos datos se muestra en la figura (5.12).

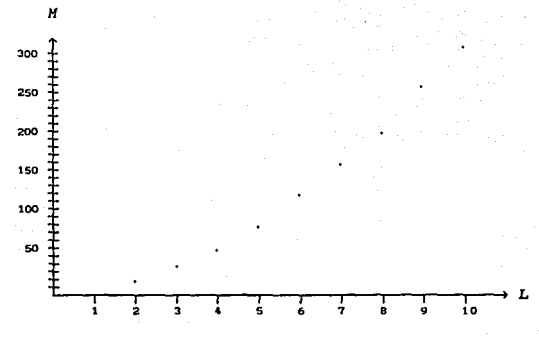

FIG. (5.12).

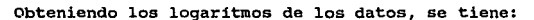

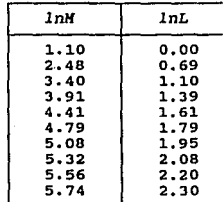

La 9réfica de estos datos se muestra en la figura (5.13).

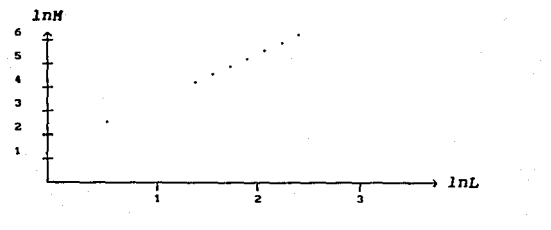

FIG. (5.13).

57

Se utilizan (2.2, 5.6) y (0, 1.31) para obtener el valor de la pendiente, entonces:

$$
m = \frac{5.6 - 1.31}{2.2 - 0} = 1.95
$$

La ordenada al origen es de 1.31 y su  $ln^{-1}(1.31) = 3.71$ , así  $n = 1.95$  y a = 3.71, por lo que el modelo matemático será:

$$
M = 3.71 \ L^{(1.95)}
$$

Este modelo no es nada óptimo, pero ya que se linealizó, se puede optmizar por minimos cuadrados. Si aplicamos lo visto en el punto 5.3, tendremos el siguiente cuadro de datos:

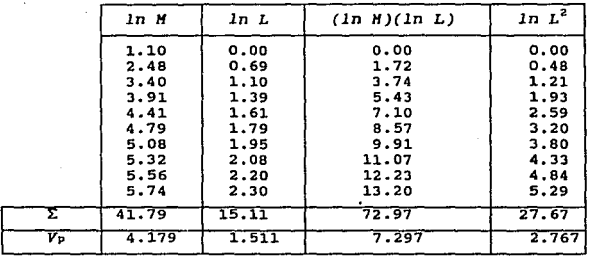

Aplicando la ecuación para la pendiente óptima:

 $\overline{IM}$ .  $\overline{In}$  -  $\overline{In}$   $\overline{In}$ .  $\sqrt{lnL^2 - (lnL)^2}$ 7.297 - {4,179)(1.511)  $2.767 - (1.511)^2$ 0.983  $\frac{0.788}{0.484}$  = 2.03 7.297 - 6.314.  $2.767 - 2.283$ 

La ordenada al origen óptima será:

 $\overline{y}$  =  $m_{\text{op}} \overline{x}$  +  $b_{\text{op}}$ 

para nuestro caso:

 $b_{\text{op}} = \ln H - (2.03)\ln L = 4.179 - (2.03)(1.511) = 1.111$ 

El antilogarítmo de  $b_{op} = a = ln-1(1.111) = 3.03$ 

de aqui que el modelo matemático óptimo será:

$$
H = (3.03)L^{2.03} = 79.5
$$

calculando el logaritmo:

$$
ln 79.5 = 4.37
$$

Calcularemos las incertidumbres para la pendiente y la ordenada al origen:

$$
\delta y = \left[\frac{\sum_{i=1}^{n} (y_i - y_0)^2}{n-2}\right]^{1/2}
$$

Asi que el valor de acuerdo al modelo óptimo de las syo será:

$$
sys = \left[\begin{array}{c} 0.0124 \\ -\frac{0}{6} \end{array}\right]^{1/2} = 0.039
$$

De tal manera que:

$$
\delta m = \left[\frac{1}{10(0.484)}\right]^{1/2} = 0.039(0.206)^{1/2} = 0.039(0.455) = 0.02
$$

y la de b:

$$
\delta b = \left[\begin{array}{cc} 2.767 & 1 \\ 10(0.484) & 1 \end{array}\right]^{1/2} = 0.039(0.572)^{1/2} = 0.039(0.756) = 0.03
$$

Con lo cual el modelo matemático con incertidumbre será:

$$
M \pm \delta M = (3.03 \pm 0.03)L^{(2.03 + 0.017)}
$$

# 5.4 MODELOS EXPONENCIALES.

Hay casos en los cuales no se presentan ningun indicio de los parámetros de la curva que aparece en el gráfico. Ahora bien supongamos una relación potencial del tipo: *y ax*" , desconociendo los parámetros a y n. ¿Cómo los podemos encontrar?.

Una manera seria reduciendo nuestro modelo a una relación lineal. Aplicando logaritmos a la función se tiene:

$$
\ln y = \ln(ax^n)
$$

$$
ln y = ln a + ln x^n = ln a + n ln x
$$

Esta ecuación tiene la forma de la ecuación de la recta, con<br>ordenada  $b = \ln a$  y pendiente  $m = n$ . Si en lugar de graficar los<br>valores de los datos experimentales, graficamos los logaritmos de<br>los datos se tendrá una recta

$$
m = \frac{\ln y_2 - \ln y_1}{\ln x_2 - \ln x_1}
$$

Si regresamos al modelo original, se ve que la pendiente será<br>el exponente n, y el ln<sup>1</sup> será el coeficiente a.<br>Para los datos de nuestro ejemplo tenemos:

59

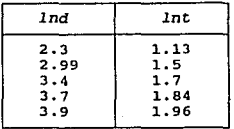

La gráfica de estos datos se muestra en la figura (5.14).

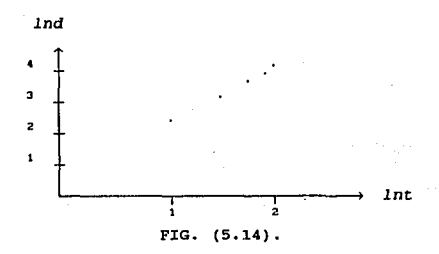

La pendiente tendria el valor de:

 $m = \frac{lny_2 - lny_1}{lnx_2 - lnx_1}$ 3.9 - 3.4  $1.96 - 1.7$ 1.973 " 2

La ordenada al origen es cero, así que el coeficiente será<br>1n<sup>-1</sup> = 1, por lo que el modelo matemático es: d = t , que es el<br>que anteriormente se obtuvo.

si nos encontramos en un experimento con una gráfica cuya ecuación sea del tipo exponencial, es decir: *y* = aenx, para linealizar esta ecuación aplicamos nuevamente logaritmos:

$$
v = ae^{nx}
$$

 $\ln y = \ln(ae^{nx}) = \ln a + \ln e^{nx} = \ln a + nx \ln e$ 

$$
ln y = ln a + nx
$$

que representa la ecuación de una recta, con ordenada  $b = \ln a$  y pendiente m = n. El valor para la pendiente será:

$$
m = \frac{\ln y_2 - \ln y_1}{x_2 - x_1}
$$

Para este caso se graficarán los logarítmos de la variable medida y, contra los valores medidos *x*. El valor de la *pendiente* es el valor del coeficiente del exponente, que es n, y ln 1 = a.<br>consideremos el siguiente experimento. Se analiza la descarga de un capacitor a través de un resistor, se midirieron los tiempos<br>correspondientes a ciertos valores predeterminados de la<br>corriente. Los resultados fueron los siguientes:

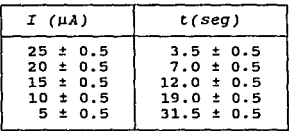

La gráfica de estos datos se muestra en la figura (5.15).

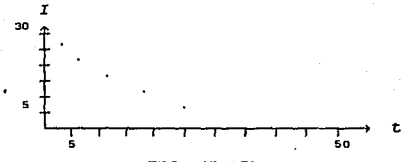

## FIG. (5.15).

Para linealizar el modelo se tienen que obtener los logarítmos de las corrientes *I(µA),* y graficar1os contra los<br>tiempos. Con lo cual los nuevos datos serán:<br>tiempos. Con lo cual los nuevos datos serán:

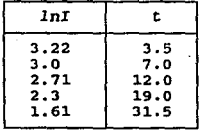

La grAfica de stos datos se muestra en la figura (5.16).

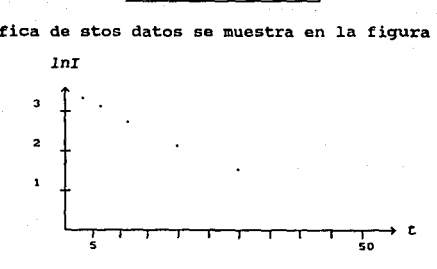

FIG. (5.16). El valor de la ordenada al origen es 3.4, por lo que el valor
del coeficiente será:  $a = ln^{-1}b = ln^{-1}(3.4) = 30$ .

El valor de la pendiente será:

$$
m = \frac{\ln \Gamma z - \ln \Gamma t}{x^2 - x^1} = \frac{1.61 - 3.22}{31.5 - 3.5} = 0.057.
$$

Asi el modelo matemático será:  $I = 30e^{-0.057}$ 

Por medio de las técnicas de cambio de variable aplicando las escalas logaritmicas y semilogaritmicas, nos permite linealizar una gran centidad de resultados experimentales.

Existen muchos fenómenos naturales en los que la variación de<br>una magnitud en un intervalo de tiempo dado, es proporcional al<br>una magnitud al principio del intervalo. Considerenses<br>el siguiente ejemplo: en un cierto momen

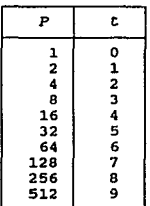

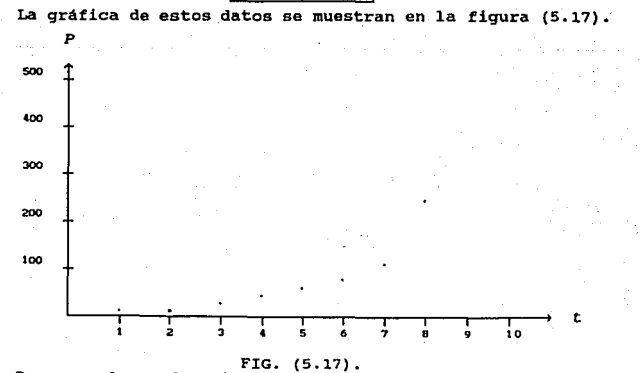

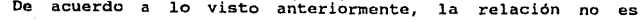

lineal, ni del tipo potencial. Si esperamos una relacón<br>exponencial, la gráfica del *lnP* contra el número O de intervalo de<br>tiempo, debe de ser una recta. La nueva lista de datos será:

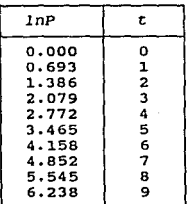

La gráfica de estos datos se muestra en la figura (5.18).

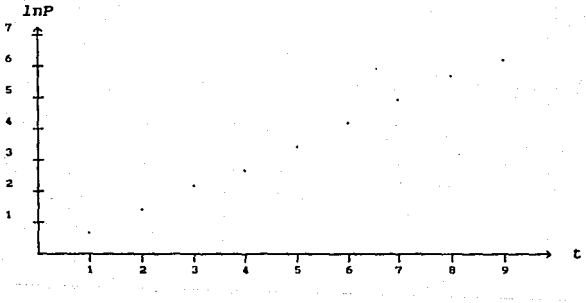

FIG. (5.18).

Con lo cual el modelo corresponde a un modelo exponencial, la pendiente de la recta será el coeficiente del exponente y el antilogaritmo de la ordenada alorigen será el coeficiente de la relación:  $y = ae^{\alpha}$ , con lo que la

 $m = \frac{\ln y_2 - \ln y_1}{x_2 - x_1}$  $\frac{6.238 - 0.6693}{0.1} = 0.693$ 

La ordenada al origen es cero y el antilogaritmo de cero es uno, por lo que el modelo matemático se escribe de la forma:

$$
P = e^{0.693t}
$$

**Aunque para estos datos obtendremos el mismo resultado, vamos a obtener el modelo óptimo por mínimos cuadrados, para los siguientes datos:** 

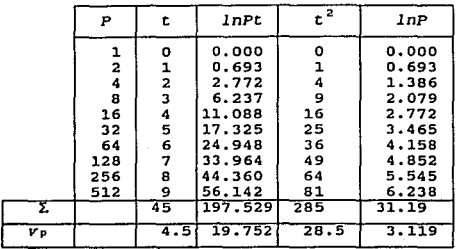

**Con estos datos el valor de la pendiente será:** 

ll10p = *iñPt- iñ:Pt-* $(\overline{t})^2$ **19.753 - 14.5) (3.119) ze.5** ( **4. 51**  = 0,693 **19.753 - 14.036 ze.s - zo.25** 

La ordenada al origen es:  $y - m_{\text{op}}x = b_{\text{op}}$ , por lo que:

 $b_{\text{op}} = 3.119 - 0.693(4.5) = 0$ 

Luego el  $ln^{-1}(1) = 0$ , asi que el modelo matemático óptimo **será:** 

**P = e0.693l** 

**que es el mismo obtenido anteriormente.** 

# CAPITULO VI

# DESCRIPCION DEL SISTEMA

## INTRODUCCION

Los instrumentos en su gran mayoría, tienen el propósito<br>común de dar información de la conducta de una cantidad variable,<br>la cual se denomina con el nombre de parámetro, que va a ser<br>medida. Esta información normalmente s graficador o de un monitor, etc. En forma general podemos decir<br>que los instrumentos, son sistemas que realizan la función de<br>medir, ya sea por medio de una indicación, como en el caso de los<br>lectores de aguja o digitales,

otra de las funciones que los sistemas de medida pueden realizar, es la de ayudar a los sistemas de control, tanto a nivel de la gran industria, como de la investigación cientifica.

De esta forma podemos clasificar a los instrumentos de medida en tres grandes grupos:

a.- Los instrumentos de medición, cuya única función del sistema es la de indicar una lectura.

b.- Los instrumentos que además de indicar una lectura pueden grabarla.

c.- Los instrumentos que además de indicar una medida y grabarla, pueden controlar sistemas.

Hemos dicho que un instrumento de medida lo podemos ver como un sistema que realiza una determinada función. ¿ Pero de qué vamos hablar cuando hablemos de un sistema ?

Vamos a definir un sistema de la siguente manera:

Un sistema es un conjunto de partes relacionadas entre si,<br>para desarrollar una función determinada. De esta manera podemos<br>para desarrollar es un encendor, es un<br>sistema. El encendedor es un conjunto de partes: el tanque

Considerando lo anterior vemos que un instrumento de medida es un sistema, ya que consiste en un conjunto de partes relacionadas entre si para realizar determinada función, que es la de medir.

Todo sistema se puede ver como una caja negra que tiene entradas y salidas. La forma esquemática de representar un sistema<br>se muestra en la figura (6.1).

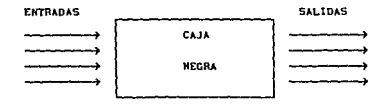

## FIG. (6.1)

Ahora vamos a definir los elementos de un sistema:

- Entrada.- Es el estimulo aplicado a un sistema por una fuente de energia externa, usualmente para producir una respuesta especifica del sistema. En el ejemplo del encendedor, la entrada al sistema es la fricción del raspador contra la piedra.
- Salida .- Es !a respuesta obtenida de un sistema. Esta puede o no ser igual a la respuesta especifica implicada por la entrada. En ejemplo del encendedor, la respuesta puede ser que encienda o no la flama.

Los sistemas se pueden clasificar de acuerdo a su configuración en dos tipos:

Gasa abierta. - son aquellos en los cuales la acción del sistema es independiente de su respuesta.

Gasa cerrada. - son aquellos en los cuales la acción del sistema depende de alguna forma de la salida. Estos sistemas se conocen también como sistemas retroalimentados.

Retroalimentación.- es la propiedad de un sistama de gasa<br>cerrada, que permite que la salida o<br>cualquier otra variable del sistema sea<br>comparada contra la entrada de éste, de<br>tal manera que la acción del sistema se pueda establecer como una función de la entrada y la salida. En forma general diremos que en un sistema existe diremos que en un sistema existe<br>retroalimentación, cuando hay una<br>secuencia cerrada de causas y efectos<br>entre las variables del sistema.

La retroalimentación lo que le dá a un sistema es lo siguiente:

a.- Aumenta la precisión.

- b.- Reduce 1a sencibi1idad de la relación de entrada salida a 1as variaciones de las características del sistema.
- c.- Reduce los efectos no lineales. Ruido.
- d. Incrementa el ancho de banda. Su capacidad de respuesta en frecuencia.

e.- Tiende a oscilar.

Podemos considerar otros tipos de sistemas empleados en instrumentación como son:

Sistemas reguladores automáticos.- estos son sistemas de referencialmentación en los cuales, la entrada de referencia o la existante o varian lentamente con el tiempo y en los cuales la acción fundamental es mantener a sal

Sistemas adaptivos.- cuando los efectos de pequeños cambios<br>en las características dinámicas se atenuan en un sistema<br>retroalimantedo, si los cambios de los parámetros de un sistema<br>son significativos, para que el sistema

Estos sistemas tienen que identificar en todo tiempo las caracteristicas dinámicas, de tal manera que los parámetros se pueden ajustar para obtener caracteristicas óptimas.

Sistemas que aprenden.- son sistemas que tienen la capacidad de aprender. Estos sistemas con el empleo de las computadoras se usan en sistemas de control para medida de experimentos y procesos industriales.

Sistemas autoorganizados.- se les llama así a aquellos<br>sistemas en los cuales, la reducción de las incertidumbres del<br>control del proceso, se acompañan de información acumulada de las<br>medidas de las entradas y las salidas

Se han reportado en la literatura sistemas con mayores grados<br>de sofistificación, sobre todo en los robots industriales y<br>máquinas inteligentes, por medio de la inteligencia artificial.<br>Estos sistemas implantados por las m Escos antes anten principale are a functions delicadas de un<br>sistema. Los procesos biomédicos y biónicos con sus modelos<br>incompletos y muy complejos de sistemas biológicos, son<br>aplicaciones de la instrumentación de medida

De esta manera, el último grupo de nuestra clasificación de<br>instrumentos que incluye la posibilidad de control, forman la base<br>de los sistemas automáticos, en los cuales los procesos se<br>controlan automáticamente por medio

### 6.1 DESCRIPCION DEL SISTEMA.

Este sistema de laboratorio por computadora se diseño para<br>que funcionara en una microcomputadora APPLE II-C, aunque puede<br>funcionar en cualquier microcomputadora que tenga un puerto en<br>paralelo o un puerto de juegos en el sistema.

Nuestro sistema consta de un unidad central tipo Base Instrumentation Nuclear (BIN) canberra en el cual se encuentran las fuentes de poder para el sistema, la conexión principal al puerto de la computadora y los conectores para los modúlos de instrumentación del tipo Nuclear Instrumentation Modul (NIM) Canberra del laboratorio por computadora.

Como anteriormente se explicó, nuestro sistema puede verse como una caja negra en la cual existen entradas y salidas. Es decir, existe un estimulo aplicado por una fuente de energía<br>decir, existe un estimulo aplicado por una fuente de energía<br>el cual será codificado dentro de nuestro sistema y se enviar a<br>el cual será codificado dentro de nu

En la figura (6.2) se muestra la forma esquemática de nuestro sistema.

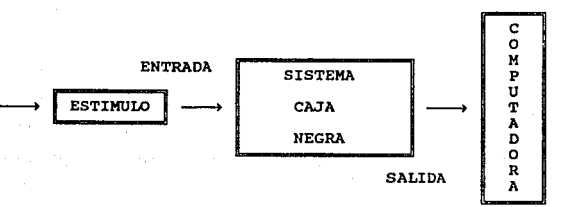

#### FIGURA (6.2).

Asi pues nuestro sistema esta clasificado dentro de los cuales la acción del sistema es independiente de su respuesta, o sea,es un sistema de Gasa Abierta.

Si en nuestro sistema quisieramos generar control, de tal manera de que la acción del sistema depende de alguna forma de la salida, nuestro sitema se clasificaría como un sistema de Gasa cerrada.

En dado caso de que el sistema fuera clasificado como un sistema de Gasa Cerrada, entonces el sistema:

a.- Aumenta la precisión.

- b.- Reduce la sencibilidad de la relación de entrada salida a las variaciones de las caracteristicas del sistema.
- c.- Reduce los efectos no lineales. Ruido.
- d.- Incrementa el ancho de banda. su capacidad de respuesta en frecuencia.

e.- Tiende a oscilar.

El sistema de Laboratorio por Computadora, consiste de los siguientes modtllos de instrumentación:

a.- Un multimetro digital de tres cifras significativas con<br>las siguientes funciones:

Voltimetro de corriente directa en tres intervalos de lectura: o-2v,o-2ov,o-2oov (volts).

Voltimetro de corriente alterna RMS verdadero en tres intervalos de lectura: o-2v, o-2ov, o-2oov (volts).

Ohmetro en los siguientes intervalos de lectura: 0-1KQ,  $0-10K\Omega$ ,  $0-100K\Omega$ ,  $0-1M\Omega$  (ohms).

Amperímetro de corriente directa en tres escalas: 0-200mA, o-2omA, o-2A (ampers).

Amperimetro de corriente alterna en tres escalas: 0-200mAµ, 0-20 mA, o-2A (ampers).

- b.- Un frecuencimetro digital de tres cifras significativas con las siguientes escalas: lOKHz, lOOKHz, lMHz (hertz).
- c.- Un pHmetro digital a 1/10 de pH de precisión, con lectura simultánea de mv, y ajuste por temperatura.
- d.- Un cronómetro digital de 1/100 de seg de precisión, con posibilidad de operación manual o automático.
- e.- Un fotómetro con medidas relativas de intensidad luminosa con precisión de l/100 de %.
- f.- Un termómetro con precisión de  $1/10$  de C y con intervalo de lectura de -50 C a 150 C
- g. Un fotocolorimetro con medidas relativas de intensidad luminosa con precisión de 1/100 de %.

h.- Un conductimetro con precisión de 1/100 de mho.

Además de:

- i. Un paquete de Software para la operación de todos los sistemas.
- j.- Un graficador, con velocidad máxima de 10 Hz.
- k.- Un graficador sumador, con velocidad máxima de lOHz.
- l.- Un graficador múltiple, con velocidad máxima de lOHz.

cada modúlo de instrumentación queda clasificado como:

Instrumentos que son capaces de medir alguna conducta y<br>presentar la lectura en el monitor de la computadora, para que<br>después pueda retenerlos en la memoria de la computadora y si se<br>quisiera, grabarlos en disco para algu Abierta.

# 6.2 EMPLEO Y SERVICIO DEL SISTEMA.

Esta sección contiene la información requerida para instalar:<br>paquete de Software, modulos de instrumentación, operar y conectar<br>el sistema de Laborarorio por Computadora . Además de las<br>papecificaciones de las componentes

El sistema como anteriormente se dijo consiste de una unidad central principal llamado BIN y de una·· serie de instrumentos llamados NIM los cuales se conectan al BIN.

El voltaje requerido para el sistema BIN es de 110, 130<br>Volts ± 10 %, dentro de un intervalo de frecuencia de 60 Hertz ±<br>20 %, con una potencia disipada de 12 Watts aproximadamente.

Lleva un fusible de 1 Amp. - 12 V. Es preferible conectarlo en un supresor de picos debido a la variación de voltaje existente en la Ciudad de México. El sistema es conectado por medio de un cable del tipo estándar a una toma energia.

Precaución: si llegáse a fundir el fusible, remplazarse con<br>las mismas especificaciones que anteriormente han sido<br>mencionadas.

La temperatura en la cual puede trabaja el sistema es del orden de -10 a 200>-C, la cuál no altera el funcionamiento de los modúlos de instrumentación; por otro lado la densidad de humedad relativa es muy poco variante.

Nota: el intervalo de temperatura en los que opera cada modülo de instrumentación esta dado por las especificaciones de los integrados que utilizan.

La unidad central mide 25 cm de altura por 21 cm de ancho por 32 cm de largo aproximadamente.

La unidad central lleva dos transformadores para la<br>aliemtación de los modúlos de instrumentación, con primario para<br>127 Volts y con salida de doble devanado uno de 4.5 Volts con tap<br>central a 600 mA y el otro de 15 Volts

La unidad central tiene acceso a cuatro modulos de<br>instrumentación. Todos los modulos de instrumentación están<br>alimentados por la unidad central, ya que en está, están las<br>fuentes de alimentación y los conectores tipo pein

El procedimiento para la instalación y algunas recomendaciones se darán a continuación:

La unidad central se conecta a la computadora via un cable en<br>un PIA o un puerto de juejos. El conector de l'IPA es del tipo D de<br>nueve pins hembra. El cable conector de nuestro sistema es del tipo D de<br>nueve pins hembra.

Precaución: conectar este cable cuando la computadora y nuestra unidad central estén apagados.

Conectar los modúlos de instrumentación NIM que se quieren usar dentro de la unidad central BIN.

Para conectar la microcomputadora se requiere leer las especificaciones de la misma. Nota: leer el manual de la<br>computadora.

Es recomendable una breve explicación del sistema completo, por alguna persona que tenga conocimientos del mismo, antés de ponerlo en fucionamiento.

Se introduce el disco flexible del Software para que funcione el Laboratorio por Computadora dentro de la microcomputadora. Luego se encienden ambos (sistema y micro). Dentro de esté<br>Software viene las denás instrucciones que se van llevando a cabo<br>según se este trabajando, entre las cuales existen: que<br>según se este trabajando, entre las cuale

Una vez corrido el Software hay que encender los moddlos de instrumentación que van a ser utilizados.

con esto podemos empezar a capturar datos de alguna experimentación que se realice dentro de un laboratorio de Fisica, Quimica o Biología, con nuestro Laboratorio por computadpra.

El despliegue de nuestras mediciones estarán en el monitor de la microcomputadora.

La explicación de este proceso se puede ejemplificar de una manera más clara en el diagrama de la figura (6.3).

Precaución: si se desea cambiar algún modúlo por otro se requiere que la unidad central se encuentre apagado, a lo igual que los modúlos de instrumentación.

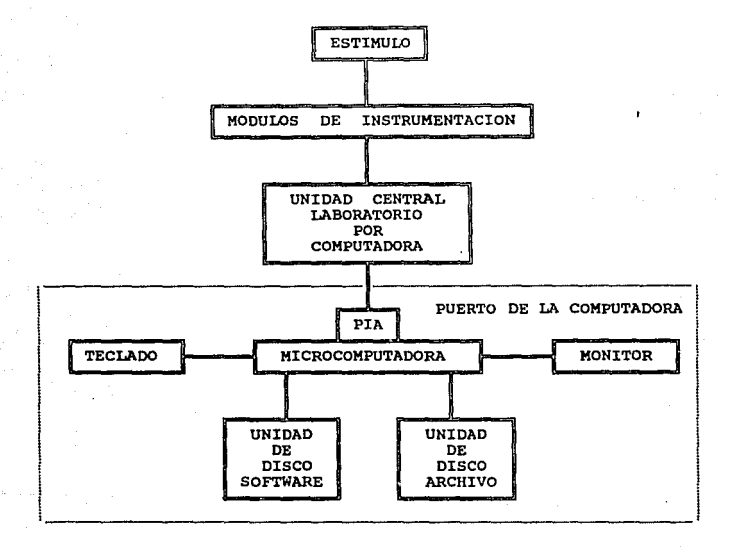

#### FIGURA (6.3).

Es recomendable que mientras no estén en uso los dem6s modúlos de instrumentación, estos se conserven guardados y cubiertos en un lugar seguro.

Para poder reparar algún desperfecto dentro de la unidad<br>al sistema, es necesario tener conocimiento de la partes que componen<br>al sistema, tanto componentes eléctricas como materiales. Ya que<br>al remplazar alguna componente

Esto se podrá ver dentro de la lista de componentes eléctricas,lista de materiales o bien en los planos del sistema.

Nota: para prevenir daños al sistema de cualquier especie hay que evitar que se hagan reparaciones impropias, para lo cual es siempre recomendable leer las referencias de las partes a reemplazar.

Precaución: para poder abrir la unidad central y hacer alguna reparación, se deberán encontrar todos los switches apagados y desconectar la unidad central de la microcomputadora y de toda fuente de energía.

A continuación presentaremos los planos de la unidad central, el diagrama esquemático y el impreso de las fuentes de alimentación y por último la lista de componentes eléctricas y materiales.

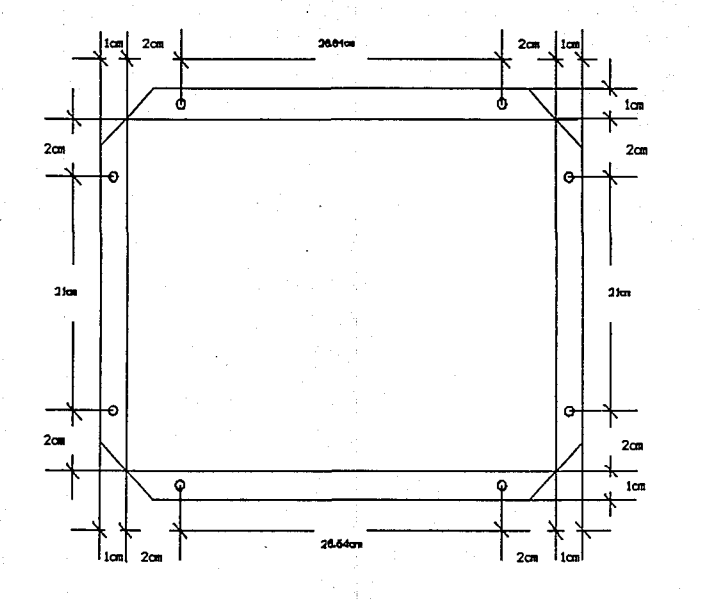

PLANO 6.1 CHAROLA INTERIOR BIN. C.I. U.N.A.M. NO ESTA A ESCALA

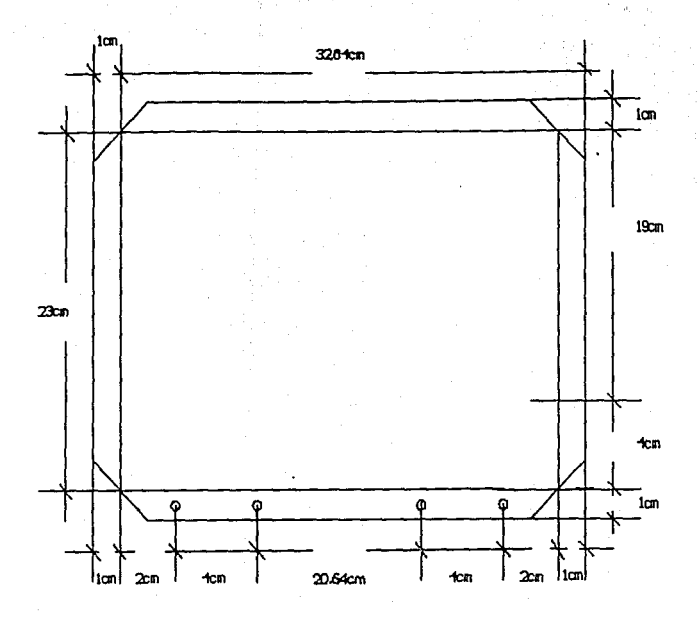

**PLANO 6.2** TAPA POSTERIOR BIN C.L U.N.A.M. NO ESTA A ESCALA

ă

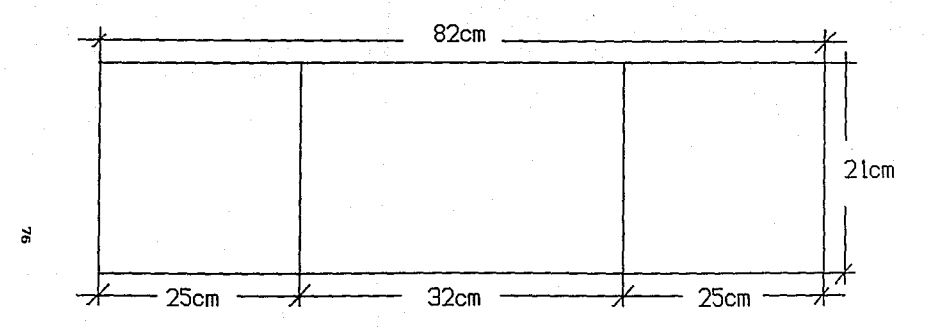

PLANO 6.3.1 TAPA BIN. C.I. U.N.A.M. NO ESTA A ESCALA.

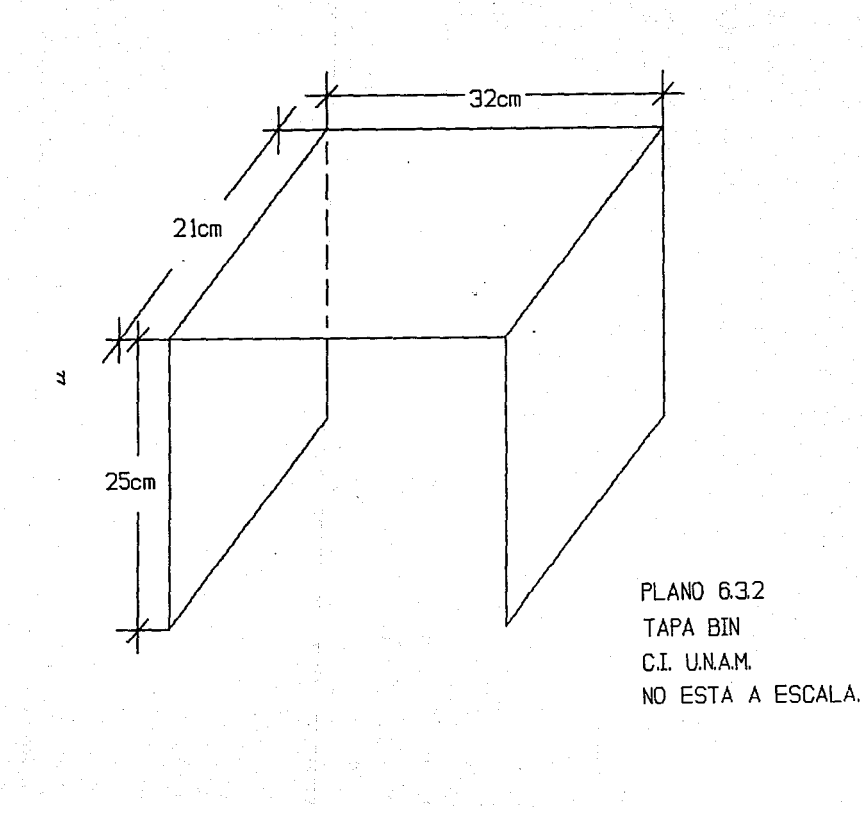

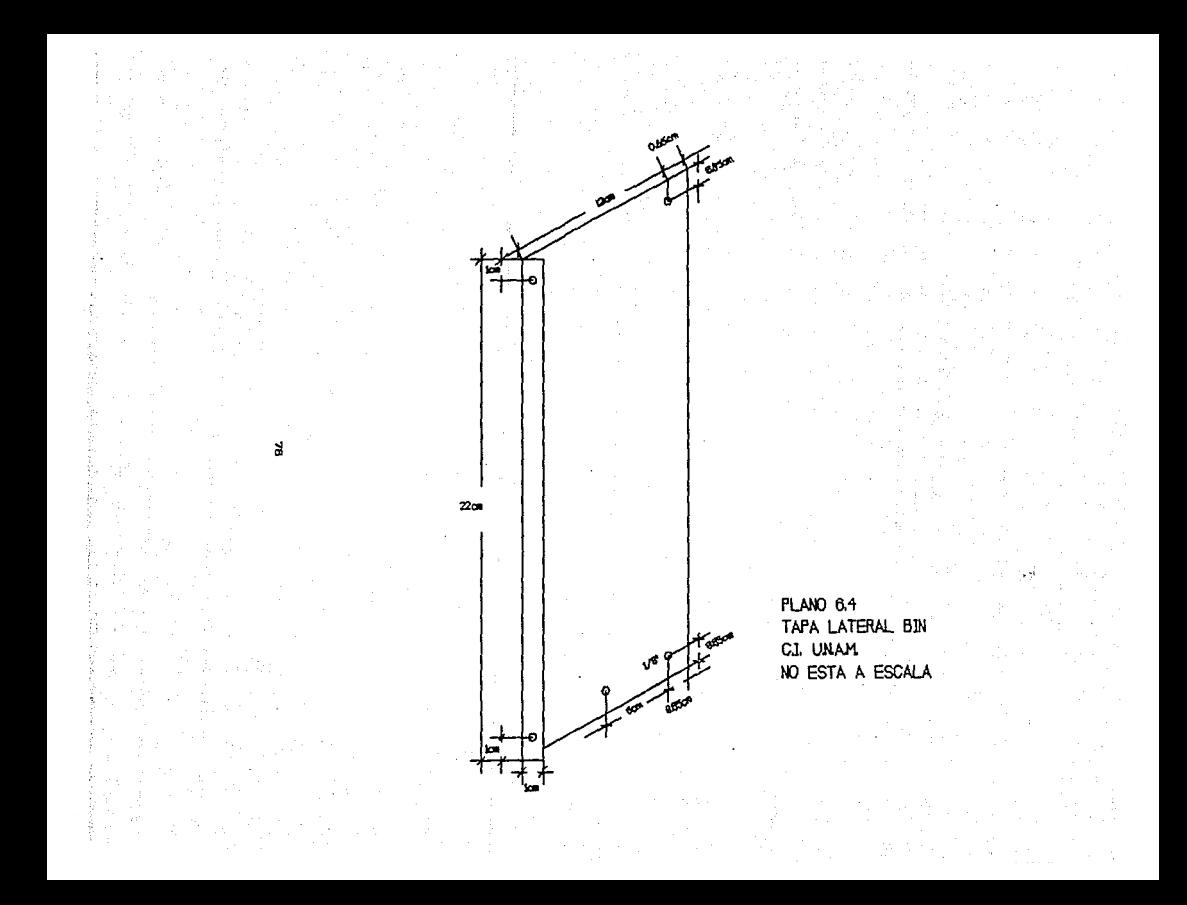

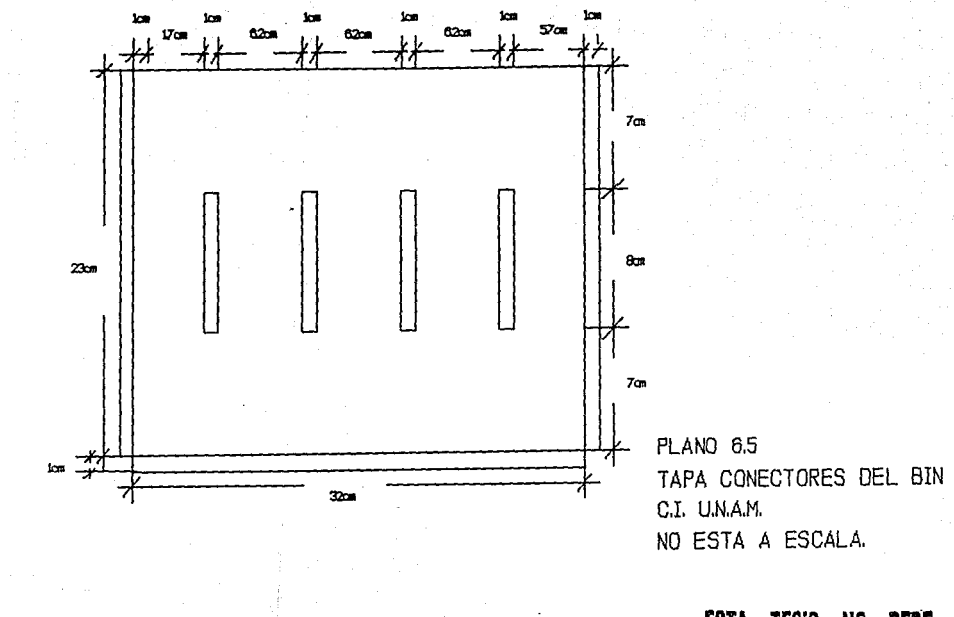

# ESTA TESIS NO DEBE SALIR DE LA BIBLIOTECA

÷,

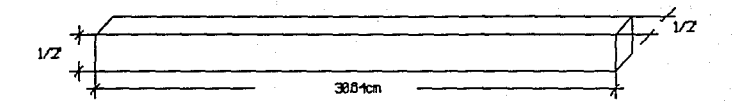

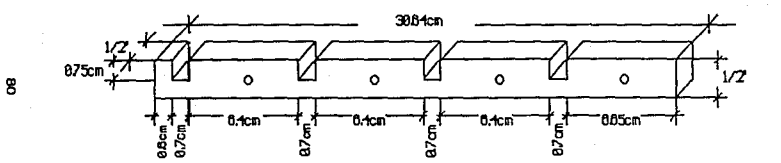

PLANO 66 BARRA DE ALUMINIO 1/2" X 1/2" C.I. U.N.A.M. NO ESTA A ESCALA.

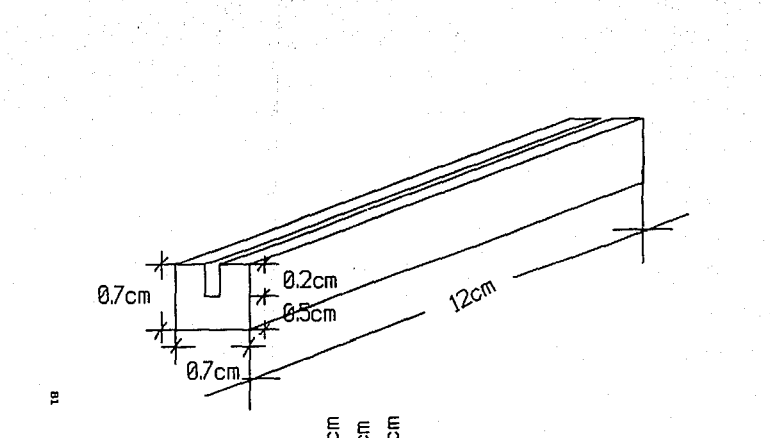

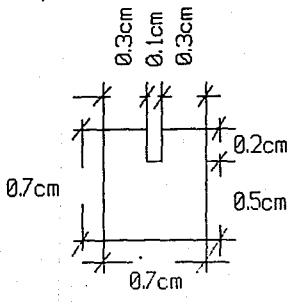

PLANO 6.7 GUIAS DE LOS NIM ACRILICO 0.7cm X 0.7cm C.I. U.N.A.M. NO ESTA A ESCALA.

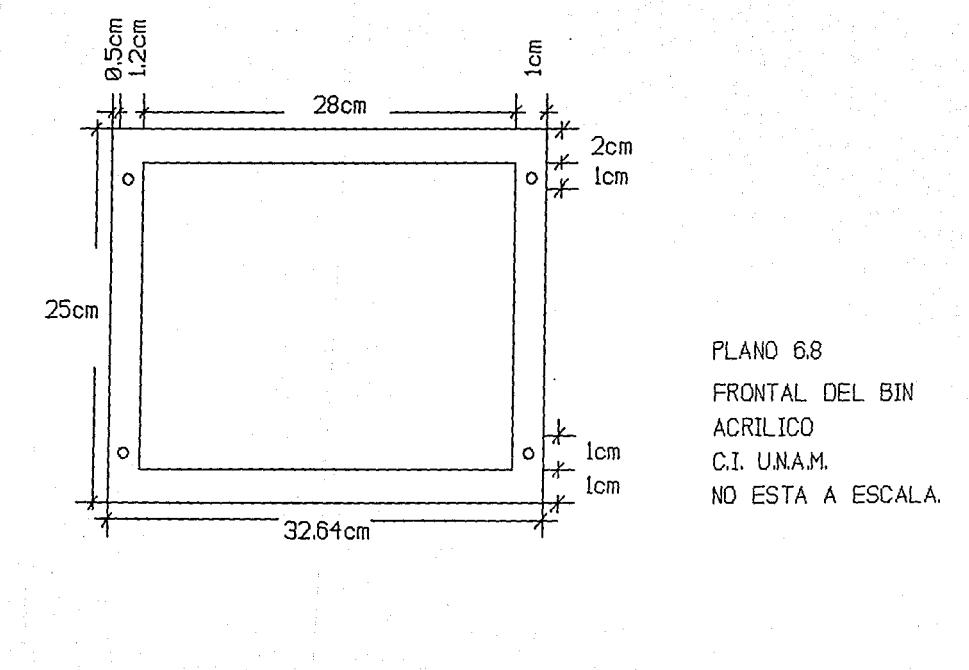

g

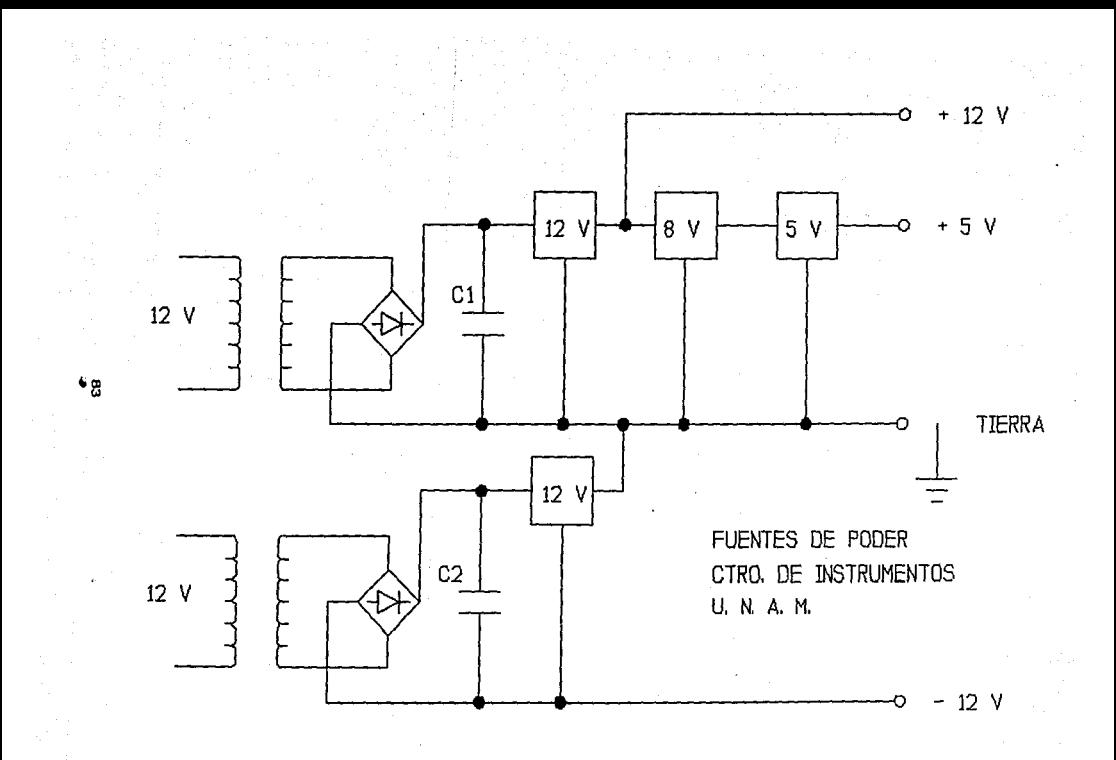

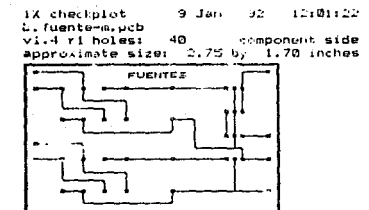

12:05:02  $2\times$ checkplot ΦФ Э zx checkpios<br>bituente-c.pcb<br>vi.4 ri holes:<br>approximate size: component side  $y = 1.70$  inches 75

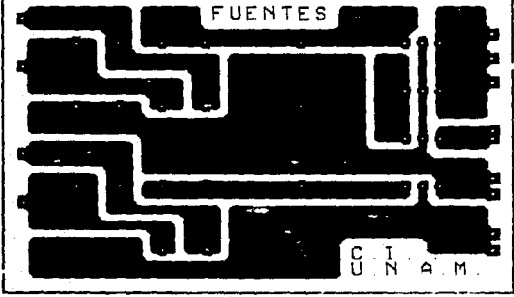

LISTA DE COMPONENTES ELECTRONICAS DE LA UNIDAD CENTRAL BIN.

Boodo emisor de luz color rojo.<br>
1 Diodo emisor de luz color rojo.<br>
2 Capacitores electrolíticos de 2200 µF - 25 volts.<br>
Transistors<br>
1 Transistor<br>
1 Transistor<br>
1 Transistor<br>
1 Conector tipo D de 9 pins. Hembra.<br>
2 Conect del 5%.<br>
2 Transformadores con primario para 127 Volts y con salida de<br>
2 Transformadores con primario para 127 Volts y con salida de<br>
2 doble devanado uno de 4.5 Volts con tap a 1 Amper.<br>
2 el otro de 15 Volts con tap a 1

LISTA DE MATERIALES DE LA UNIDAD CENTRAL.

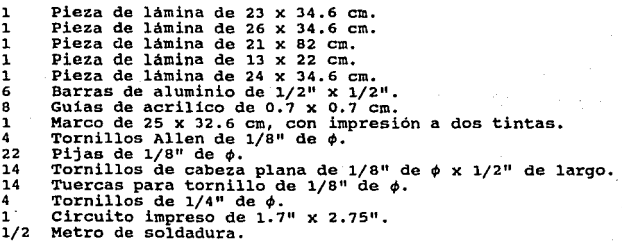

## 6.3 PRINCIPIO DE FUNCIONAMIENTO.

El principio de funcionamiento para la instrumentación esta basado en la operación de un convertidor Voltaje-Frecuencia al cual se explicará en está sección.

Un diagrama simplificado del convertidor es el que se muestra<br>en la figura (6.4), y consiste de una fuente de corriente<br>interrumpible, un comparador de entrada, y un reloj shot.

La operación de este bloque se puede entender mejor si nos<br>remitimos a los principios de operación de los convertidores<br>voltaje-Frecuencia. El Comparador de voltaje compara un voltaje de<br>entrada positivo, con un voltaje V. transistor de salida de frecuencia, así como a la fuente interrumpible de corriente por un periodo de t = 1.1RtCt. Durante site periodo, la corriente i filuira fuera de la fuente de<br>corriente interumpible y dará un cantidad fija de carga, Q = it,<br>dentre de la corriente interumpible y dará un cantidad fija de carga, Q = it,<br>dentro del capacitor

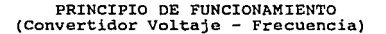

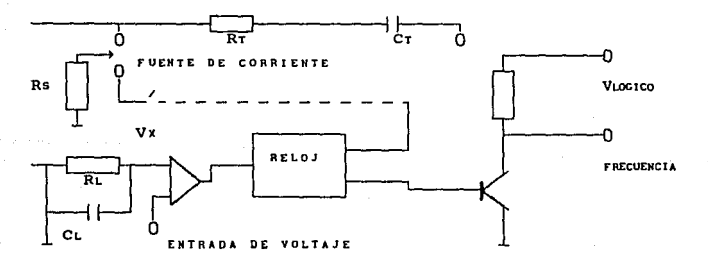

#### FIG. (6.4).

Ahora no hay corriente fluyendo por el circuito y el capacitor CL se descargará por la resistencia RL, hasta que Vx baje del nivel de V1, luego el comparador disparará el reloj y empezará otro ciclo.

La corriente fluyendo dentro de CL es exactamente:

$$
IAVE = i (1.1R(Ct)) f
$$

y la corriente fluyendo dentro de CL es exactamente:

$$
V_x \backslash RL = VIN \backslash RL
$$

Si VIN se duplica, la frecuencia se duplicará para mantener<br>el balance. Siempre un convertidor voltaje-frecuencia simple, nos<br>puede dar una frecuencia propiamente proporcional al voltaje de<br>entrada. sobre un amplio interva

El diagrama de bloques nos muestra la existencia de una referencia de banda ancha, que nos da un voltaje estable de 1.9V. Este voltaje está bien regulado sobre el intervalo de 3. 9 a 4 OV.

También tiene un coeficiente de temperatura muy bajo, y en<br>forma tipica cambia menos del 0.5% en un cambio de 100oC de temperatura.

La bomba de corriente forza a que el voltaje en el pin 2 sea de 1.9 volts, y provoca un flujo de corriente de:

## $i = 1.90V\$ Rs

Para Rs = 14K, i = 135µA. El reflector de corriente de<br>presición, da una corriente igual a i al interruptor de corriente.<br>Este interruptor, interrumpe la corriente al pin 1, o a la tierra, dependiendo del estado del flip-flop Rs.

La función del temporalizador consiste de un flip-flop R<sub>\*</sub>, y<br>un comparador de tiempo conectado a los componentes externos de la<br>red R:C. Cuando el comparador de entrada detecta un voltaje en el<br>pin 7, mayor que el del pi

Por lo tanto, si el comparador de entrada detecta que el pin<br>de 2 de dependente de la comparador de entrada detecta que el pin<br>de 2 de Voc, el flip-flop no se resetea, y la corriente en el pin<br>de 2 de Voc, el flip-flop no

El transistor de salida actúa para saturar el pin 3 con un resistencia de encendido del orden de 500  $\Omega$ . En el caso de sobre voltaje, la corriente de salida se limita activamente a una intencidad de menos de 50 mA.

El voltaje en el pin 2, está regulado a 1.90 volts, para todos los valores de 1 entre 10 µA a 500 µA. Esta se puede usar como referencia de voltaje para otros componentes, pero es mejor no hacerlo para no disminuir la prec

El resistor RNM de 100 km, se ha sumado al pin 7, de forma tal que la corriente de polarización en ese pin sea de 80 nA, de forma tal que cancele el efecto de la corriente de polarización en la pata 6, ayudando a tener el

La resistencia Rs en la pata 2, se puso de más de 12 KO.

La resistencia R<sup>®</sup> en la pata 2, se puso de más de 12 KΩ.

El capacitor sumado a la pata 7 y conectado a tierra, actúa como un filtro para el voltaje de entrada. El resistor en serie con el capacitor cu, se emplea para generar un histéresis que avude al comparador de entrada a ten

En este caso los módulos tienen un convertidor voltaje-frecuencia XR-4151 de Exar Integrated Systems, Inc. figura  $(6.5)$ .

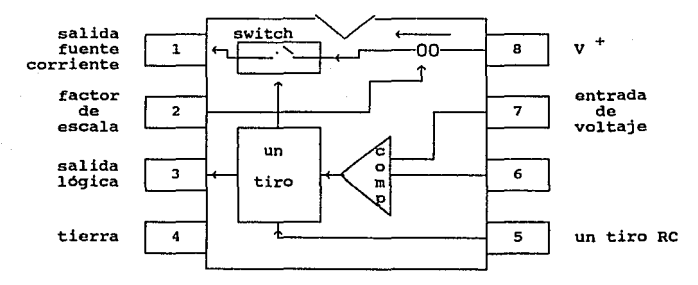

FIG. (6.5).

Cuyas caracteristicas son las siguientes:

Temperatura de buen funcionamiento: ( ± 100ppm/°C ).

Alta reducción de ruido.

Bajo costo.

Puede ser remplazado por: RC/RV/RM - 4151.

Las caracteristicas eléctricas se verán en la figura (6.6).

Nota: Este principio de funcionamiento es aplicado a casi todos los módulos de instrumentación, excepto por el cronómetro y el frecuencimetro.

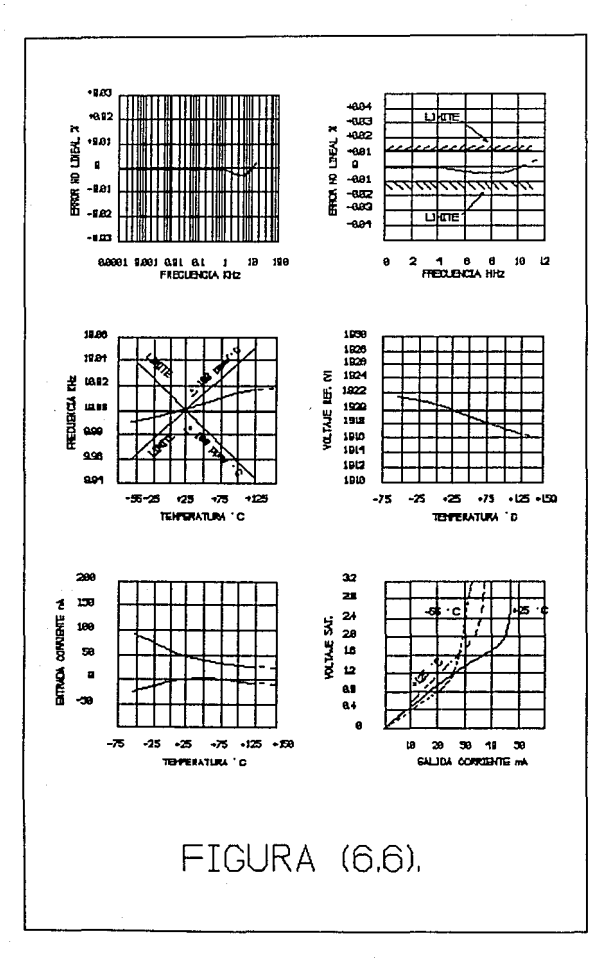

# CAPITULO VII

# DESCRIPCION DE INSTRUMENTOS

## **INTRODUCCION**

Para poder evitar que la instrumentación sufra algún daño es necesario conocer el mantenimiento preventivo. El mantenimiento necessario consiste en prevenir las principales causas por las<br>cuales un instrumento deje de funcionar adecuadamente. Para poder<br>hacer ésto con eficiencia, es necesario conocer como funciona cada<br>uno de los instrumentos a

En esté capitulo describiremos la forma de operación de los módulos de instrumentación, especificaciones, planos de los NIM, diagrama esquemático, diagrama del circuito impreso, la lista de componentes eléctricas y la lista de materiales para cada uno de los módulos de instrumentación.

Los módulos de instrumentación que describiremos son:

Voltímetro. Amperimetro. ohmetro. Frecuencimetro. Phmetro. Termómetro. Fotómetro. cronómetro. Fotocolorimetro. conductimetro.

El proceso fundamental que está involucrado en los<br>instrumentos digitales de medición, es la conversión analógica<br>digital de las variaciones de la señal de entrada al instrumento. Esta conversión es más clara de ver como el proceso mediante el cual, cambiamos un voltaje de entrada continuamente variable en el tiempo, a una lectura digital de este.

Entre los equipos que llamamos multimetros, el instrumento<br>básico es el voltímetro digital y con el se pueden hacer, por<br>medio de cambios a la entrada de la señal, lecturas de mediciones<br>de corriente, resistencia, voltaje,

El principal método mediante el cual se logra la conversión<br>analógica digital es el método de conversión que emplea un<br>circuito con un oscilador contensión voltaje frecuencia.<br>instrumento. Estos son circuitos osiladores cu

En éste método su estabilidad y precisión dependen del

generador controlado por voltaje y además, se presenta la<br>presencia del ruido de linea (60 Hertz), el cual no se puede<br>eliminar de otra forma que no sea a base de filtros, que reducen<br>la velocidad de la lectura.

#### 7.1 VOLTIMETRO.

Para llevar a cabo la medición de voltaje se utiliza el<br>método de voltaje frecuencia, donde para medir voltaje tanto de CD<br>como de CA, se emplea un divisor de voltaje. Bajo las condicioenes<br>normales, después del divisor el

Si selecciona la función de la medida de voltaje de CA, la<br>salida del divisor se acopla a un rectificador activo de onda<br>completa, cuya salida de CD se calibra para igualar el nivel RMS<br>de la entrada de CA. Esta señal se p

## ESPECIFICACIONES.

Las características técnicas de esté módulo de<br>instrumentación "voltimetro" son:

Intervalos de lectura: de O a 2 Volts, de o z1 20 Volts y de O a 200 Volts; tanto en corriente directa como en corriente alterna.

Resolución: de 1/100 de Volt.

Voltaje de alimentación en el conector: + 15 Volts en el pin l, - 15 Volts en el pin 3, + 5 Volts en el pin 5 del conector tipo peine del módulo de instrumentación.

Salidas en el conector: señal a la computadora en los pins 11 y 13, + 5 Volts para el optoacoplador en el pin 15.

Precisión: ± 1/100 de Volt.

Mandos: manual en las escalas y manual en las puntas de prueba.

Despliegue: digital en el monitor de la microcomputadora.

Dimensiones: módulo de instrumentación NIM de (0.3 x 7 x 22) cm, en el frontal ; (6 x 12 x 19) cm, en el chásis y tiene una ceja de 0.5 cm, en la parte superior e inferior de un costado del chásis.

Velocidad de respuesta: de 1/10,000 de segundo.

Consumo total de corriente: de 60 - 100 mA.

Potencia total disipada: 1.5 Watts.

HOTA: Lo• plns 7,8 y 9 del del sistema. coner;;tor tipo pelne son Tierras

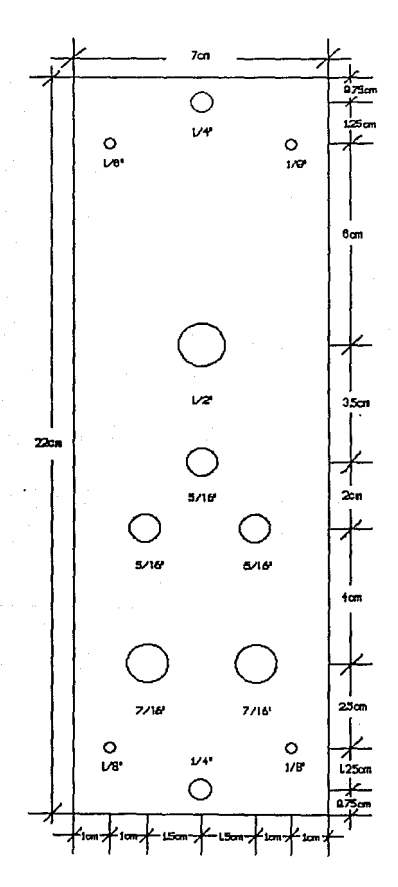

CRITRO DE DISTRUIBITOS. **UIAH** 

FRONTAL DEL VOLTIMETRO. HATERIAL ACRILICO **10 ESTA A ESCALA.** 

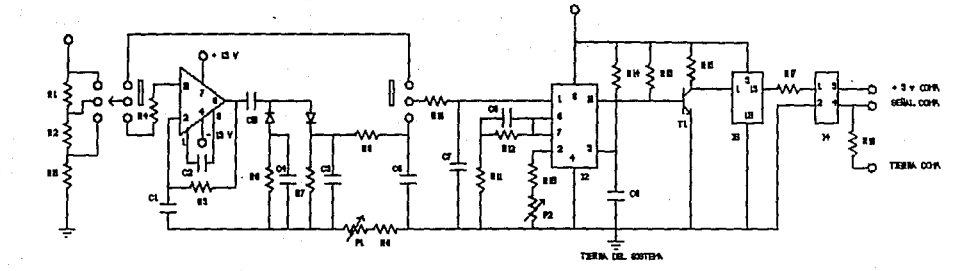

 $-24$ 

VOLTIMETRO<br>CTRO, DE INSTRUMENTOS UNAM.

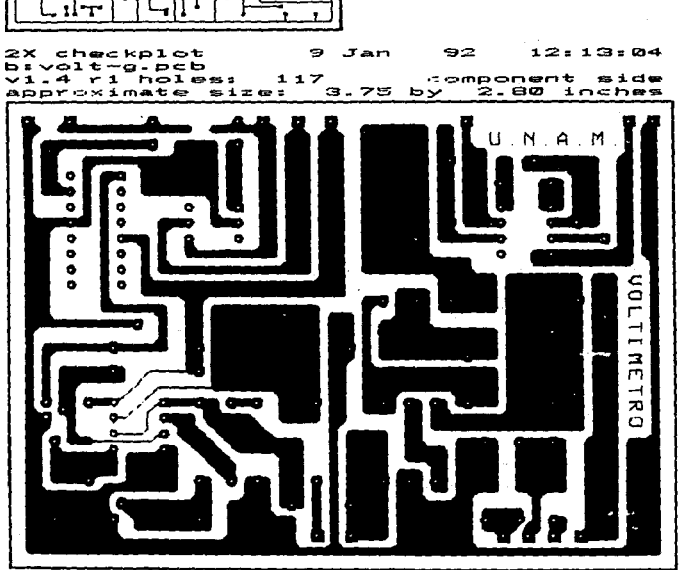

1X checkplot 9 Jan 92 12:07:06<br>bivolt-p.pcb<br>vi.4 r1 holes: 117 component side<br>approximate size: 3.80 by 2.50 inches 7 7 t **UQLTIMETRO** 

94

Ţ

# LISTA DE COMPONENTES ELECTRONICAS DEL NIM VOLTIMETRO.

# A.) RESISTORES.

4 Resistencias de carbón depositado de 100 kΩ con tolerancia<br>del 5%. del 5% • 4 Resistencias de carbón depositado de 10 kQ con tolerancia del 5% •<br>5% • 1 Resistencia de carbón depositado de 1 kQ con tolerancia del<br>5% • 8 Resistencia de carbón depositado de 2.2 MΩ con tolerancia del 5% •<br>5% •<br>1 Resistencia de carbón depositado de 6.8 kΩ con tolerancia<br>del 5% • 1 Resistencia de carbón depositado de 1.2 KG con tolerancia del 5%.<br>
18 : Resistencia de carbón depositado de 8.2 KG con tolerancia del 5%.<br>
2 Resistencias de carbón depositado de 3 KG con tolerancia del 5%.<br>
5%.<br>
18 : Res Nesistencia de carbón depositado de 470 km con tolerancia del<br>15% .<br>Resistencia de carbón depositado de 470 m con tolerancia del<br>5% .<br>Resistencia de carbón depositado de 47 m con tolerancia del<br>5% .<br>188iatencia de carbón d

# B.) CAPACITORES.

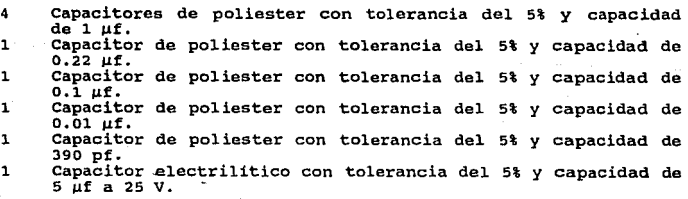

## C.) MICROCIRCUITOS.

1 Amplificador operacional LM 301.<br>1 Convertidor voltaje frecuencia XR 4151 o equivalente LM 351.<br>1 Amplificador operacional SN 7476.<br>1 Acoplador optoelectrónico 4N25.

- 
- 

### D.) ESTADO SOLIDO.

Transistores BC337. Diodos de silicio de 1 Amp.  $\overline{2}$ 

 $\overline{2}$ 

#### E.l MISCELANEA.

1 Conector tipo peine de 18 pins impreso, macho.<br>
1 Lave selectora de tres polos un tiro.<br>
1 Borne de color rejo.<br>
2 Interuptores de miniatura de dos polos dos tiros.<br>
2 Interuptores de miniatura color rejo.<br>
2 Interuptor 8 - Pijas de 1/8 de ø.<br>5 - Tornillos de 1/8" de ø por 1" de largo.<br>5 - Tuercas de 1/8 de ø.  $5$  Tuercas de 1/8 de  $\phi$ .<br>
1 Metro de cable de color rojo. Metro de cable de color negro.<br>
Metros de alambre para teléfono.<br>
2 Metros de alambre para teléfono.<br>
1 Pieza de lámina calibre 22 de (12 x 19.13) cm.<br>
1 Pieza de lámina calibre 22 de (12 x 21) cm.<br>
1 Pieza de lámina calib

### 7.2 AMPERIMETRO.

Las medidas de corriente se realizan empleando un divisor de de Décadas de precisión en potencias de diez, para lograr la conversión a corriente a voltaje que requiere el convertidor<br>analógico digital.

La caída de voltaje a través del divisor puede ser de CA o<br>CD, dependiendo de la función de medida. Si la corriente a medir<br>es de CD, la caída de potencial generada se pasa a través de un<br>filtro pasa bajos y de éste pasa a

Si se selecciona la función de CA, la caida de potencial se rectifica por medio del convertidor de alterna a directa antes de pasar al filtro pasa bajos.

En cualquiera de los casos de medida, el convertidor analógico digital recibe una entrada de CD proporcional a la corriente que pasa a través del divisor.

#### ESPECIFICACIONES,

Las caracteristicas técnicas<br>instrumentación "amperímetro" son: de esté módulo de

Intervalos de lectura: de o a 200 mA, de o a 20 mA y de O a 2 A; tanto en corriente directa como en corriente alterna.

Resolución: de l/100 de mA.

Voltaje de alimentación en el conector: + 15 Volts en el pin 1, - 15 Volts en el pin J, + 5 Volts en el pin 5 del conector tipo peine del módulo de instrumentación.

Salidas en el conector: señal a la computadora en los pins 11 y 13, + 5 Volts para el optoacoplador en el pin 15.

Precisión:  $\pm$  1/100 de mA.

Mandos: manual en las escalas y manual en las puntas de prueba.

Despliegue: digital en el monitor de la microcomputadora.

Dimensiones: módulo de instrumentación NIM de (0.3 x 7 x 22) cm, en el frontal ; (6 x 12 x 19) cm, en el chásis y tiene una ceja de o.5 cm, en la parte superior e inferior de un costado del chásis.

Velocidad de respuesta: de 1/10,000 de segundo.

Consumo total de corriente: de 60 - 100 mA.

Potencia total disipada: 1.5 Watts
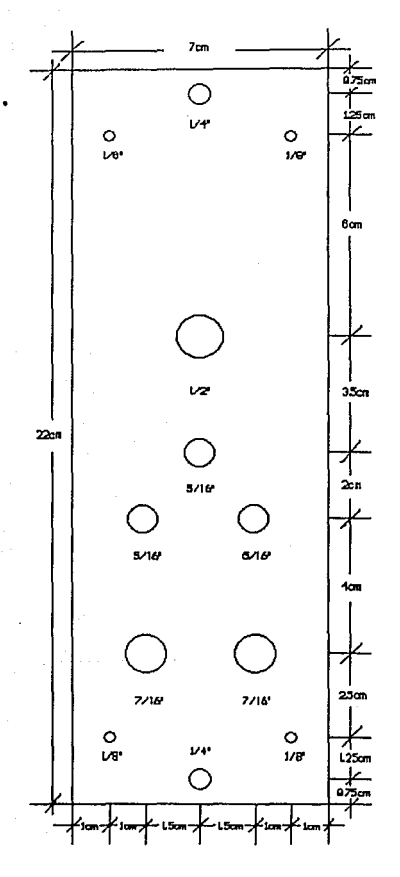

CENTRO DE DISTRUHENTOS. **UIAH** 

FROMTAL DEL. AMERICATED. HATERIAL ACRILICO **10 ESTA A ESCALA.** 

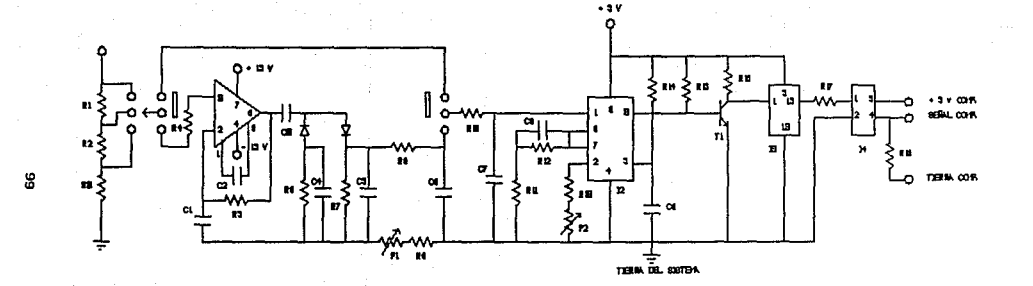

AMPERIMETRO<br>CTRO, DE INSTRUMENTOS UNAM.<br>CONP HOCULO

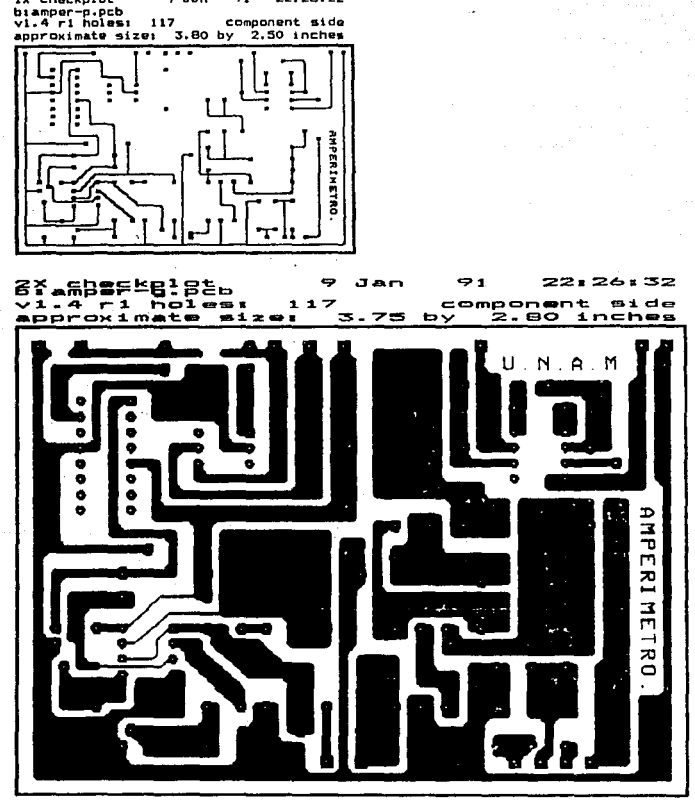

 $91$ 

22:25:22

9 Jan

1X checkplot

٠,

#### LISTA DE COMPONENTES ELECTRONICAS DEL NIM AMPERIMETRO.

# A.) RESISTORES.

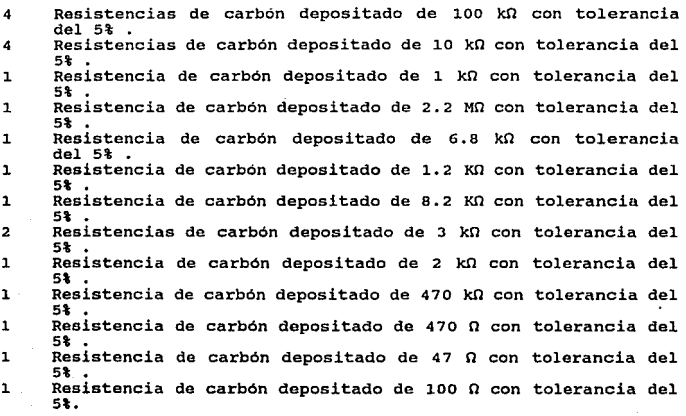

# B.) CAPACITORES.

4 Capacitores de poliester con tolerancia del 5% y capacidad de 1  $\mu f$ . 1 Capacitor de poliester con tolerancia del 5% y capacidad de<br>
1 Capacitor de poliester con tolerancia del 5% y capacidad de<br>
1 Capacitor de poliester con tolerancia del 5% y capacidad de<br>
1 Capacitor de poliester con tole

# C.) MICROCIRCUITOS.

1 Amplificador operacional LM 301.

1 Convertidor voltaje frecuencia XR 4151 o equivalente LM 351.<br>1 Amplificador operacional SN 7476.<br>1 Acoplador optoelectrónico 4N25.

D.) ESTADO SOLIDO.

2 Transistores BC337. 2 Diodos de silicio de l Amp.

## E.) MISCELANEA.

1 Conector tipo peine de 18 pins impreso, macho.<br>
1 Llave selectora de tres polos un tiro.<br>
1 Borne de color rojo.<br>
1 Borne de color regro.<br>
2 Interruptores de miniatura de dos polos dos tiros.<br>
2 Interruptores de miniatur **8** Pijas de 1/8 de  $\phi$ .<br>8 Pijas de 1/8 de  $\phi$ .<br>5 Tornillos de 1/8 de *á* por 1" 5 Tornillos de  $1/8$ <sup>n</sup> de  $\phi$  por 1<sup>n</sup> de largo.<br>5 Tuercas de 1/8 de *0*.  $5$  Tuercas de 1/8 de  $\phi$ .<br>1 Metro de cable de color rojo. 1 Metro de cable de color negro.<br>
Metros de lambre para teléfono.<br>
2 Metros de soldadura.<br>
1 Pieza de Lámina calibre 22 de (12 x 19.13) cm.<br>
1 Pieza de Lámina calibre 22 de (12 x 21) cm.<br>
1 Pieza de Lámina calibre 22 de (8

#### 7.3 OHMETRO.

Estas medidas se realizan por medio de razones. Cuando la función se selecciona, se forma un circuito simple en serie, entre la referencia interna de voltaje, un resistor de referencia del divisor y el resistor externo a m

La relación de proporción de los dos resistores, es igual ala<br>proporción de sus caidas de potencial, por lo tanto, si se<br>desconoce el valor de un resistor, éste se puede conocer empleando<br>la caida de potencial a través de

como antés, la longitud del periodo de lectura es una indicación directa del valor desconocido.

#### ESPECIFICACIONES.

Las caracteristicas tecnicas de esté módulo de<br>instrumentación ohmetro" son:

Intervalos de lectura : de 0 a 1 k $\Omega$ , de 0 a 10 k $\Omega$ , de 0 a 100 kfl y de o kQ a 1 Mn.

Resolución: de 1/100 de  $\Omega$ .

Voltaje de alimentación en el conector: + 15 Volts en el pin 1, - 15 Volts en el pin 3, + 5 Volts en el pin 5 del conector tipo peine del módulo de instrumentación.

Salidas en el conector: señal a la computadora en los pins 11 y 13, + 5 Volts para el optoacoplador en el pin 15.

Precisión: *t* 1/100 de *Q.* 

ø

Mandos: manual en las escalas y manual en las puntas de prueba.

Despliegue: digital en el monitor de la microcomputadora.

Dimensiones: módulo de instrumentación NIM de (0.3 x 7 x 22)<br>cm, en el frontal ; (6 x 12 x 19) cm, en el chásis y tiene una<br>ceja de 0.5 cm, en la parte superior e inferior de un costado del<br>chásis.

Velocidad de respuesta: de 1/10,000 de segundo.

consumo total de corriente:de 60 - 100 mA.

Potencia total disipada: 1.5 Watts.

HOTAt Lof plns 7,8 del conector llpo peine del sistema. Tler-ra•

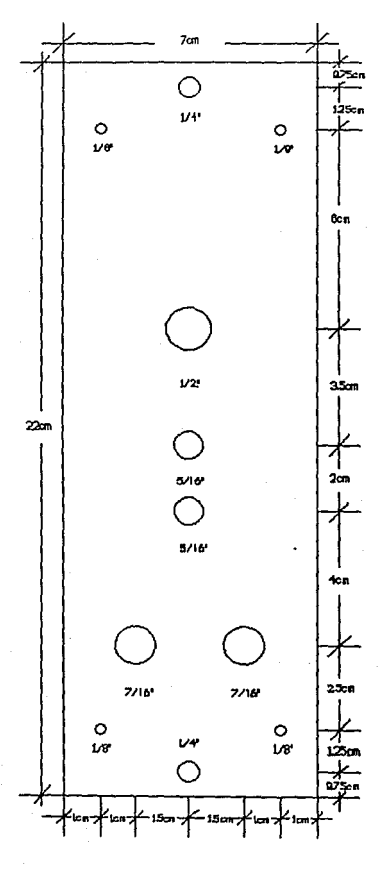

**CENTRO DE LIISTRUMENTOS** UNAN.

FRONTAL DEL OHNETRO. HATERIAL ACRELEO HO ESTA A ESCALA.

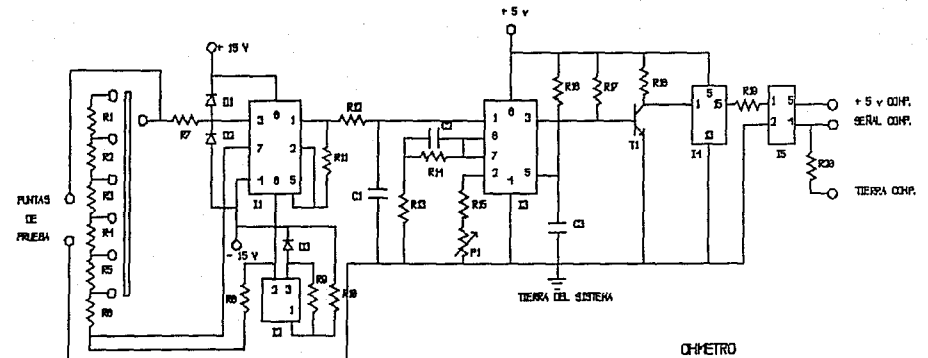

CTRD. DE INSTRUMENTOS UNAM<br>COMP MODULO

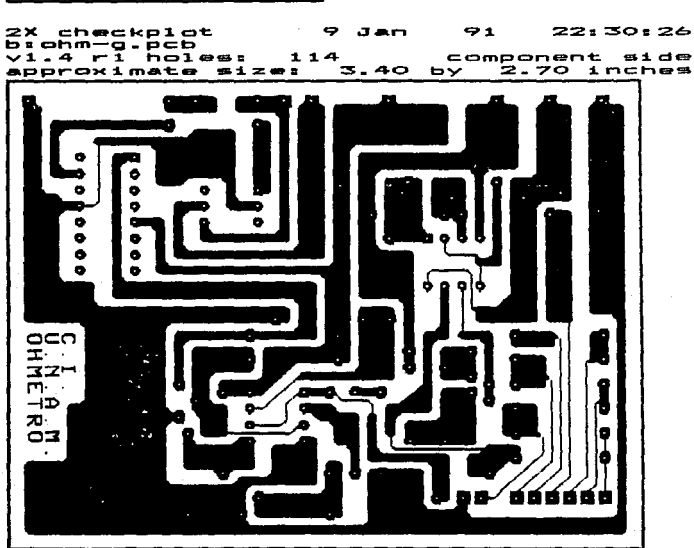

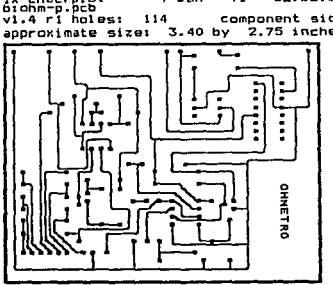

9 Jan  $71$ 22:28:50 iX checkplot<br>biohm-p.pcb<br>v1.4 ri holes: component side 2.75 inches

 $\overline{106}$ 

## LISTA DE COMPONENTES ELECTRONICAS DEL NIM OHMETRO.

# A.) RESISTORES.

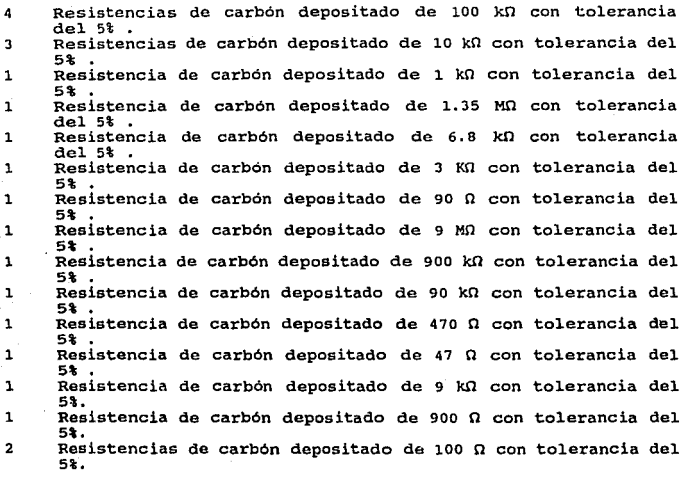

# B.) CAPACITORES.

l Capacitor de poliester con tolerancia del 5% y capacidad de<br>l µf.<br>Capacitor de poliester con tolerancia del 5% y capacidad de <sup>l</sup>**Capacitar** de poliester con **tolerancia** del 5% y **capacidad** de 0.1 j.lf. l **capacitor** de poliester con **tolerancia** del 5% y **capacidad** de 0.01 µf.

# C.) MICROCIRCUITOS.

**l Amplificador operacional LF 353.** 

- **l Convertidor voltaje frecuencia XR 4151 o equivalente LM 351..** l Amplificador operacional SN 7476. **l Acoplador optoelectrónico 4N25.**
- 
- 

# D.) ESTADO SOLIDO.

**2 Transistores BC337.** 

1 Transistor de corriente constante LM334.

#### E.l MISCELANEA.

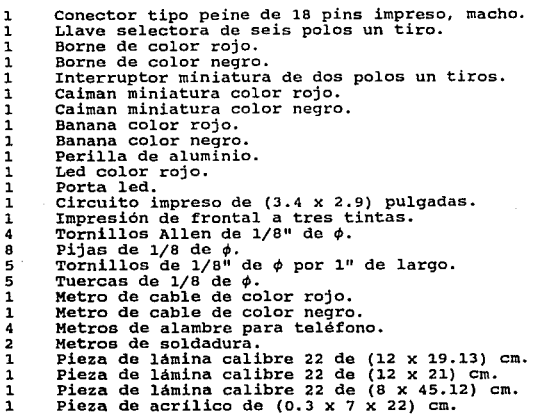

#### 7.4 FRECUENCIMETRO.

Este es un instrumento que se emplea para medir frecuencia;<br>siempre que se trabaja con señales de corriente alterna se tienen señales que tienen una forma de onda continua. En estas señales, con cada dos alternaciones sucesivas, el voltaje o la corriente van a través de un ciclo. El número de ciclos por segundos se denomina: FRECUENCIA. La unidad

Los frecuencimentors digitales operan convirtiendo la señal<br>cuya frecuencia se desea medir, en un tren de pulsos, un pulso por<br>cada ciclo de la señal. Este número de pulsos, aparecerá en un<br>intervalo de tiempo definido y s

La señal a medir se inyecta a un circuito disparador de<br>Schmit, el cual nos produce un tren de pulsos uniformes, un pulso<br>por cada ciclo de la señal. Estos pulsos después se alimentan a<br>una compuerta de arrangue - paro. Cu

pulsos en un segundo. Como cada pulso corresponde a un ciclo,<br>tendremos la medida de ciclos por segundo, que es la frecuencia.

De lo anterior es claro que la precisión del instrumento,<br>depende de la precisión del intervalo de tiempo determinado para abrir y cerrar la compuerta, así que estos circuitos llamados bases de tiempo son de muy alta precisión.

La salida de un oscilador de muy alta frecuencia y gran<br>estabilidad, se alimenta a una cascada de circuitos divisores de<br>frecuencia a tarvés de in circuito disparador de Schimit. El<br>circuito oscilador llamado reloj, normal

Para entender bien un circuito compuerta se tiene que<br>explicar lo que tepesentan los Flip - Flop. Estos son circuitos<br>que tienen dos estados, el estado cero cuando la salida está en<br>algún voltaje positivo y el estado uno,

La compuerta tiene dos entradas que se representan con los<br>números l (set) y 2 (reset). Cuando se aplica a alguna de las<br>entradas, un pulso positivo, se abre la compuerta y está permanece<br>abierta durante el tiempo que se m

En todo el tiempo los pulsos de la señal a medir, llegan a la<br>entrada 1 de la compuerta de control y los pulsos de la base de<br>tiempo llegan a la entrada 2 de la compuerta. Inicialmente Flip-<br>rlop 1 está en el estado 1 . El

Si la compuerta está abierta, los pulsos de la base de tiempo llegan al Flip - Flap 2 y lo ponen en estado l. El voltaje o, resultante de la salida 1, se aplica a la entrada 2 de la compuerta de control, manteniéndola cerrada y asi no pasan pulsos de la señal desconocida al contador.

Para comenzar la cuenta, se aplica un pulso llamado de<br>comteo, a la entrada R del Filp - Flop 1. Este pulso causa que<br>cambie del estado 1 al estado 0. Como un resultado, la compuerta<br>se abre. Este mismo pulso se aplica a l

Cuando el siguiente pulso de la base de tiempo llega, pasa a<br>través de la compuerta a la entrada R del Flip -Flop 2, cambiando<br>su estado a 0. El pulso positivo resultante se aplica a la<br>compuerta de control y la abre. Con

Los siguientes pulsos de la base de tiempo, pasan a través de la compuerta abierta a la entrada S del Flip - Flop 2, cambiando su estado. Con ésto, la compuerta de control se cierra y para el conteo.

#### ESPECIFICACIONES.

Las caracteristicas técnicas de esté módulo de<br>instrumentación "frecuencimetro" son:

Intervalos de lectura: de o a 10 KHz, O a 100 KHz y de o a 1 MHz.

Resolución: de 1/100 de Hz.

Voltaje de alimentación en el conector:+ 5 Volts en el pin·s del conector tipo peine del módulo de instrumentación.

Salidas en el conector: señal a la computadora en los pins 11 y 13, + 5 Volts para el optoacoplador en el pin 15.

Precisión: ± 1/100 de Hz.

Mandos: manual en las escalas y manual en las puntas de prueba.

Despliegue: digital en el monitor de la microcomputadora.

Dimensiones: módulo de instrumentación NIM de (0.3 x 7 x 22)<br>cm, en el frontal *:* (6 x 12 x 19) cm, en el chásis y tiene una<br>ceja de 0.5 cm, en la parte superior e inferior de un costado del<br>chásis.

Velocidad de respuesta: de 1/10,000 de segundo.

Consumo total de corriente: de 60 - 100 mA.

Potencia total disipada: 0.5 watts.

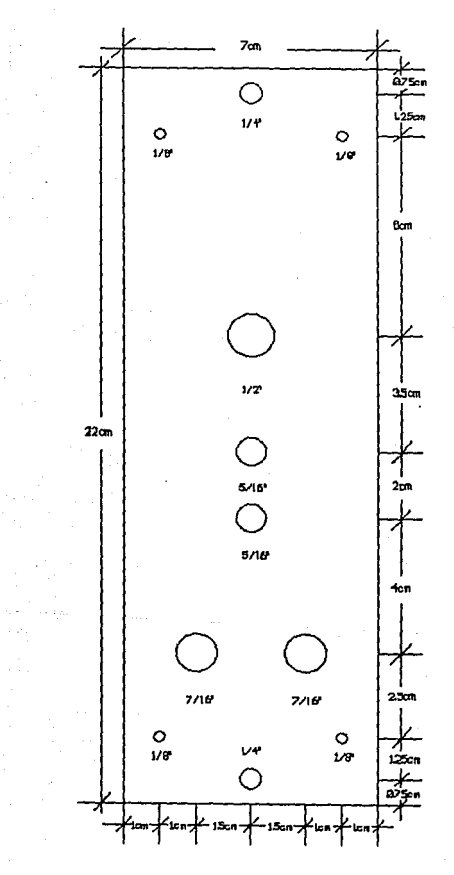

CENTRO DE DISTRUMENTOS. UKAN

FIGNTAL DB, FREQUENDMETRO. **TERIAL ACRE.ICO** HO ESTA A ESCALA.

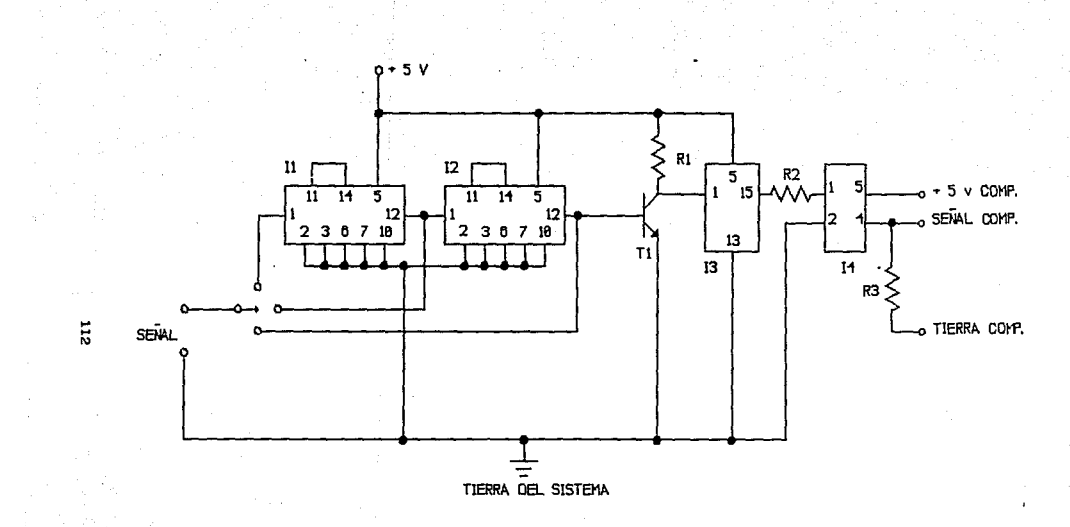

**FRECUENCIMETRO** CTRO. DE INSTRUMENTOS UNA.M COMP MODULO

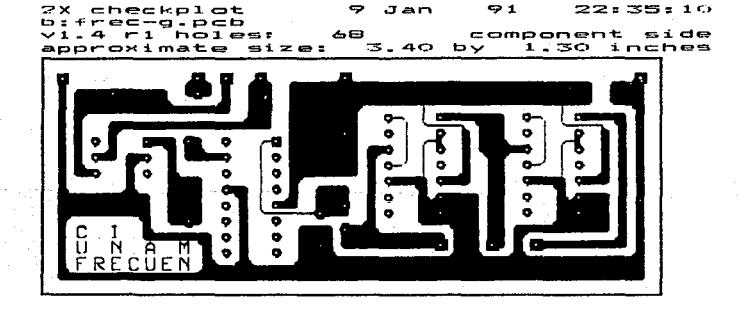

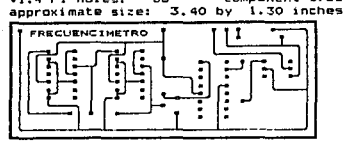

ix checkplot Jan 22:32:28 bifrec-p.pcb<br>v1.4 r1 holes: 68 component side

# LISTA DE COMPONENTES ELECTRONICAS DEL NIM FRECUENCIMETRO,

# A.) RESISTORES.

- 1 Resistencia de carbón depositado de 470  $\Omega$  con tolerancia del 5%.
- $2$  Resistencias de carbón depositado de 100  $\Omega$  con tolerancia del 5%.

# B.l MICROCIRCUITOS.

2 Décadas SN 7490, 1 Amplificador operacional SN 7476. 1 Acoplador optoelectrónico 4N25.

# C.l ESTADO SOLIDO.

1 Transistores BCJJ7.

# D.) MISCELANEA.

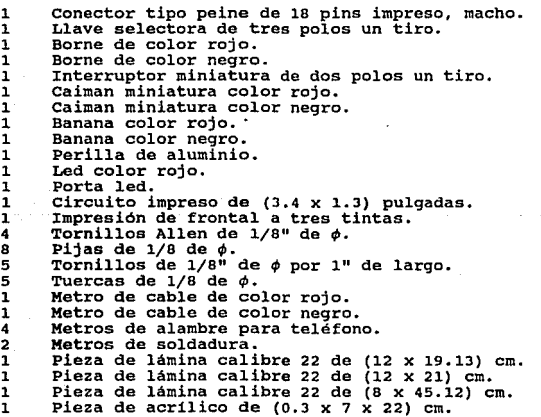

## 7.5 PHMETRO.

Un elemento importante, tanto en estudios biomédicos, como en<br>control de procesos químicos, es la medición de las propiedades<br>ácidas o alcalinas de una solución. Esto se determina por medio de<br>la concentración de iones de menores de 7 indican mayores de 7 indican menor alcalinidad y los mayores de 7 indican mayor alcalinidad.

El pH de una solución se puede medir midiendo el voltaje a<br>través de un par de electrodos preparados y que están inmersos en<br>la solución a medir. Cada combinación de electrodos produce un<br>voltaje por medio de una reacción

La combinación más comunmente empleada como electrodo de<br>referencia y denominada electrodo Calomel en un receptáculo de<br>vidrio lleno con una solución saturada de cianuro de potasio. Esta<br>celda produce un voltaje constante

En los equipos más modernos, la referencia se logra por medio de una fuente de voltaje de gran estabilidad incorporada al instrumento.

El elemento de medición llamado también electrodo de vidrio,<br>consiste en tubo de vidrio con una membrana especial al final.<br>Esta membrana delgada de vidrio encierra una solución llamada<br>Buffer, en la cual se encuentra inme

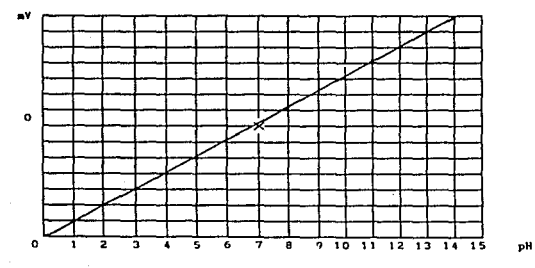

La salida de la celda de pH, es la diferencia de voltaje entre la referencia y la celda de medición. El potencial de referencia E es de 42 mv. El potencial del electrodo de medición es Em y está dado por:

#### $E_n = E_0 + 0.059$  pH

donde Eo varia con cada electrodo. Luego la expresión del potencial en milivolts para el voltaje de salida de la celda es:

$$
E_s = E_r - [E_o + 59 \text{ mV} (pH)]
$$

Para calibrar el pHmetro, se ajusta el valor de pH = 7 a 0 mV.

#### ESPECIFICACIONES.

Las caracteristicas técnicas de esté módulo de<br>instrumentación "pHmetro" son:

Intervalos de lectura: de 1/10 de pH a 14 pH, con lectura simultánea de milivoltaje, a cierta temperatura.

Resolución: de 1/10 de pH.

Voltaje de alimentación en el conector: + 15 Volts en el pin 1, - 15 Volts en el pin 3, + 5 Volts en el pin 5 del conector tipo peine del módulo de instrumentación.

Salidas en el conector: señal a la computadora en los pins 11 y 13, + 5 Volts para el optoacoplador en el pin 15.

Precisión: ± 1/10 de pH.

Mandos: manual en la punta de prueba.

Despliegue: digital en el monitor de la microcomputadora.

Dimensiones: módulo de instrumentación NIM de (0.3 x 7 x 22)<br>cm, en el frontal ; (6 x 12 x 19) cm, en el chásis y tiene una<br>ceja de 0.5 cm, en la parte superior e inferior de un costado del<br>chásis.

Velocidad de respuesta: de 1/10,000 de segundo.

Consumo total de corriente: de 60 - 100 mA.

Potencia total disipada: 1.5 Watts.

NOTA: Los plns 7,8 del conector tipo pelne son Tlerra• del sistema.

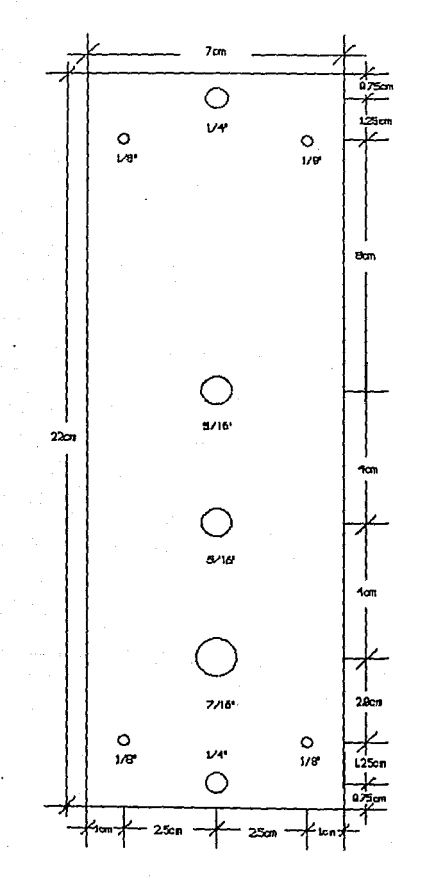

DRIVING DE DISTRUIGHTOS. **URAN** 

FRONTAL DEL PH-ETROL HATERIAL ACRILIEO HO ESTA A ESCALA.

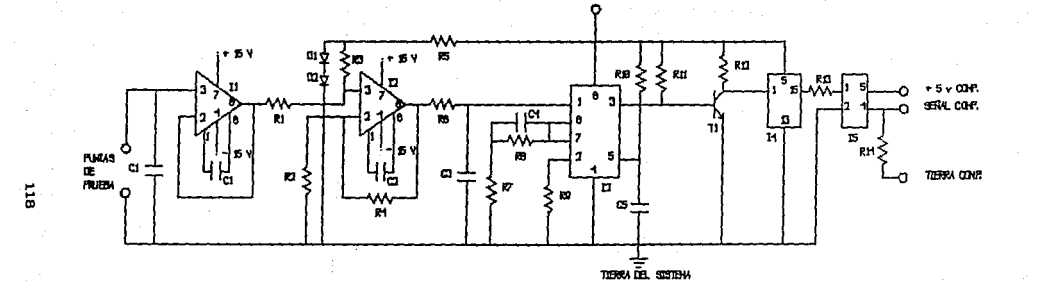

 $+54$ 

F<del>it</del>etro<br>CTRO DE INSTRUMENTOS unam<br>COMP MOOLLO

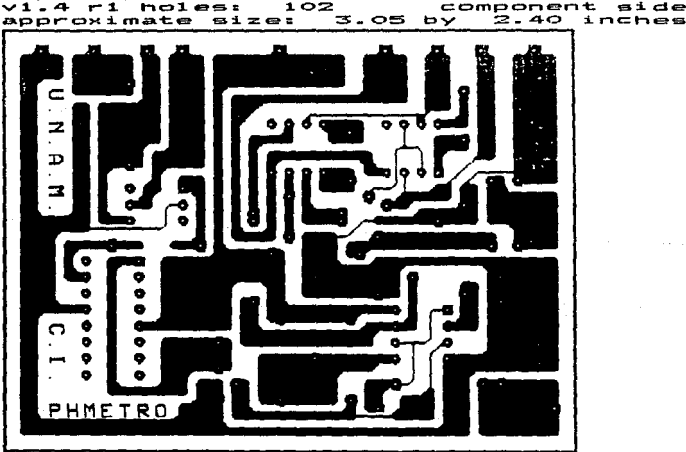

2X checkplot<br>biph-g.pcb<br>vi.4 Pi holes: 1<br>approximate size:  $\ddot{\mathbf{z}}$  $71$  $22:37:26$ Jan  $102$ component side

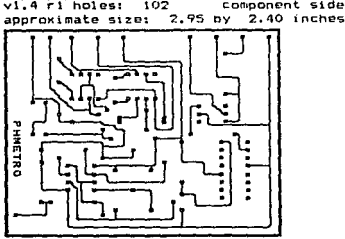

91 22:36:24 ix checkplot 9 Jan b:ph-p.pcb<br>vi.4 ri holes: 102 component side

# LISTA DE COMPONENTES ELECTRONICAS DEL NIM PHMETRO.

# A.l RESISTORES.

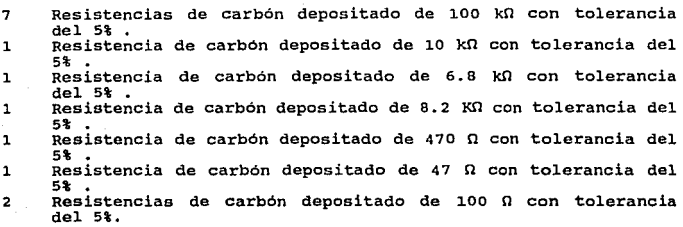

# B.l CAPACITORES.

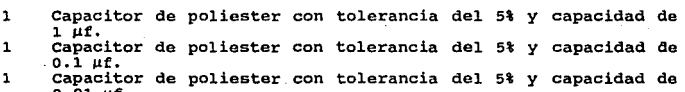

- capacitores de poliester con tolerancia del 5% y capacidad de 31.<br>2 Capacitores de poliester con tolerancia del 5% y capacidad de<br>3 nf. 2 Capacitor de poliester con tolerancia del 5% y capacidad de
- <sup>l</sup>capacitar de poliester con tolerancia del 5% y capacidad da 56 nf.

# C.) MICROCIRCUITOS.

- 
- l Amplificador operacional TL 081.<br>1 Amplificador operacional LM 301.<br>1 Convertidor voltaje frecuencia XR 4151 o equivalente LM 351.<br>1 Amplificador operacional SN 7476.<br>1 Acoplador optoelectrónico 4N25.
- 
- 

#### D.) ESTADO SOLIDO.

1 Transistor BC337. 2 Diodos de silicio de l Amp.

# E.l MISCELANEA.

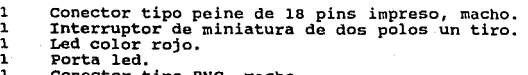

- l Conector tipo BNC, macho. 1 Conector tipo BNC, hembra.
- 

1 Transductor de pH.<br>
1 Circuito impreso de (2.9 x 3.4) pulgadas.<br>
1 Impresión de frontal a tres tintas.<br>
4 Tornillos Allen de 1/8" de  $\phi$ .<br>
8 Pijas de 1/8 de  $\phi$ .<br>
5 Tornillos de 1/8" de  $\phi$  por 1" de largo. 5 Tornillos de 1/8 11 de 4J por 111 de largo. 5 Tuercas de l/B de ~. 2 Metros de soldadura.<br>1 Pieza de lámina calibre 22 de (12 x 19.13) cm.<br>1 Pieza de lámina calibre 22 de (12 x 21) cm.<br>1 Pieza de lámina calibre 22 de (8 x 45.12) cm.<br>1 Pieza de acrílico de (0.3 x 7 x 22) cm.

#### 7.6 TERMOMETRO.

El funcionamiento de este instrumento esta basado en la<br>transmición por contacto de un transistor metálico con un objeto o<br>sustancia, de los cuales se quiera saber su temperatura.

En cualquier laboratorio deben existir termómetros que nos ayuden a medir la temperatura, de hecho· existe varios tipos de termómetros que tienen el mismo principio para medir la temperatura.

Este principio fundamental al que nos referimos que utilizan los termómetros esta dado por la Termodinámica la cual nos dice de una manera comprensible y simple:

Cuando tenemos tras objetos  $\lambda$ ,  $B \, y \, C$ , tales que  $\lambda$  está en equilibrio térmico con  $B$ ,  $y \, \lambda$  también está en equilibrio térmico con  $B$ ,  $y \, \lambda$  también está en equilibrio térmico con  $C$ . Esta idea, de que dos

Esta idea es tan fundamental que parece obvia, pero expresiones anAlogas no siempre son ciertas.

Por otro lado el transistor que nos sirve como punta de<br>prueba funciona de tal manera que tiene un cambio en el Por otro lado el transistor que nos sirve como punta de<br>prueba funciona de tal manera que tiene un cambio en el<br>voltaje conforme cambie la temperatura, el cual nos ayuda para<br>hacer la medición de temperaturas.

La temperatura se comporta de una manera distinta de acuerdo<br>al material, por ejemplo: en el silicon, la corriente que circula<br>en un transistor de silicon es pequeña y la dependencia de la<br>temperatura no es importante exce temperaturas; sin embargo en el germanio, es decir en un<br>transistor de germanio la temperatura depende de la corriente que<br>circula a si mismo del voltaje involucrado y su funcionamiento<br>puede ser no muy adecuado cuando hay

Expongamos un caso en el cual existe una diferencia de potencial con la siguiente relación:

$$
i = \frac{v_{\text{DC}} - v_{\text{O}}}{R_1}
$$

que esta expresada en una forma más clara en el circuito de la<br>figura (7.1).

se ve claro en la expresión que si la diferencia de voltaje va disminuyendo la corriente aumenta y por lo tanto la temperatura también aumenta, a si mismo el punto de mejor operación del transistor se va viendo afectado.

Para darse cuenta en cuanto cambia la diferencia de voltaje<br>conforme la temperatura encontramos un dato que nos es muy<br>importante, el cual es alrededor de 2.5 mv/sC, también es<br>importante saber que en el germanio la difere corriente que circula será relativamente pequeña.

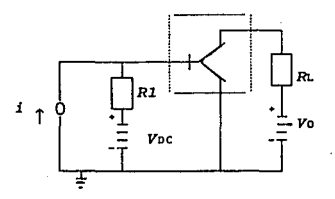

FIG. (7. 1).

La temperatura de un transistor es determinada por dos<br>factores, la temperatura ambiente y el punto de mejor operación en<br>el transistor. El punto de mejor operación del transistor resulta<br>del poder de disipación que tenga

El estado de equilibrio de la temperatura en el transistor es<br>proporcional al poder de disipación del transistor, esto es:<br>sea Tj la temperatura de mejor operación del transistor y T. es la<br>temperatura ambiente del transis

$$
\Delta T = T_j - T_a = \theta \ P_c = \theta \ V \ I
$$

que es análogo con la ley de ohm,

$$
\theta = \frac{\Delta T}{P_c}
$$

que es llamada la resistencia termal de un transistor, este valor<br>depende en gran medida de la manera con la cual el transistor esta<br>montado en un cicuito, ya que sus alrededores pueden causar<br>efectos sobre él. El tipico v

Los efectos del punto de mejor operación en transistores<br>pueden ser examinados con la ayuda de las gráficas de la figura<br>(7.2-a) y (7.2-b).

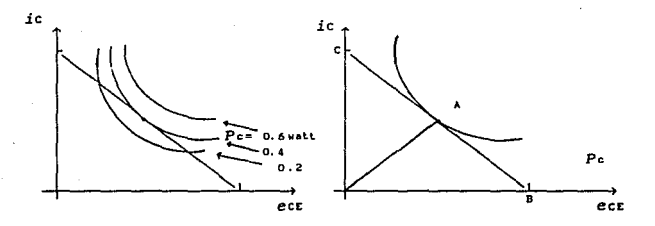

FIG. (7. 2-a). FIG. (7.2-b).

La figura (7.2-a) muestra una linea de carga estática y tres<br>hipérbolas de disipación constante en el colector sobre el plano<br>ic *vs.* ect.

La figura (7.2-b) muestra una hipérbola simple de una<br>disipación constante Pe y una línea de carga estática BC , dicha<br>linea es tangente a la hipérbola en el punto A. La ecuación de la<br>hipérbola es:

$$
f_c = \frac{P_c}{\sqrt{E_c E}}
$$

#### ESPECIFICACIONES.

Las caracteristicas técnicas de esté instrumentación "termómetro" son: módulo de

Intervalos de lectura: de l/100 de oC a 300 oC.

Resolución: de 1/100 de oC,

Voltaje de alimentación en el conector: + 5 Volts en el pin 5 del conector tipo peine del módulo de instrumentación.

Salidas en el conector: señal a la computadora en los pins 11 y 13, + 5 Volts para el optoacoplador en el pin 15.

Precisión: ± 1/100 de 0c.

Mandos: manual en la punta de prueba.

Despliegue: digital en el monitor de la microcomputadora.

Dimensiones: módulo de instrumentación NIM de (0.3 x 7 x 22) cm, en el frontal ; (6 x 12 x 19) cm, en el chásis y tiene una ceja de 0.5 cm, en la parte superior e inferior de un costado del chásis.

Velocidad de respuesta: de 1/10,000 de segundo.

Consumo total de corriente: de 60 - 100 mA.

Potencia total disipada: o.s Watts.

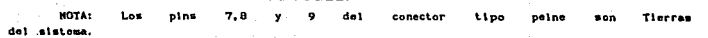

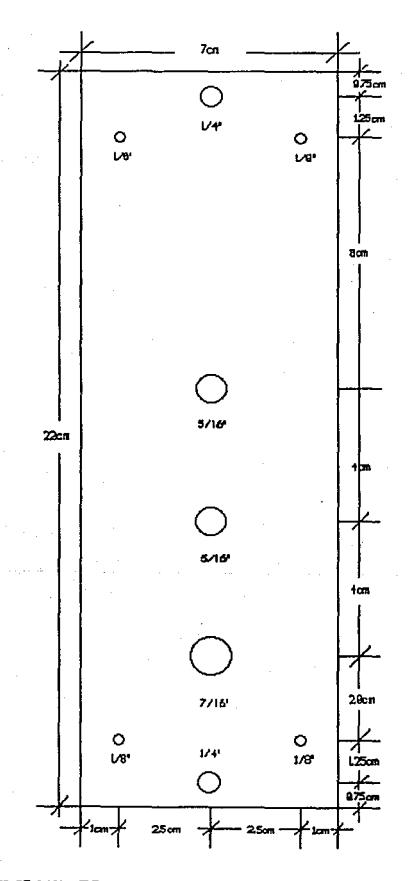

CENTRO DE DESTRUMENTOS.<br>UNAM

FRONTAL DEL. TERNONETRO. HATERIAL ACRILICO **10 ESTA A ESCALA.** 

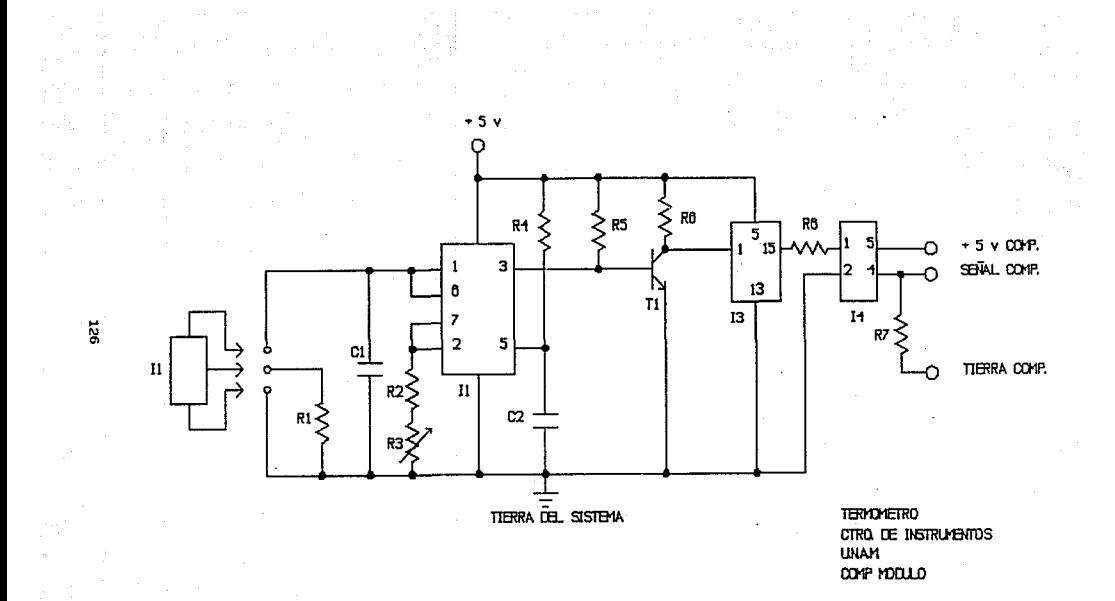

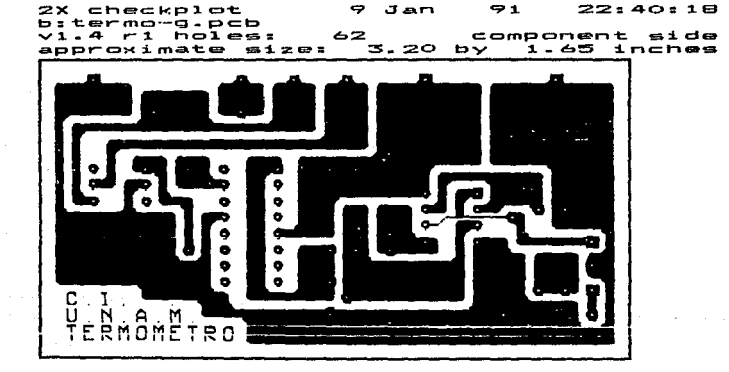

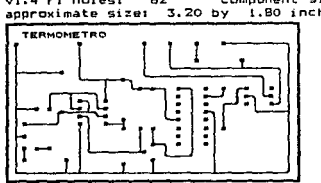

1X checkplot<br>b:termo-p.pcb 9 Jan 91 22:39:20  $v1.4$   $r1$  holest 62 component side approximate size: 3.20 by 1.80 inches

# LISTA DE COMPONENTES ELECTRONICAS DEL NIM TERMOMETRO.

# A.) RESISTORES.

**2 Resistencias de carbón depositado de 100 kO con tolerancia**  del 5% • **2 Resistencias de carbón depositado de 10 kO con tolerancia del**  5% • **1 Resistencia de carbón depositado de 3 kn con tolerancia del**  1 Resistencia de carbón depositado de 6.8 kΩ con tolerancia del<br>5% .<br>Resistencia de carbón depositado de 470 Ω con tolerancia del<br>5% .<br>Resistencia de carbón depositado de 100 Ω con tolerancia del<br>5% .

## B.) CAPACITORES.

<sup>l</sup>**Capacitir** de **poliester** con **tolerancia** del 5% y **capacidad** de 0.1 µf. l **Capacitar** de **poliester** con **tolerancia** del 5% y **capacidad** de 0.01 µf.

# . C.) MICROCIRCUITOS.

# l Convertidor voltaje frecuencia XR 4151 o equivalente LM 351.<br>1 Amplificador operacional SN 7476.<br>1 Acoplador optoelectrónico 4N25.

## D.l ESTADO SOLIDO.

l Transistor BC239. **1 Transistor BC337.** 

## E.) MISCELANEA.

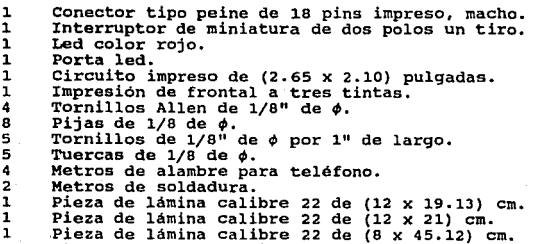

1 Pieza de acrílico de (0.3 x 7 x 22) cm.<br>1 Conector tipo BNC, macho.<br>1 Conector tipo BNC, hembra.<br>1 Metro de cable negro, dos lineas.

- 
- 

#### 7. 7 FOTOMETRO.

Existen una diversidad de dispositivos que nos sirven para<br>medir la luminosidad de la luz, entre las cuales encontramos al<br>fotómetro. Estos dispositivos llamados fotoeléctricos han tenido<br>un uso muy difundido durante mucho

Los dispositivos fotoeléctricos se clasifican en tres tipos generales: la fotovoltaica, la celda fotoconductiva y el tubo de fotoernisión o fototermistor.

Los medidores de iluminación, los de exposición fotográfica, las cámaras automáticas y la batería solar, hacen uso de las propiedades de la celda fotovoltaica puede<br>definirse como el dispositivo que produce una celda fotov potessional entre un part de communales sono cuanto es 1 inealmente proporcional a la intensidad de luz en los valores bajos de ésta, y logaritmicamente proporcional a la intensidad de luz a altos niveles de ella.

Para nuestro caso en especial se pensó en utilizar a un fototransistor como detector de la luminosidad de la luz, para que no sea tan complicado en su manejo, sea fáctible a todos los estudiantes que leguen a utilizarlo, y

De acuerdo a lo anteriormente mencionado ,el fototransistor<br>tiene el mismo principio que el que tiene un detector de luz o una<br>celda fotovoltaica. Cuando se expone el fototransistor a la luz,<br>existe un cambio en el voltaje

El principio de operación del fototransistor es el siguiente:

La figura (7. J) nos muestra el circuito de el principio funcional de un fototransistor.

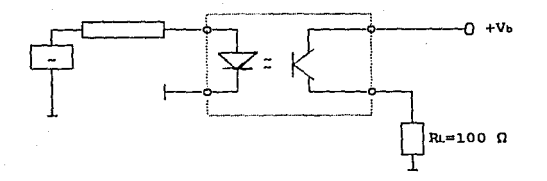

FIG. (7.3).

Básicamente, un fototransistor puede ser visualizado como una<br>combinación de un fotodiodo y un transistor NPN. Sin embargo deben<br>de tomarse en cunta los siguientes puntos, ya que el fotodiodo<br>esta en paralelo con la unión

Primero.- la capacitancia es relativamente pequeña.

Segundo.- la gancia de voltaje del circuito, con una resistencia de carga de Rl.=100 O, es también pequeña. La efectiva capacitancia Millar (CH) es calculada con la siguiente ecuación:

$$
C_M = CCB \cdot (Vu + 1)
$$

En la práctica las resistencias de carga suelen ser alrededor<br>de 103 ohms, como resultado de que la ganancia de voltaje de un<br>circuito es de 10 a 50 veces más grande que en el de un circuito<br>de simple funcionamiento del fo (7.3).

Luego el transistor se encuentra sobre la saturación , pero<br>con pequeños voltajes en el colector-base, la capacitancia del<br>fotodiodo (=colector-base capacitancia) varía en un factor de 3 a figura 7.4). Esto explica porque la transmisión de frecuencias de frecuencias alrededor de 5 a 10 kHz son alcanzadas con simples circuitos.

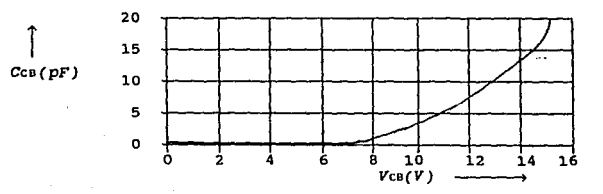

FIG. (7. 4).

#### ESPECIFICACIONES.

Las caracteristicas técnicas de estó módulo de instrumentación "fotómetro" son:

Intervalos de lectura: de 1/ 100 de % de luminosidad a 100 % de luminosidad.

Resolución: de 1/100 de % de luminosidad.

Voltaje de alimentación en el conector: + 5 Volts en el pin 5 del conector tipo peine del módulo de instrumentación.

Salidas en el conector: señal a la computadora en los pins 11 y 13, + 5 Volts para el optoacoplador en el pin 15.

Precisión: ± 1/100 de % de luminosidad.

Mandos: manual en la punta de prueba.

Despliegue: digital en el monitor de la microcomputadora.

Dimensiones: módulo de instrumentación NIM de (0.3 x 7 x 22) cm, en el frontal ; (6 x 12 x 19) cm, en el chásis y tiene una ceja de 0.5 cm, en la parte superior e inferior de un costado del chásis.

Velocidad de respuesta: de 1/10,000 de segundo.

Consumo total de corriente: de 60 - 100 mA.

Potencia total disipada: 0.5 Watts.

MOTA-Los pin• 7,8 del concclor Upo peine son Tlorras sistema.

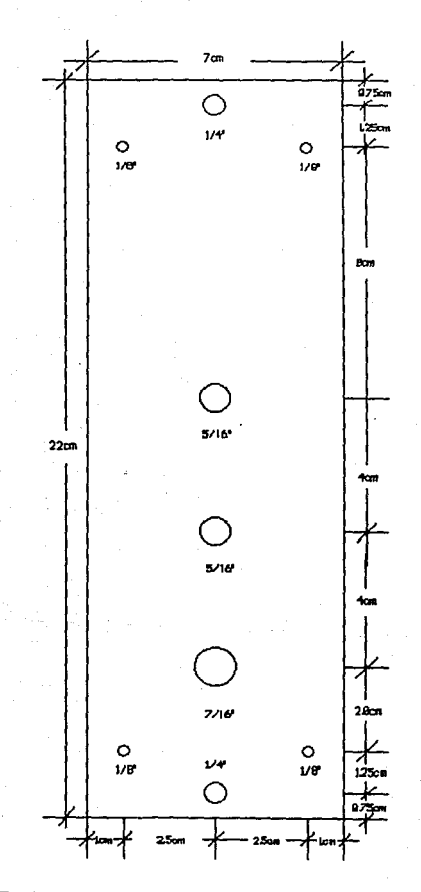

CRITRO DE DISTRU-ENTOS **UNAH** 

FRONTAL DEL FOTO-ETRO. HATERIAL AURILIOS NO ESTA A ESCALA.

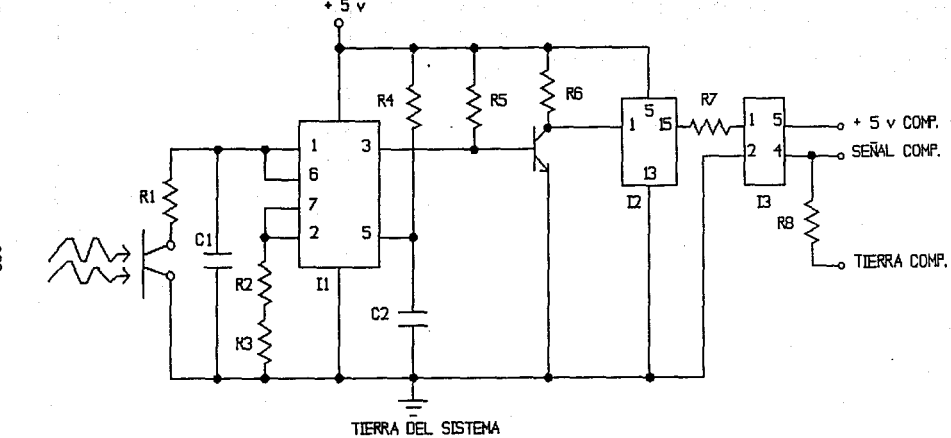

FOTOMETRO CTRO. DE INSTRUMENTOS **UNAM** COMP MODULO
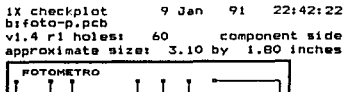

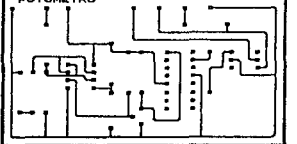

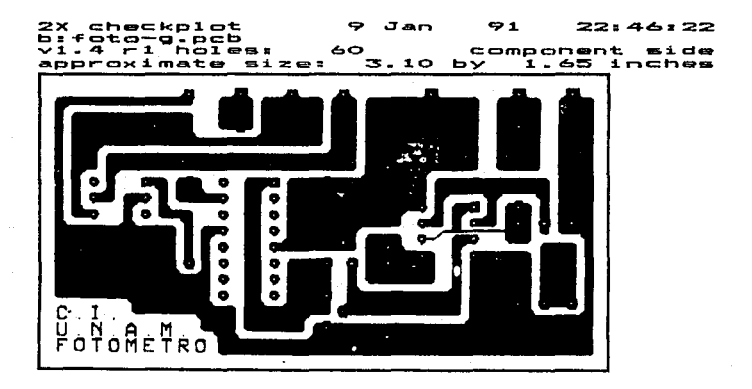

 $\begin{split} \mathcal{L}_{\text{max}}(\mathbf{r}) = \mathcal{L}_{\text{max}}(\mathbf{r}) \\ \mathcal{L}_{\text{max}}(\mathbf{r}) = \mathcal{L}_{\text{max}}(\mathbf{r}) \end{split}$ 

## LISTA DE COMPONENTES ELECTRONICAS DEL NIM FOTOMETRO.

# A.) RESISTORES.

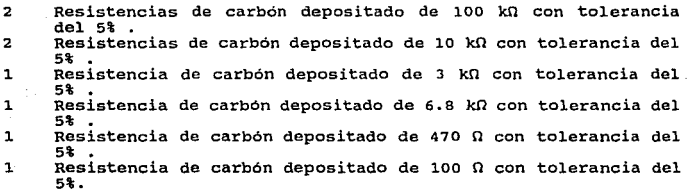

# B.l CAPACITORES.

- 
- <sup>1</sup>**Capacitar** de **poliester** con **tolerancia** del 5% y **capacidad** de 0.1 µf. 1 Capacitor de **poliester** con **tolerancia** del 5% y **capacidad** de 0.01 µf.

# c.) MICROCIRCUITOS.

**1 Convertidor voltaje frecuencia XR 4151 o equivalente LM 351.** l Alnplificador operacional SN 7476. **l Acoplador optoelectrónico 4N25.** 

# D.) ESTADO SOLIDO.

- 1 Fototransistor sIB016.
- **1 Transistor BC337.**

## E.) MISCELANEA.

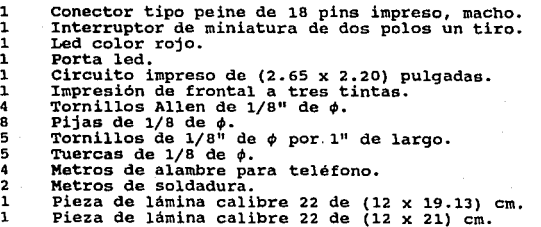

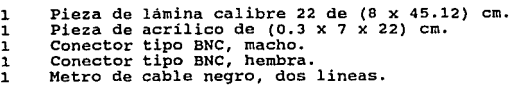

#### 7.8 CRONOMETRO.

Dentro de un laboratorio sea cual fuesé, el tiempo es una de las variables más importantes, si no es que la más importante en cualquier tipo de experimentación.

Por mencionar un ejemplo, en Física el tema de Mecánica es<br>fundamental para la formación de una forma estructurada de<br>pensamiento que permita tanto el manejo de los significados<br>físicos como la ontología de la medida en el

Para nuestro laboratorio controlado por computadora, se pensó<br>de forma tal que se eliminarán en cuanto sea más posible los<br>errores estocásticos de la operación manual del cronómetro. Por lo<br>cual se incorporó un sistema de

Nuestro cronómetro por computadora funciona haciendo uso de<br>software leyendo los cambios que sufre el PIA o el puerto de<br>juegos, estos cambios pueden ser enviados manualmente usando un<br>botón tipo timbre siempre abierto (pu

El sistema de control automático esta comandado por un<br>flip-flop, o sea una compuerta, de tres estados lógicos, que a su<br>vez tiene dos sensores con un par de parejas foco-fototransistor.

Estos circuitos de foto de tección presentan una entrada cero<br>a uno al circuito de compuerta a través de una compuerta no<br>exclusiva, diseñada con un par de transistores, pudiendo así<br>cambiear de estado del flip-flop, arran

## ESPECIFICACIONES.

Las caracteristicas técnicas de esté módulo<br>instrumentación "cronómetro" son: de

Intervalos de lectura: de o de segundo a 999 segundos.

Resolución: de 1/100 de segundo.

Voltaje de alimentación en el conector: + 15 Volts en el pin 1, + 5 Volts en el pin 5 del conector tipo peine del módulo de instrumentación.

Salidas en el conector: señal a la computadora en los pins 11 y 13, + 5 Volts para el optoacoplador en el pin 15.

Precisión: ± 1/100 de segundo.

Mandos: manual en el push - botton y en el teclado, y automático en los sensores optoelectrónicos

Despliegue: digital en el monitor de la microcomputadora.

Dimensiones: módulo de instrumentación NIM de (0.3 x 7 x 22) cm, en el frontal ; (6 x 12 x 19) cm, en el chásis y tiene una ceja de 0.5 cm, en la parte superior e inferior de un costado del chásis.

Velocidad de respuesta: de 1/10,000 de segundo.

Consumo total de corriente: de 60 - 100 mA.

Potencia total disipada: 0.5 Watts.

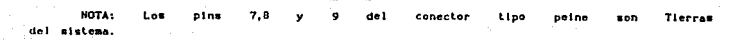

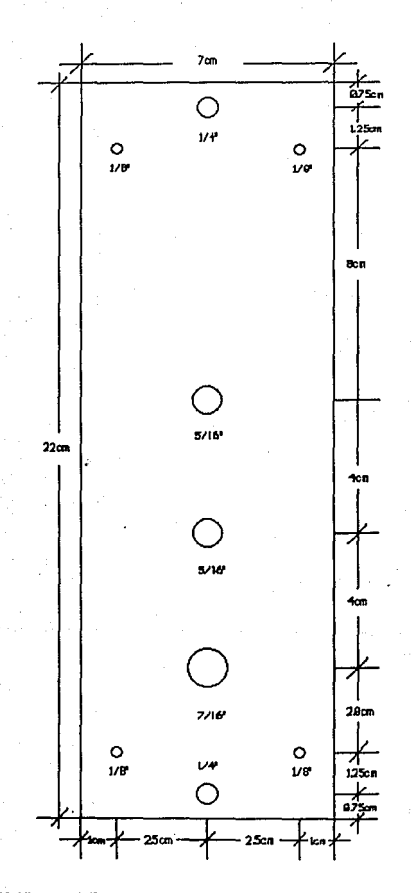

FROM AL DEL CONDUCTIVE TRO. MATERIAL ACRILICO HD ESTA A ESCALA.

CENTRO DE INSTRUMENTOS **UNAN** 

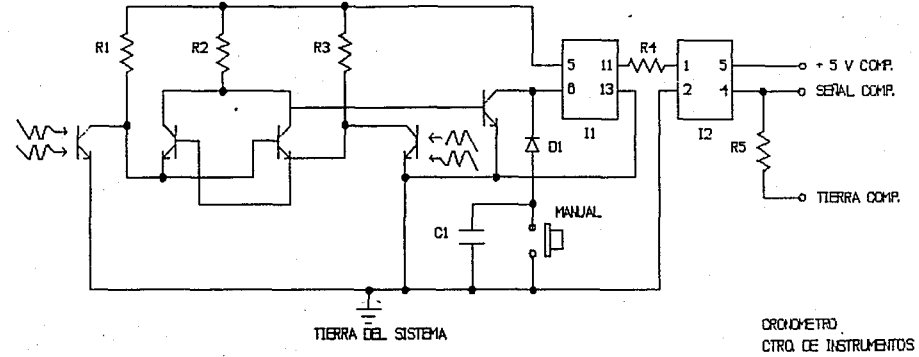

 $\overline{5}$ 

**UNAM** COMP, LAB.

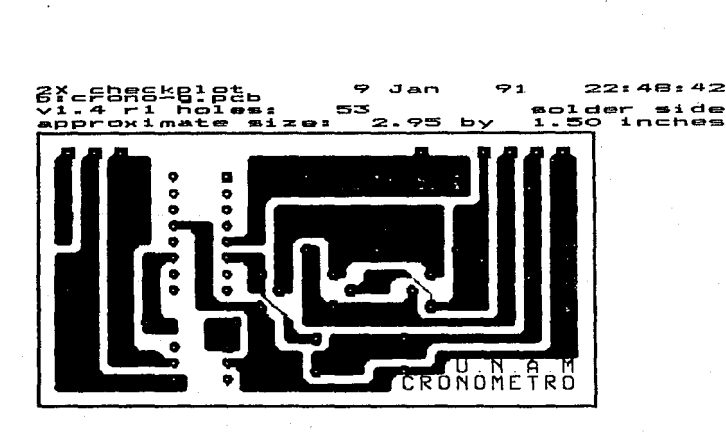

22:47:44

solder side

1.55 inches

1X checkplot

bicrono-p.pcb<br>vi.4 r1 holes!

approximate size:

ą Jan 91

53 2.85 by

CRONOMETRO  $\vdots$  $\ddot{\phantom{a}}$ 

#### LISTA DE COMPONENTES ELECTRONICAS DEL NIM CRONOMETRO.

## A.) RESISTORES.

3 Resistencias de carbón depositado de 10 kΩ con tolerancia<br>del 5%.  $2$  Resistencia de carbón depositado de 100  $\Omega$  con tolerancia del 5%.

#### B.l CAPACITORES.

 $\mathbf{1}$ Capacitor de poliester con tolerancia del 5% y capacidad de<br>1 uf.

#### C.) MICROCIRCUITOS.

1 Amplificador operacional SN 7476. l Acoplador optoelectrónico 4N25.

#### o.) ESTADO SOLIDO.

# 3 Transistores BC238. 2 Diodos de silicio 1N484B.

## E.) MISCELANEA.

1 Conector tipo peine de 18 pins impreso, macho.<br>
2 Conector tipo audifono estereo miniatura, machos.<br>
2 Conector tipo audifono estereo miniatura, hembras.<br>
1 Led color rojo.<br>
1 Led color rojo.<br>
1 Corta led.<br>
1 Circuito i 3 Metros de cable estereo.<br>
4 Metros de alambre para teléfono.<br>
2 Metros de soldadura.<br>
Pieza de lámina calibre 22 de (12 x 19.13) cm.<br>
1 Pieza de lámina calibre 22 de (12 x 21) cm.<br>
1 Pieza de lámina calibre 22 de (8 x 4

#### 7.9 FDTDCOLORIMETRD.

En algunos casos es importante conocer la naturaleza de las<br>sustancias o líquidos, que contienen, que pureza tienen, que aroma<br>tienen, si estas son tóxicas o peligrosas, etc. etc.; hay muchas<br>maneras de estudiar las sustan

Una de las maneras interesantes de estudiar a las sustancias<br>es haciendo el uso del fotocolorímetro, ya que con el podemos<br>observar a través de filtros de colores cuan tan pura es una<br>sustancia o cuan tan viscoza es alguna

Nuestro instrumento es de muy fácil manejo, pues haciendo uso<br>del fotómetro y un dispositivo sencillo en el cual se puedan<br>introducir las sustancias que se quieran estudiar, además de la<br>ayuda de filtros de colores fáciles

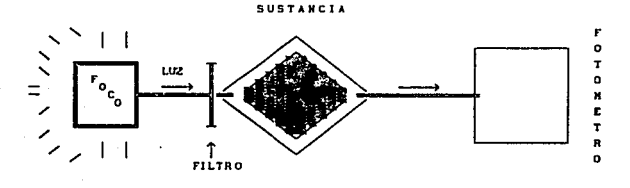

#### FIG. (7.5).

Como vemos de la figura el principio de operación del nuestro fotocolorimetro es el mismo que el de el fotómetro, o sea lo<br>importante es que se utiliza un fototransistor como detector que<br>capta las variaciones en el voltaj

De acuerdo con lo anteriormente mencionado, se omitirán los<br>planos, los diagramas esquemático e impreso, y la lista de<br>componentes eléctricas y materiales. Solo habrá que agregar los<br>materiales que se encuentran el la figu

Una lámpara o foco direccionada. Filtros de colores, material acrílico. Tubos de ensalle. Una caja obscura con soporte para los tubos de ensalle.

## 7.9 FOTOCOLORIMETRO.

En algunos casos es importante conocer la naturaleza de las<br>sustancias o líquidos, que contienen, que pueza tienen, que aroma<br>tienen, si estas son tóxicas o peligrosas, etc. etc.; hay muchas<br>maneras de estudiar las sustanc

Una de las maneras interesantes de estudiar a las sustancias es haciendo el uso del fotocolorirnctro, ya que con el. podemos observar a través de filtros de colores cuan tan pura es una sustancia o cuan tan viscoza es alguna sustancia.

Nuestro instrumento es de muy fácil manejo, pues haciendo uso<br>del fotómetro y un dispositivo sencillo en el cual se puedan<br>introducir las sustancias que se quieran estudiar, además de la cuanto porciento de cantidad de luz puede pasar a través de la sustancia con diferentes filtros: esto con la ayuda de un foco que ilumina a la sustancia a estudiar. Este dispositivo se muestra en<br>la figura (7.5).

SUSTANCIA

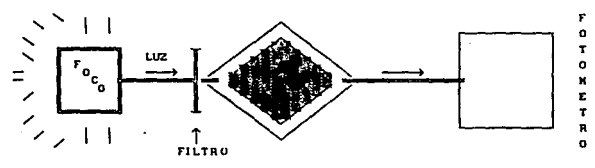

#### FIG. (7.5).

Como vemos de la figura el principio de operación del nuestro fotocolorimetro es el mismo que el de el fotómetro, o sea lo importante es que se utiliza un fototransistor como detector que<br>capta las variaciones en el voltaje debido a la luz que incide<br>sobre él, para que después haga el mismo procedimiento de mandar<br>la información.

De acuerdo con lo anteriormente mencionado, se omitirán los ·planos, los diagramas esquemático e impreso, y la lista de componentes eléctricas y materiales. Solo habrá que agregar los materiales que se encuentran el la figura (7.5), que son:

Una lámpara o foco direccionada. Filtros de colores, material acrilico. Tubos de ensalle. Una caja obscura con soporte para los tubos de ensalle.

#### 7.10 CONDUCTIMETRO,

El conductimetro es un instrumento importante dentro de un laboratorio ya que es de mucha importancia para averiguar si alguna sustancia puede conducir corriente eléctrica en determinadas situaciones.

Si la habilidad de una solución para conducir corriente<br>eléctrica depende de la presencia de iones en la solución, la<br>medida de la resistencia eléctrica, o su inverso la conductividad<br>de la solución, nos permite de una for pureza de las soluciones.

Con frecuencia es necesario detectar cambios pequeños de<br>resistencia en las soluciones. El circuito básico que se utiliza<br>para efectuar esta tarea es el conocido como circuito puente. Este<br>circuito puente generalmente se c Circuito puestra generalmente se conoce con el nombre de puestra en la figura (7.6). Este<br>circuito se usó originalmente como un ohmetro de precisión.

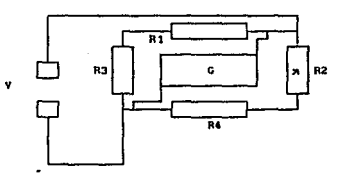

#### FIG. (7.6).

Para poder medir la conductancia se coloca en un brazo del<br>puente la celda de conductividad que contiene electrodos que<br>tienen tanto la seoaración como el área conocidos, así que la<br>celda constante se puede emplear para re resistencia a un valor típico, dando esto la razón de la conductancia especifica a la conductancia medida.

La conductancia especifica tiene como medida tipica las<br>unidades de mhos por centimetro cubico de solución, medida entre<br>dos electrodos separados un centimetro, a una temperatura de 25<sub>1</sub> c.

El puente de medición emplea como voltaje excitador, voltajes<br>de CA para eliminar la acción electrolítica en un sólo sentido y<br>por lo tanto la polarización de los electrodos. La salida de señal<br>se conecta a un convertidor

## ESPECIFICACIONES.

Las caracteristicas técnicas<br>instrumentación "conductimetro" son: de esté módulo de

Intervalos de lectura: de 0 a 1 Mho.

Resolución: de 1/100 de Mho.

Voltaje de alimentación en el conector: + 5 Volts en el pin 5 del conector tipo peine del módulo de instrumentación.

Salidas en el conector: señal a la computadora en los pins 11 y 13, + 5 Volts para el optoacoplador en el pin 15.

Precisión: ± 1/100 de Mho.

Mandos: manual en los electrodos de prueba.

Despliegue: digital en el monitor de la microcomputadora.

Dimensiones: módulo de instrumentación NIM de (0.3 x 7 x 22) cm, en el frontal ; (6 x 12 x 19) cm, en el chásis y tiene una ceja de 0.5 cm, en la parte superior e inferior de un costado del chásis.

Velocidad de respuesta: de l/lo,ooo de segundo.

consumo total de corriente: de 60 - 100 mA.

Potencia total disipada: o.s watts.

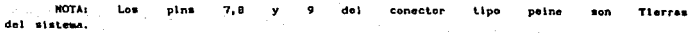

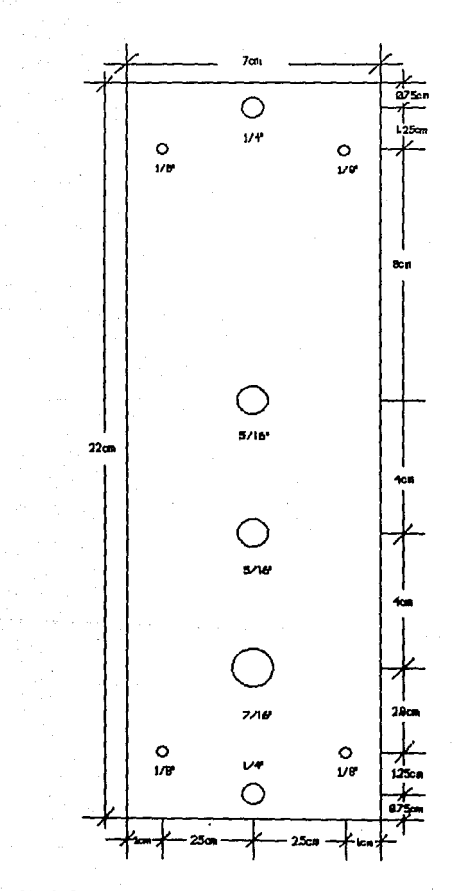

CENTRO DE INSTRUMENTOS. **UNAM** 

FRONTAL DEL CONOUCTIVETRO. HATERIAL ACRE.DO HD ESTA A ESCALA.

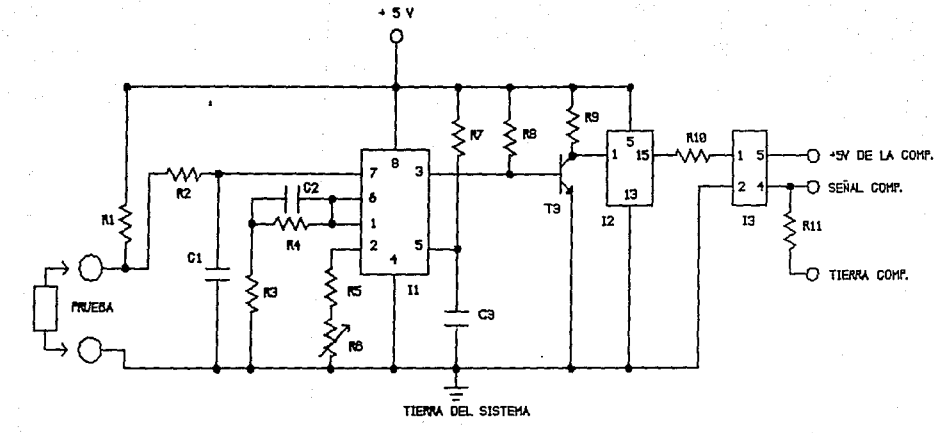

 $\frac{1}{2}$ 

CONDUCTIMETRO CTRO. DE INSTRUMENTOS UNAM. COMP MODULO

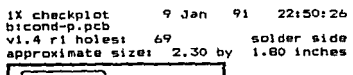

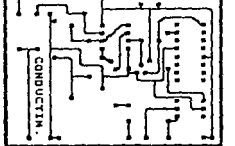

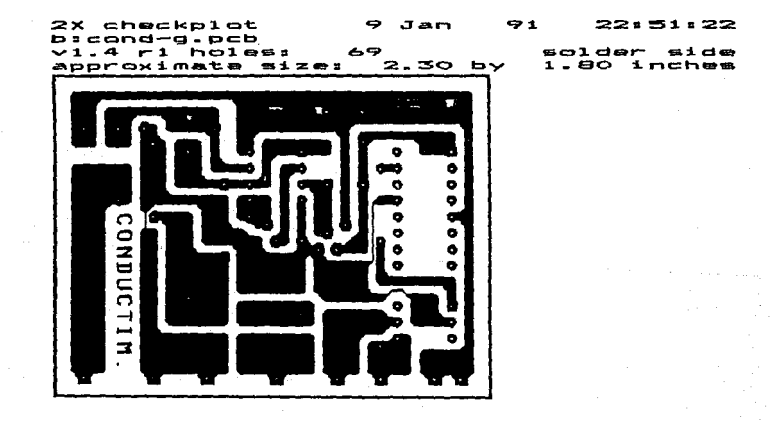

#### LISTA DE COMPONENTES ELECTRONICAS DEL NIM CONDUCTIMETRO.

# A.) RESISTORES.

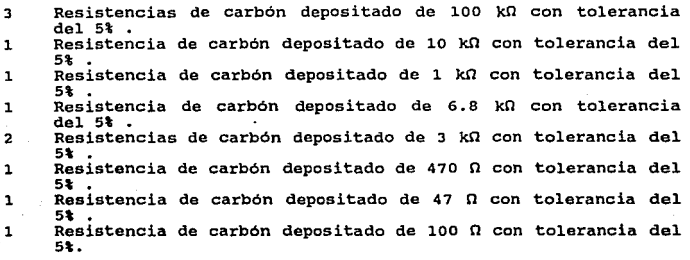

## B.) CAPACITORES.

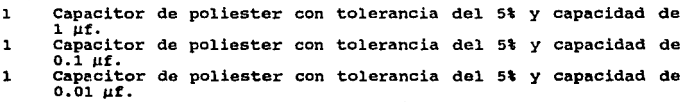

## C.) MICROCIRCUITOS.

1 Convertidor voltaje frecuencia XR 4151 o equivalente LM 351.<br>1 Anplificador operacional SN 7476.<br>1 Acoplador optoelectrónico 4N25.

#### O.) ESTADO SOLIDO.

**l Transistor BC337.** 

## E.) MISCELANEA.

**1 Conector tipo peine de 18 pins impreso, macho.<br>
1 Borne de color rojo.<br>
1 Borne de color negro.<br>
1 Interruptor de miniatura de dos polos dos tiro. 1 Interruptor de miniatura de dos polos dos tiros.<br>
<b>1 Banana color rojo.**<br> **1 Led color rojo.**<br> **1 Led color rojo.**<br> **2 Porta led.**<br> **2 Circuito impreso de (2.65 x 2.10) pulgadas.** 1 Circuito impreso de (2.65 x 2.10) pulgadas. **l Impresión de frontal a tres tintas.** 

4 Tornillos Allen de 1/8" de  $\phi$ .<br>8 Piñas de 1/8 de  $\phi$ . 8 Pijas de 1/8 de  $\phi$ .<br>5 Tornillos de 1/8" 5 Tornillos de 1/8<sup>11</sup> de  $\phi$  por 1<sup>11</sup> de largo.<br>5 Tuercas de 1/8 de  $\phi$ .<br>1 Metro de cable de color rojo. 1 Metro de cable de color negro.<br>
1 Metros de alambre para teléfono.<br>
2 Metros de soldadura.<br>
1 Pieza de lámina calibre 22 de (12 x 19.13) cm.<br>
1 Pieza de lámina calibre 22 de (12 x 21) cm.<br>
1 Pieza de lámina calibre 22 d

A continuación presentaremos los planos de los chasises de<br>los módulos NIM, que en esté caso son iguales para todos los<br>módulos de instrumentación.

Además de las graficas de función de transferencia de los<br>módulos de instrumentación, o sea lectura del módulo contra<br>frecuencia. Para los casos en que debe de hacerse la conversión en<br>la cual nuetro sistema decodifique la

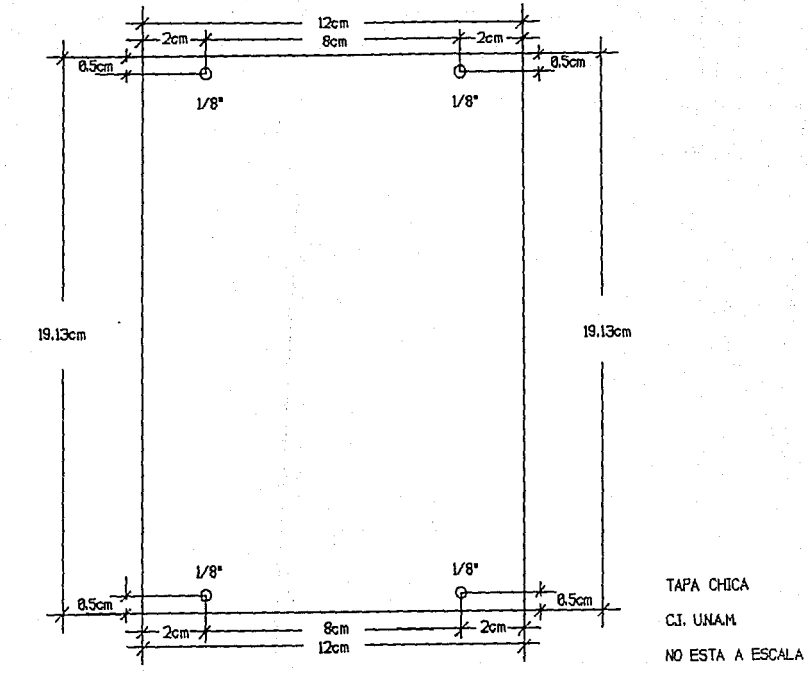

 $\ddot{\mathbf{g}}$ 

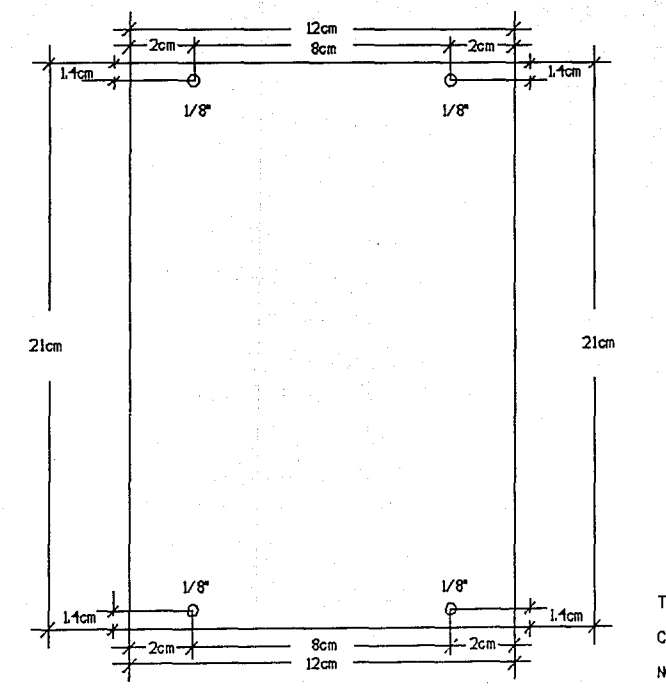

TAPA GRANDE CJ. U.NAM. NO ESTA A ESCALA

ផ្

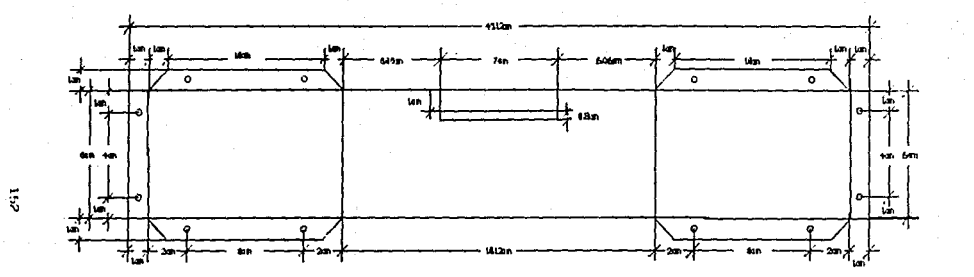

CHASIS DEL NIM C.L. U.N.A.M. NO ESTA A ESCALA

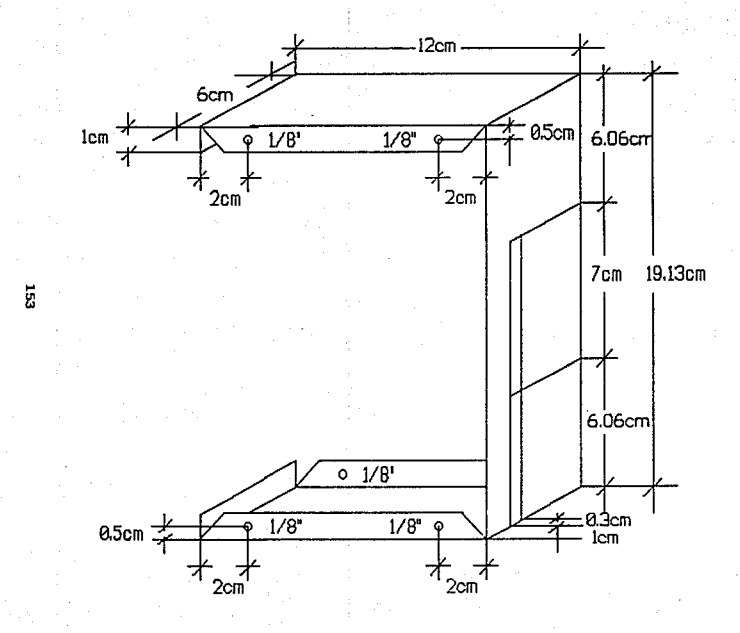

ESTRUCTURA DEL CHASIS PARA EL NIM C. I. UNAM. NO ESTA A ESCALA

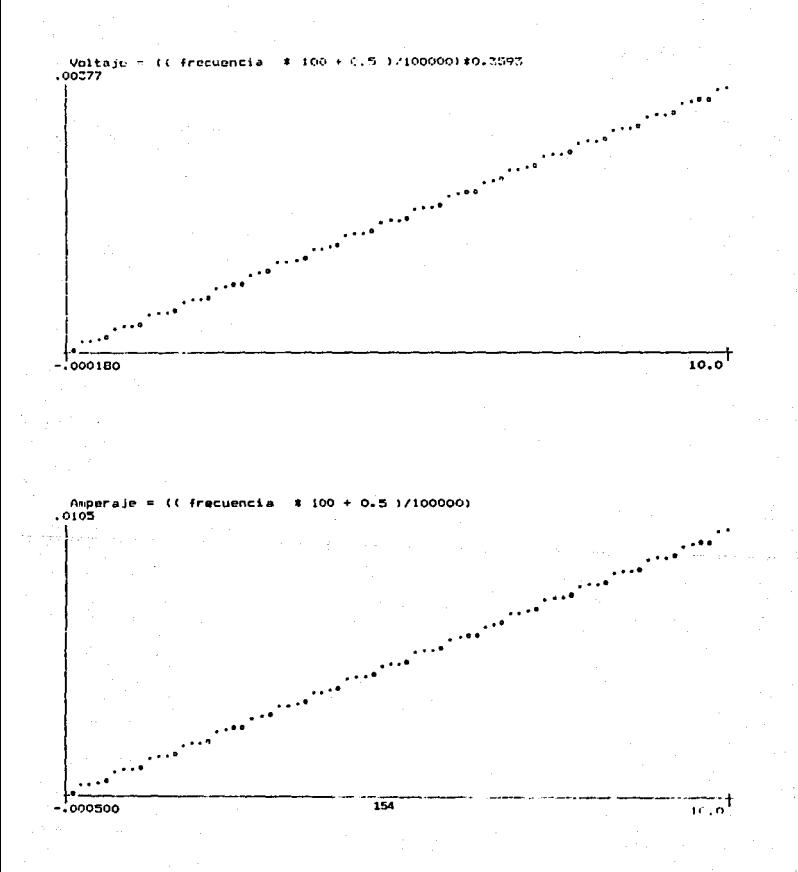

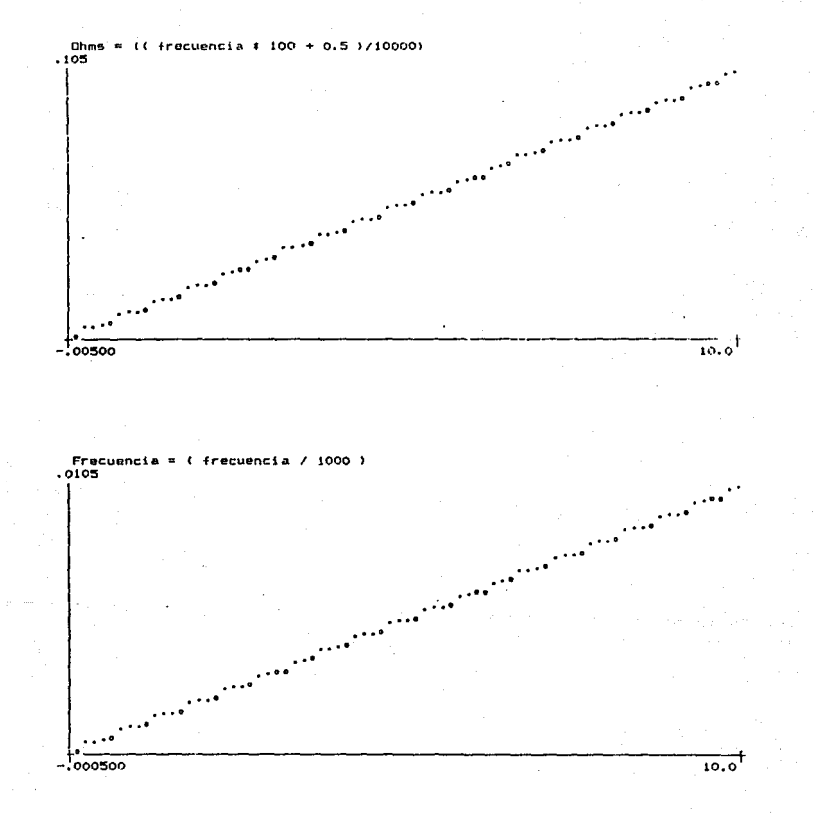

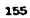

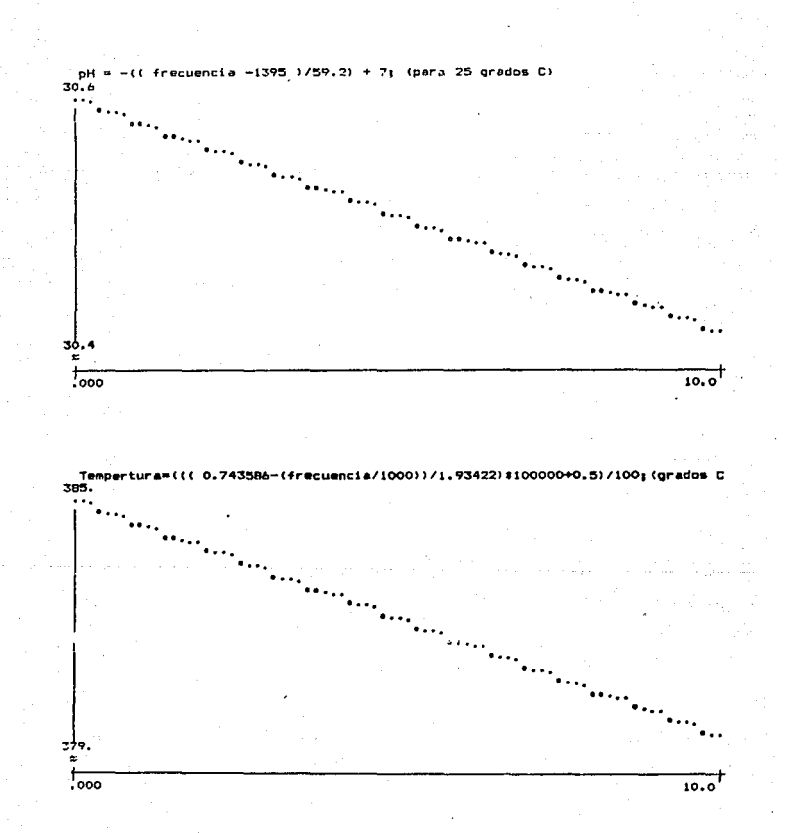

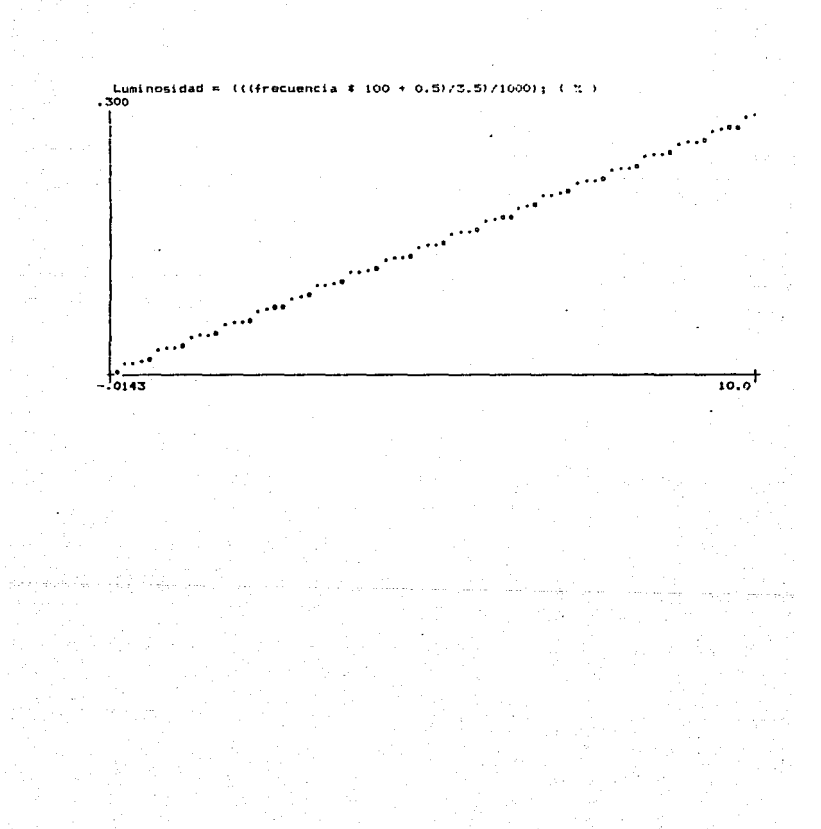

## CAPITULO VIII

dubyłany i klasycznych wypoczech podpisych.

وفقاها والمواجه والمقارف والمرادي والمواقع

allegal and the second and complete

## **SOFTWARE**

## **INTRODUCCION**

En este capitulo expondremos una explicación del software para la microcomputadora en un lenguaje sencillo y fácil de<br>manejar como lo es el basic, con la ambición de que esté pueda ser<br>utilizado también por los estudiantes que manejen el laboratorio<br>por computadora, y si quisiera

El sofware se ha realizado de tal manera de que cualquier<br>estudiante pueda seguir las instrucciones que aparecen en el<br>monitor de la microcomputadora. A sí el estudiante podrá hacer uso<br>del laboratorio cuando necesite hace

## 8.1 EXPLICACION.

Dado que nuestra instrumentación manda señales de pulsos cuadrados a la microcomputadora, necesitamos tener un procedimiento en el cual podamos leer dichas señales, este proceso no lo dará el software.

El proceso del software consiste en correr por principio un<br>programa denominado frecuencia, que nos permite contar el número<br>de pulsos cuando la señal se encuentre arriba y el número de<br>pulsos cuando se encuentre abajo, a que la señal va de arriba a abajo y viceverza. Como lo anterior se<br>desarrolla en un lapso de tiempo de máquina ( el tiempo que tarda la máquina en leer instrucciones y ejecutarlas), podemos saber el saber la frecuencia en que se desarrolla este proceso. Esto será el número de lecturas que puede medir el puerto de la microcomputadora, durante alguna experimentación.

Este programa frecuencia es el principal programa que ayuda a que nuestro sistema pueda ponerse en uso, y es el programa auxiliar en muchos casos para que la instrumentación se pueda calibrar.

De acuerdo a lo anteriormente mencionado el programa frecuencia lee los cambios de estado que está sufriendo la entrada de señal en el puerto de la microcomputadora con una frecuencia de<br>1 MHertz, para la microcomputadora Apple II-C.

El resultado de este procedimiento lo metemos en alguna localidad de memoria de la microcomputadora y después este resultado sera llamado por cada instrumento de nuestro sistema.

Por consiguiente cada instrumento de medición tiene un programa en el cual manda llamar al resultado del programa frecuencia, para que pueda utilizarlo mediante una relación frecuencia-lectura de medición y obtener asi una lectura del tipo que estemos midiendo.

**Luego entonces la lectura de medición varia con forme varia el resultado del programa frecuencia, que es la frecuencia con que cambia la señal en el puerto de la microcomputadora.** 

**El programa laboratorio tiene varias subrutinas que son llamadas cuando estas se quieran utilizar, que es el caso cuando se elige uno de los instrumentos de medición de nuestro sistema.** 

#### 8.2 PROGRAMA LABORATORIO.

**Este es el programa que pone en funcionamiento el sistema de laboratorio controlado por computadora.** 

**01 REM \*\* DIRECTORIO \*\*<br>02 HOME: TEXT<br>03 VTAB 4: HTAB 15: INVERSE : PRINT "FUNCION": NORMAL<br>04 VTAB 8: HTAB 8: PRINT " (B) AMPERIMETRO "<br>05 VTAB 8: HTAB 8: PRINT " (B) AMPERIMETRO "** 04 VEAB 8: PRINE "(A) VOLTIMERO "<br>
OS VEAB 8: PRINE "(B) AMPERIMENTRO "<br>
OS VEAB 9: HTAB 8: PRINE "(C) OHMETRO "<br>
OS VEAB 10: HTAB 8: PRINT " (C) FRECUENCINETRO "<br>
OS VEAB 10: HTAB 8: PRINT " (E) PRINCIPACIO"<br>
OS VEAB 11: **21 IF R\$**  $=$  $^{11}$ **A<sup>n</sup> THEN 35<br><b>22 IF R\$ =**  $^{11}$ **B<sup>N</sup> THEN 37**  $23$  IF R\$ =  $"C"$  THEN 39  $24$  IF  $R\frac{1}{2}$  =  $"D"$  THEN  $41$ **25 IF R\$ =**  $^{\text{11}}\text{F}$  **THEN 43**<br>**26 IF R\$ = "G" THEN 45 27 IF R\$ = "H" THEN 47 28 IF R\$ = "I" THEN 49**  $29 \text{ IF R5} = \text{"J"} \text{ THEN } 51$ **30 IF R\$ = 11 <sup>K</sup>11 THEN 53 31 IF R\$ <sup>11</sup> L11 THEN 55 32 IF R\$ = "M" THEN 57**   $33$  **IF R\$ = "S" THEN** 59  $34$  GOTO 04 34 GOTO 04 35 D\$ = CHR\$ (4) **3 6 PRINT 0\$; 11 RUN VOLTIMETRO** <sup>11</sup>  $38$  PRINT D\$;  $\dot{N}$  RUN AMPERIMETRO  $\dot{N}$ <br> $39$  D\$ = CHR\$ (4) 40 PRINT D\$; " RUN OHMETRO "<br>41 D\$ = CHR\$ (4)<br>42 PRINT D\$; " RUN FRECUENCIMETRO "<br>43 D\$ = CHR\$ (4)

44 PRINT DS: " RUN PHMETRO "  $45 \text{ DS} = \text{CHRS}$  (4) 46 PRINT DS: " RUN TERMOMETRO "  $47$  DS = CHRS  $(4)$ 48 PRINT DS: " RUN FOTOMETRO "  $49$  DS = CHRS  $(4)$ 50 PRINT DS: " RUN CRONOMETRO "  $51$  DS = CHRS (4) 52 PRINT DS: " RUN FOTOCOLORIMETRO "  $53$  DS = CHRS (4) 54 PRINT DS: " RUN CONDUCTIMETRO " 55 D\$ = CHR\$  $(4)$ 56 PRINT DS: " RUN GRAFICA "  $57$  DS = CHRS (4) 58 PRINT DS: " RUN GRAFICA MULTIPLE "  $59$  DS = CHRS (4) 60 PRINT DS; " RUN SUMADOR DE SENALES " 61 HOME: NEW 100 REM (LABORATORIO POR COMPUTADORA) 110 REM (SOFTWARE) 120 READ N1 130 DIM F\$(N1 + 1) 140 FOR  $A = 1$  TO N1 150 READ FS(A) 160 NEXT A 170 VTAB 1: HTAB 10: INVERSE 190 PRINT "SISTEMA DE MEDICION": NORMAL 200 PRINT 210 FOR  $I = 1$  TO N1 215 PRINT 220 IF I < 10 THEN 260 230 IF  $I > = 10$  THEN 250 240 HTAB 9: PRINT "<";I;">" ;F\$(I): GO TO 260 250 HTAB 9: PRINT "<";I;">" ;F\$(I) 260 NEXT I 270 VTAB 20: HTAB 3: 280 INPUT "CUANTOS APARATOS DESEAS (1 o 2) ?: ": NAP 290 IF NAP > 0 AND NAP < 3 THEN 305 300 PRINT CHR\$ (7): GO TO 270 305 IF NAP > 1 THEN 320 310 VTAB 20: PRINT" 311 VTAB 20: PRINT " TECLEA EL NUMERO DESEADO: 312 VTAB 22: HTAB 14: 313 INPUT "-> PUERTO 0: "; A1 314 IF A1 < > N1 THEN 316 315 PRINT CHR\$ (4); "RUN TEMAS" 316 IF A1 > 0 AND A1 < N1 THEN 318 317 PRINT CHR\$ (7): GO TO 311 318 A2 = 0: GO TO 360 320 VTAB 20: PRINT" 325 VTAB 19: PRINT" TECLEA LOS NUMEROS DESEADOS: 330 VTAB 21: HTAB 12: 332 INPUT "-> PUERTO 0: "; A1 335 IF A1 = 6 THEN A2 = 0: GO TO 360 336 IF A1 < > N1 THEN 338 337 PRINT CHR\$ (4); "RUN TEMAS" 338 IF A1 > 0 AND A1 < N1 THEN 340

```
339 PRINT CHR$ (7): GO TO 330
340 VTAB 22: HTAB 12:
342 INPUT "-> PUERTO 2: ": A2
345 IF A2 = 6 THEN PRINT CHRS (7): GO TO 170
346 IF A2 < > N1 THEN 348
347 PRINT CHR$ (4); "RUN TEMAS"
348 IF A2 > 0 AND A2 < N1 THEN 360
349 PRINT CHRS (7): GO TO 340
360 HOME: TEXT
400 VTAB 1
405 PRINT : "PARA SU EMPLEO VEA INSTRUCTIVO"
406 VTAB 3: HATB12:
407 INVERSE: PRINT "PARA IR A MENU <M>": NORMAL
408 PRINT "
410 PRINT CHRS (4); "BLOAD FRECUENCIA"
415 FOR V = 5 TO 23
417 VTAB (V): HTAB 21:
418 PRINT "R"
419 NEXT V
420 TH = 0
430 ON A1 GO SUB 1000, 1500, 2000, 2500, 3000, 3500
435 IF A2 = 0 THEN 500
440 TH = 21
450 ON A2 GO SUB 1000, 1500, 2000, 2500, 3000, 3500
500 LL = 768510 TH = 0
550 ON A1 GO SUB 4000. 4500, 5000, 5500, 6000, 6500
555 IF A2 = 0 THEN 580
560 LL = 870
565 TH = 21
570 ON A2 GO SUN 4000, 4500, 5000, 5500, 6000, 6500
580 GO TO 500
1000 VTAB 8: HTAB (TH + 5)
1005 INVERSE: PRINT "VOLTIMETRO": NORMAL
1010 VTAB 12: HTAB (TH + 2)
1015 PRINT " INTERVALO A MEDIR "
1020 VTAB 14: HTAB (TH + 2)
1025 PRINT "0: 0 - 2 VOLTS"
1030 HTAB (TH + 2)
1035 PRINT "1: 0 - 20 VOLTS"
1040 HTAB (TH + 2)1045 PRINT "2: 0 - 200 VOLTS"
1060 VTAB 22: HTAB (TH + 5)
1065 INVERSE : PRINT " PARA CAMBIAR "
1070 HTAB (TH + 5)
1075 PRINT " ESCALA <C> ": NORMAL
1080 VTAB 18: HTAB (TH + 2)1085 INPUT "TECLEE 0, 1 o 2: ";R
1090 IF R < 3 THEN 11001095 PRINT CHR$ (7): GO TO 1080
1100 VTAB 14
1105 HTAB (TH + 2): PRINT"
1110 HTAB (TH + 2)1115 PRINT "
1120 HTAB (TH + 2)
1125 PRINT "
1130 VTAB 18: HTAB (TH + 2)
1135 PRINT "
```

```
161
```
1137 VTAB 18: HTAB 21 **1138 PRINT 11 ñ** <sup>11</sup> 1139 VTAB 12: HTAB (TH + 1): PRINT " 1500 VTAB 8: HTAB (TH + 3)<br>1505 INVERSE : PRINT " FRECUENCIMETRO ": NORMAL<br>1510 VTAB 12: HTAB (TH + 2) 1515 PRINT " INTERVALO A MEDIR " 1520 VTAB 14: HTAB (TH + 2) **1525 PRINT 11 0: O - 10 KHz"**  1530 HTAB (TH + 2) 1535 PRINT  $1: 0 - 100$  KHz<sup>11</sup><br>1540 HTAB (TH + 2) 1540 HTAB (TH + 2) **1545 PRINT 11 2: O - 1000 KHz"**  1560 INVERSE : PRINT " PARA CAMBIAR "<br>1570 HTAB (TH + 5) 1570 HTAB (TH + 5) **1575 PRINT 11 ESCALA <C> ":NORMAL**  1585 INPUT "TECLEE 0, 1 o 2: ";R2<br>1590 IF R < 3 THEN 1600 1595 PRINT CHR\$ (7): GO TO 1580<br>1600 VTAB 14<br>1605 HTAB (TH + 2): PRINT " 1615 HTAB (TH + 2): PRINT "<br>1625 HTAB (TH + 2): PRINT "<br>1630 VTAB 18: HTAB (TH + 2)<br>1630 VTAB 18: HTAB (TH + 2)<br>1636 VTAB 18: HTAB 21<br>1636 VTAB 12: HTAB (TH + 1)<br>1639 PTAP 12: HTAB (TH + 1)<br>1640 RETURN 2000 VTAB 8: HTAB (TH + 4)<br>2010 INVERSE : PRINT "TERMOMETRO":NORMAL<br>2020 VTAB 12: HTAB (TH + 1)<br>2030 PRINT "<br>2040 PTAB 14: HTAB (TH + 2) 2040 VTAB 14: HTAB (TH + 2) **2050 PRINT 11 Grados centigrados** " 2060 RETURN 2500 VTAB 8: HTAB (TH + 5)<br>2510 INVERSE : PRINT " FOTOMETRO ":NORMAL<br>2530 PRINT "<br>2530 PTAB 14: HTAB (TH + 5) **2540 PTAB 14: HTAB (TH + 5)** 2540 VTAB 14: HTAB (TH + 5) **2550 PRINT 11 Luminosidad** <sup>11</sup> 2560 RETURN 3000 VTAB 8: HTAB (TH + 5)<br>3010 UTAB 8: PRINT " PHMETRO ":NORMAL<br>3020 VTAB 19: HTAB (TH + l)<br>3030 PRINT " Grados Centigrados "<br>3040 VATB 18: HTAB (TH +2) **3050 INPUT 11 TEMPERATURA?: "; TEMP** 3060 VTAB 18: HTAB 21

÷.  $\ddot{\phantom{a}}$ Ŕ.

 $\bullet$ 

3070 PRINT " ñ " 3080 VATB 12: HTAB (TH + 1) 3090 PRINT " 3100 VTAB 18: HTAB (TH + 1) 3110 PRINT " 3120 VTAB 19: HTAB (TH + 1) 3130 PRINT " 3140 RETURN 3500 VTAB 8: HTAB 4 3510 INVERSE : PRINT " CRONOMETRO ": NORMAL 3520 VTAB 19: HTAB 4 3530 PRINT " PRESIONE BO ": NORMAL 3540 VTAB 12: HTAB 1 3550 PRINT " Sequndos " 3560 RETURN 4000 VTAB 7: HTAB (TH + 5) 4010 INVERSE : PRINT " AMPERIMETRO ": NORMAL 4020 VTAB 11: HTAB (TH + 2) 4030 PRINT " INTERVALO A MEDIR " 4040 VTAB 13: HTAB (TH + 2) 4050 PRINT "0: 0 - 200 MAMPERS " 4060 HTAB  $(TH + 2)$ 4070 PRINT "1: 0 - 20 MAMPERS " 4080 НТАВ (ТН + 2) 4090 PRINT "2: 0 - 2 AMPERS " 4100 VTAB 21: HTAB (TH + 5) 4110 INVERSE : PRINT " PARA CAMBIAR " 4120 HTAB  $(TH + 5)$ 4130 PRINT " ESCALA <C> ": NORMAL 4140 VTAB 18: HTAB  $(TH + 2)$ <br>4150 INPUT " TECLEE 0, 1 0 2: ";RO 4160 IF RO < 3 THEN 4180 4170 PRINT CHR\$ (7): GO TO 4140 4180 VTAB 14 4190 HTAB (TH + 2): PRINT " 4200 HTAB  $(TH + 2)$ 4210 PRTNT " 4220 НТАВ (ТН + 2) 4230 PRINT " 4240 VTAB 18: HTAB 21 4250 PRINT " ñ " 4260 VTAB 12: HTAB (TH + 1): PRINT " 4270 RETURN 4500 VTAB 6: HTAB (TH  $+ 5$ ) 4510 INVERSE : PRINT " FOTOCOLORIMETRO ": NORMAL 4520 VTAB 10: HTAB (TH + 1) 4530 PRINT " 4540 VTAB 12: HTAB (TH + 5) 4550 PRINT " Luminicidad % " 4560 RETURN 5000 VTAB 5: HTAB (TH + 5) 5010 INVERSE : PRINT " CONDUCTIMETRO ": NORMAL 5020 VTAB 10: HTAB (TH + 2) 5030 PRINT "

163

 $^{11}$ 

```
5040 VTAB 13: HTAB (TH + 5)
5050 PRINT " Mhos "
5060 RETURN
6000 VTAB 10: HTAB (TH + 5)
6010 INVRSE : PRINT " OHMETRO ": NORMAL
6020 VTAB 14: HTAB (TH + 2)
6030 PRINT " INTERVALO A MEDIR "
6040 VTAB 16: HTAB (TH + 2)
6050 PRINT "0: 0 - 1KOhms "
6060 HTAB (TH + 2)
6070 PRINT "1: 1 - 10
                         KOhms "
6080 HTAB (TH + 2)
6090 PRINT "2: 10 - 100 KOhms "
6100 VTAB 24: HATB (TH + 5)
6110 INVERSE : PRINT " PARA CAMBIAR "
6120 HTAB (TH + 5)
6130 PRINT " ESCALA <C> ": NORMAL
6140 VTAB 20: HTAB (TH + 2)
6150 INPUT "TECLEE 0, 1 o 2: ";RS
6160 IF RS < 3 THEN 6180
6170 PRINT CHRS (7): GO TO 6140
6180 VTAB 16
6190 HTAB (TH + 2): PRINT "
                                                       \bullet6200 HTAB (TH + 2): PRINT "
6210 HTAB (TH + 2): PRINT "
6220 VTAB 20: HTAB (TH + 2): PRINT "
6230 VTAB 20: HTAB 21
6240 PRINT " ñ "
6250 VTAB 14: HTAB (TH + 1): PRINT "
6260 RETURN
7000 CALL (LL): X = PEEK(8): Y = PEEK(9): CL = PEEK(10)7005 CH = PEEK (11)
7010 N = 12 * X + (256 * 12 + 1 ) * Y-4
7020 CYC = CL + 256 * CH
7030 N = N + 11 + (CYC - 1) + 4 + CH
7040 T = 1/ 1022714 + N / CYC: F = 1/T-7.05
7050 IF F < 2100 THEN 7090
7060 VTAB 12: HTAB (TH + 2)
7070 FLASH: PRINT " FUERA DE ESCALA ": NORMAL
7080 GO TO 7000
7090 IF R = 0 THEN 7120
7100 IF R = 1 THEN 7150
7110 IF R = 2 THEN 7180
7120 VTAB 12: HTAB (TH + 1)<br>7130 PRINT " V = "; INT (F + 0.5)/1000;" VOLTS "
7140 GO TO 7200
7150 VTAB 12: HTAB (TH + 1)
7160 PRINT " V = "; INT (F * 10 + 0.5) / 1000;" VOLTS "
7170 GO TO 7200
7180 VTAB 12: HTAB (TH + 1)
7190 PRINT " V "; INT (F * 100 + 0.5) / 1000; " VOLTS "
7200 S = PEEK (-16384)7230 POKE - 16368,0
7240 IF S = 195 THEN 420
7250 IF S = 205 THEN 170
7260 RETURN
```

```
164
```

```
7500 CALL (LL): X = PEEK (8): Y = PEEK (9): CL = PEEK (10)7505 CH = PEEK (11)
7510 N = 12 * X + (256 * 12 + 1) * Y - 4
7520 CYC = CL + 256 * CH
7530 N = N + 11 * (CYC - 1) + 4 * CH
7540 T = 1 / 1022714 * N / CYC: F = 1 / T
7550 IF F < 10500 THEN 7600
7560 VATB 12: HTAB (TH + 2)
5770 FLASH: PRINT " FUERA DE ESCALA ": NORMAL
7580 GO TO 7700
7600 IF F 1000 THEN 7660
7610 IF R2 = 0 THEN 7630
7620 GO TO 7700
7630 VTAB 12: HTAB (TH + 2)
7640 PRINT " FREC = "; INT (F + 0.5)/1000; " KHz "
7650 GO TO 7800
7660 IF R2 = 0 THEN 7680
7670 GO TO 7696
7680 VTAB 12: HTAB (TH + 2)
7690 PRINT "FREC = "; INT (F * 100 + 0.5) / 100; " HZ "
7695 GO TO 7800
7696 IF F < 1000 THEN 7560
7700 IF R2 = 1 THEN 7720
7710 GO TO 7750
7720 VTAB 12: HATB (TH + 2)
7730 PRINT " FREC = "; INT ( F * 10 + 0.5)/1000; " KHz "
7740 GOTO 7800
7750 VTAB 12: HTAB (TH + 2)
7760 PRINT " F = "; INT (F * 100 + 0.5)/1000: " KHz "
7800 S = PEEK ( -16384)7810 POKE - 16368.0
7820 IF S = 195 THEN 420
7830 IF S = 205 THEN 170
7840 RETURN
8000 CALL (LL): X = P E E K (8): Y = P E E K (9): CL = P E E K (10)
8005 CH = PEEH (11)
8010 N = 12 * X + (256 * 12 + 1) * Y - 4
8020 CYC = CL + 256 * CH8030 N = N + 11 * (CYC - 1) + 4 * CH
8040 T = 1 / 1022714 * N / CYC:F = 1 / T
8050 V = F / 10008060 V1 = (0.743586 - V) / 1.93422
8070 VATB 12: HTAB (TH + 4)
8080 PRINT"TEMP = "; INT (V1 * 100000 + 0.5)/100; " OC "
8090 S = PEEK (-16384)8100 POKE - 16368.0
8110 IF S = 205 THEN 170
8120 RETURN
8500 CALL (LL): X = PEEK (8): Y = PEEK (9): CL = PEEK (10)
8505 CH = PEEH (11)
8510 N = 12 * X + (256 * 12 + 1) * Y - 4
8520 CYC = CL + 256 * CH
8530 N = N + 11 * (CYC - 1) + 4 * CH
8540 T = 1 / 1022714 * N / CYC:F = 1 / T - 163
8550 VTAB 12: HTAB (TH + 6)
8560 PRINT INT ((F * 100 + 0.5)/3.5)/1000;" % "
```

```
165
```
 $R570 S = PEEK$  ( - 16384) 8580 POKE - 16368.0 8590 IF  $S = 205$  THEN 170 8600 RETURN 9000 CALL (LL):  $X = P E E K (8): Y = P E E K (9): CL = P E E K (10)$ 9005 CH = PEEH  $(11)$ 9010 N = 12 \* X + (256 \* 12 + 1) \* Y - 4 9020 CYC =  $CL + 256$  \* CH 9030 N = N + 11 \* (CYC - 1) + 4 \* CH 9040 T = 1 / 1022714 \* N / CYC: F = 1 / T 9050  $V = F - 1395$ 9060 M =  $0.2$  \* TEMP + 54.20 9070 PH = - (V /M) + 7 9080 VATB 12: HTAB (TH + 6) 9090 PRINT " PH = ": INT (PH \* 100 + 0.5) / 100 9100 VTAB 15: HTAB (TH + 5) 9110 PRINT "TEMP = ": TEMP: " OC " 9120 VTAB 17: HTAB (TH + 2) 9130 PRINT "V = ": INT (V \* 100 + 0.5) / 100: " mV " 9140 VTAB 17: HTAB (TH + 2) 9150 PRINT " PENDIENTE = ":N 9160 S = PEEK  $($  - 16384)  $9170$  POKE -  $16368,0$ 9180 IF  $S = 195$  THEN 3020 9190 IF  $S = 205$  THEN 170 9200 RETURN 9500 VTAB 17: HTAB 1 9505 PRINT " PARA INICIAR CONTEO "  $9508 B = 128$ 9510  $C = 0$ 9520  $X = PEEK (49249)$ 9530 IF  $X < B$  THEN  $C = 1$ 9540 IF  $X > B - 1$  AND  $C = 1$  THEN GO TO 9560  $9542 S = PEEK$  ( - 16384) 9544 POKE - 16368,0 9546 IF  $S = 205$  THEN 170 9550 GO TO 9520 9560 FLASH: VTAB 12: HTAB 5: PRINT " CONTANDO ": NORMAL  $9570.C = 0$ 9580  $K = 0$ 9590 K =  $K + 1$ 9600  $X = PEEK (49249)$ 9610 VTAB 17: HTAB 1: PRINT " PARA DETENER CONTEO " 9620 IF  $X < B$  THEN  $C = 1$ 9630 IF  $X > B - 1$  AND  $C = 1$  THEN 9650 9640 GO TO 9590 9650 T =  $(K * 200)$  / 37.6295<br>9660 T = INT (10 \* T + 0.5) / 1000 9670 IF T < 1 THEN VTAB 12: HTAB 3 9675 PRINT "0"; T; " SEGUNDOS ": GO TO 9700 9680 IF  $T = 1$  THEN VTAB 12: HTAB 3 9685 PRINT T: " SEGUNDOS ": GO TO 9700 9690 VTAB 12: HTAB 3: PRINT T ; " SEGUNDOS "  $9700 C = 0$ 9710 VTAB 17: HTAB 1: PRINT " PARA REGRESO A CERO " 9720  $X = PEEK (49249)$ 

9730 IF X < B THEN C = 1<br>9740 IF X > B - 1 ANO C=l THEN 9780<br>9750 S = PEEK ( - 16384)<br>9760 POKE - 16368,0<br>9770 IF S = 205 THEN 170<br>9780 GO TO 9720<br>9800 Y AB 12: HTAB 1: PRINT " 0.00. "<br>9800 S = PEEK ( - 16384) 9810 POKE - 16368,0<br>9820 IF S = 205 THEN 170<br>9830 GO TO 9500 9840 RETURN 9900 9905 9910 9915 9920 9925 9930 9935 9940 9945 9950 9955 9960 9965 9970 9975 9980 9985 9990 10000 VTAB 12: HTAB ('XH + 1) 10010 **PRINT " A 11 ; INT (F \* 100 + O. 5) / 1000; 11 AMPERS** <sup>11</sup>  $10020 S = PEEK (-16384)$ 10030 POKE - 16368,0 10030 POKE - 16368,0<br>10040 IF S = 195 THEN 420<br>10050 IF S = 205 THEN 170<br>10060 RETURN  $10050$  IF  $S = 205$  THEN 170 10060 10100 CALL (LL):X = PEEK (8):Y = PEEK (9): CL = PEEK (10)<br>10105 CH = PEEH (11)  $10105$  CH = PEEH  $(11)$ 10110 N = 12 \* X + (256 • 12 + 1) • Y - **CYC = CL + 256 \* CH**  10120 CYC = CL + 256 \* CH 10130 N = N + 11 \* (CYC - 1) + 4 \* CH 10130 N = N + 11 \* (CYC - 1) + 4 \* CH<br>10140 T = 1 / 1022714 \* N / CYC:F = 1 / T - 163<br>10150 VTAB 12: HTAB (TH + 6) 10150 VTAB 12: HTAB (TH + 6) 10160 PRINT INT ((F \* 100 + 0.5)/3.5)/1000;" % "<br>10170 S = PEEK ( - 16384)<br>10180 POKE - 16366,0<br>10190 IF S = 205 THEN 170<br>10200 RETURN 10170 S = PEEK  $($  - 16384) 10180 POKE - 16368,0 10190 IF S = 205 THEN 170 10200 RETURN 10900 10905 10910 10915 10920 CALL (LL):X = PEEK (8): Y = PEEK (9): CL = PEEK (10)<br>CH = PEEK (11)<br>N = 12 \* X + (256 \* 12 + 1 ) \* Y-4<br>CYC = CL + 256 \* CH<br>N = N + 11 \* (CYC - 1) + 4 \* CH  $T = 1/$  1022714 \* N / CYC:F = 1/T-7.05<br> **IF F < 2100 THEN 9950<br>
VTAB 12: HTAB (TH + 2)<br>
FLASH: PRINT " FUERA DE ESCALA ": NORMAL<br>
<b>ELASH: PRINT " FUERA DE ESCALA ": NORMAL**<br> **GO TO 9900** IF R = 0 THEN 9965<br>
IF R = 1 THEN 9980<br>
IF R = 2 THEN 10000<br> **VTAB 12: HTAB (TH + 1)<br>
<b>PRINT "A= "; INT (F + 0.5)/1000;" AMPERS "<br>
<b>20 TO 10020** GOTH 12: HTAB (TH + 1)<br>
PRINT " A = "; INT (F \* 10 + 0.5) / 1000;" AMPERS " GO TO l.0020 CALL  $(LL):X = PEEK (8): Y = PEEK (9): CL = PEEK (10)$ <br>CH = PEEK (11)  $N = 12$  \* X + (256 \* 12 + 1) \* Y-4<br>CYC = CL + 256 \* CH<br> $N = N + 11$  \* (CYC - 1) + 4 \* CH

 $T = 1/ 1022714 \times N / CYC: F = 1/T-7.05$ 10925 IF F < 2100 THEN 10950 10930 VTAB 12: HTAB (TH + 2) 10935 FLASH: PRINT " FUERA DE ESCALA ": NORMAL 10940 10945 GO TO 10900 10950 IF  $R = 0$  THEN 10965 IF  $R = 1$  THEN 10980 10955 IF  $R = 2$  THEN 11000 10960 10965 TAB 12: HTAB (TH + 1) PRINT "  $W =$  "; INT  $(F + 0.5)/1000$ ; " OHMS " 10970 10975 GO TO 11020 VTAB 12: HTAB (TH + 1)<br>PRINT "  $W =$  "; INT (F \* 10 + 0.5) / 1000;" OHMS " 10980 10985 10990 GO TO 11020 11000 VTAB 12: HTAB (TH + 1) 11010 PRINT " W "; INT (F \* 100 + 0.5) / 1000;" OHMS " 11020 S = PEEK  $(-16384)$ 11030 POKE - 16368.0 11040 IF  $S = 195$  THEN 420 11050 IF  $S = 205$  THEN 170 11060 RETURN 20000 DATA 11 20100 DATA VOLTIMETRO 20200 DATA FRECUENCIMETRO 20300 DATA TERMOMETRO 20400 DATA FOTOMENTRO 20500 DATA PHMETRO 20600 DATA CRONOMETRO 20700 DATA AMPERIMETRO 20800 DATA FOTOCOLORIMETRO 20900 DATA CONDUCTIMETRO 21000 DATA OHMETRO

21100 DATA IR A INDICE DE MATERIAS

#### 8.3 PROGRAMA GRAFICADOR.

El programa para hacer una gráfica es el siguiente:

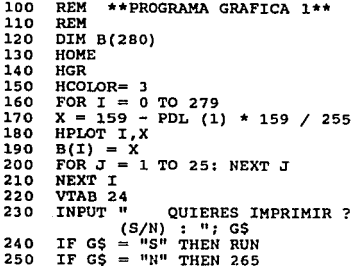
260 PRINT CHRS (7): GOTO 230 265 PRINT 270 INPUT" OUTERES OTRA GRAFICA ?  $(S/N)$ : "; TS 280 IF  $TS = "S"$  THEN RUN IF  $TS = "N"$  THEN 380 290 300 PRINT CHRS (7): GOTO 270 310 PR# 1 FOR  $K = 1$  TO 279 STEP 2 320  $A = INT (B(K) / 2 + 0.5)$ 330 340 PRINT TAB(A); "\*" 350 NEXT K 360  $PR# 0$ GOTO 270 370 380 TEXT 390 HOME 400  $DS = CHRS$  (4) PRINT DS: "RUN DIR" 410 500 END

#### 8.4 PROGRAMA GRAFICADOR MULTIPLE.

```
010 REM ** GRAFICADOR MULTIPLE **
020 HOME: TEXT
030 S1 = 0.18040 S2 = 0.18050 S3 = 0.18060 01 = 47 : REM SET Y-AXIS OFFSET
070 02 = 95080.03 = 190090 TIME = 10
100 VTAB 2: HTAB 4: PRINT " ESTE SISTEMA GRAFICA LAS SEÑALES DE
110 VTAB 4: HTAB 10: PRINT " Yo, Yi y SU SUMA "
120 VTAB 6: HTAB 8: PRINT " YO APARECE ARRIBA "
130 VTAB 7: HTAB 8: PRINT " Y: APARECE EN MEDIO "
140 VTAB 8: HTAB 8: PRINT " LA SUMA APARECE ABAJO "
150 VTAB 11: HTAB 12: PRINT " PARA GRAFICAR "
160 VTAB 12: HTAB 11: PRINT " PRESIONE RETURN "
170 VTAB 14: HTAB 7: PRINT " PARA VOLVER A GRAFICAR "
180 VTAB 15: HTAB 11: PRINT " PRESIONE RETURN ": NORMAL
190 VTAB 19: HTAB 14: PRINT " PARA SALIR "
200 VTAB 20: HTAB 13: INVERSE: PRINT " PRESIONE <S> ": NORMAL
210 VTAB 22: HTAB 20
220 INPUT ""; K9$
230 HGR2 : HCOLOR = 3
240 HPLOT 0,48 TO 0, 0 TO 279, 0 TO 279, 48 TO 0, 48 TO 0, 96 TO
    279, 96 TO 279, 191 TO 0, 191 TO 0, 96 TO 279, 96 TO 279, 48
250 HPLOT 1, 49 TO1, 1 TO 278, 1 TO 278, 49 TO 1, 49 TO 1, 97 TO 278, 97 TO 278, 190 TO 1, 190 TO 1, 97 TO 278, 97 TO 278, 49
260 FOR X = 0 TO 279
270 A = PDL(0)280 B = PDL (1)290 C = A + B300 Yo = 01 - A * S1310 Y<sub>1</sub> = 02 - B * S2
320 Y_T = 03 - C * S3
```
330 HCOLOR =  $5$ 340 НРЬОТ Х, Уо 350 H COLOR =  $2$ 360 HPLOT X, Y1 370 HCOLOR =  $1$ 380 НРІОТ Х, ЧТ 390 FOR  $P = 1$  TO TIME: NEXT P  $400 S = PEEK (- 16384)$  $410$  POKE -  $16368,0$ 420 IF S = 211 THEN 450 430 NEXT X 440 GOTO 230  $450$  D\$ = CHR\$ (4) 460 PRINT DS: " RUN DIR "

#### 8.5 PROGRAMA SUMADOR DE SEÑALES.

010 REM \*\* SUMADOR DE SEÑALES \*\* 020 HOME: TEXT  $030$  SEN = 0.36  $040$  OFST = 188  $050$  TIME =  $50$ 060 VTAB 2: HTAB 7: PRINT " ESTE SISTEMA REALIZA LA SUMA " 070 VTAB 3: HTAB 13: PRINT " DE LAS SEÑALES " 080 VTAB 8: HTAB 17: PRINT " Yo y Yi " 090 VTAB 14: HTAB 14: PRINT " PARA GRAFICAR " 100 VTAB 15: HTAB 13: INVERSE : PRINT " PRESIONE RETURN ": NORMAL 110 VTAB 18: HTAB 8: PRINT " PARA REALIZAR OTRA GRAFICA " 120 VTAB 19: HTAB 14: INVERSE : PRINT " PRESIONE RETURN ": NORMAL 130 VTAB 23: HTAB 10: PRINT " PARA SALIR DEL SISTEMA " 140 VTAB 24: HTAB 16: INVERSE : PRINT " PRESIONE <S> ": NORMAL 150 VTAB 14: HTAB 20 160 INPUT ""; K9\$ 170 HGR2 : HCOLOR = 3 180 HPLOT 0, 0 TO279, 0 TO 279, 191 TO 0, 191 TO 0, 0 190 HPIOT 1, 1 TO 278, 1 TO 278, 190 TO 1, 190 TO 1, 1 200 FOR  $X = 0$  TO 279 210 A = PDL (0)  $220 B = PDL(1)$  $230 C = A + B$ 240 Y = OFST - C  $\star$  SEN 250 HPLOT X, Y 260 FOR  $P = 1$  TO TIME: NEXT P  $270 S = PEEK (-16384)$  $280$  POKE -  $16368,0$  $290$  IF  $S = 211$  THEN 330 300 NEXT X 310 INPUT K9\$ 320 GOTO 170 330 DS = CHRS  $(4)$ 340 PRINT DS: " RUN DTR "

# CAPITULO IX

## **APLICACION**

# **INTRODUCCION**

En el laboratorio de física se pueden observar varios fenómenos de la naturaleza (mecanicos, eléctricos , opticos, termodinámicos, etc.) • Un fenómeno físico que se estudia péndulo simple. Al estar observando el estudiante el movimiento<br>del péndulo simple, surge la pregunta sobre la causalidad del movimiento del péndulo:

- 
- 
- 1. ¿ Porqué oscila el péndulo ?<br>2. ¿ Porqué reocurre el movimiento del péndulo ?<br>3. ¿ Porqué el periodo no depende del ängulo 0 ?<br>4. ¿ Porqué en la ecuación del periodo aparece q<sup>-1/2</sup> ?
- 

Estas preguntas de causalidad, pueden ser contestadas por el del péndulo, si éste cuenta con una descripción completa del movimiento que me permita media de este movimiento que me permita medir directamente el periodo de s

Si utilizamos un potenciómetro conectado a un osciloscopio<br>nos muestra la gráfica continua del movimiento del pendulo para<br>variaciones del tiempo con respecto a la posición.<br>variaciones del tiempo con respecto a la posició Si utilizamos un potenciómetro conectado a un osciloscopio

La aplicación de la microcomputadora como una herramienta de apoyo educativo en el laboratorio de física, puede ser también aplicada a otras áreas, como son los laboratorios de química, biología, electrónica, mecánica, etc

El objetivo de este trabajo es que el estudiante obtenga un mejor aprovechamiento en sus resultados experimentales mediante la aplicación de la microcomputadora en sus prácticas de laboratorio, en particular la descripción

En la siguiente sección se da una descripción sobre el<br>movimiento circular uniforme, éste es muy importante para el<br>estudio del movimiento armónico simple que se muestra en la<br>segunda sección, por ejemplo, la oscilación de

En la sección cuatro se estudia el movimiento de rotación mediante el péndul.o simple. Posteriormente, en la sección cinco se muestra la conservación de la energia y se calcula la energia muchant con respecto a la posición x, obteniendose para el<br>péndulo simple el periodo de oscilación. En la sección seis se dá<br>a expresión matemática para un oscilador arménico amortiguado y<br>se encuentra la solución de esta oscilador armónico en equilibrio a) infraarnortiguado, b) sobrearnortiguado y de e) amortiguamiento crütico.

En otra sección veremos la explicación de un péndulo fúsico,<br>es decir un péndulo rúgido, el cual es el que emplearemos para la<br>obtención de la gráfica del movimiento oscilatorio amortiguado.

Finalmente en la parte experimental, se muestra el algorutmo para la del movimiento del pendulo, el<br>programa, los resultados y el análisis experimental.<br>programa, los resultados y el análisis experimental.

9.1 MOVIMIENTO CIRCULAR UNIFORME.

La aceleración se define como:

 $\lim_{\Delta \to \infty} -\frac{\Delta \overrightarrow{v}}{\Delta + \Delta}$ 

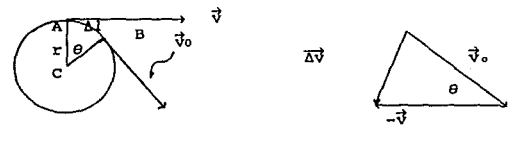

FIG. (9.1-a)

FIG. (9.1-b).

En este diagrama puede observarse que cuando At es muy<br>pequeño,  $\Lambda t \approx 0$ , y en concecuencio  $\Lambda 1$  y  $\Lambda \theta$  son también muy<br>pequeñas, v será casi paralela a vo y  $\Lambda \theta$  será esencialmente<br>perpendicular a ellos. En este c

Los vectores  $\tilde{v}$ ,  $\tilde{v}$ o y A $\tilde{v}$  en la figura (9.1-b) forman un triangulo ABC en la<br>triangulo que es geomêtricamente igual al triangulo ABC en la<br>figura (9.1-a). Esto se apoya en el hecho de que el ángulo entre ~igur~ (9.1-a). Esto se apoya en el hecho de que el ángulo entre vo y v es igual a As, definido corno el angulo entre CA y es : esto !S cierto porque CB es perpendicular a Va, y CA es perpendicular a v.

De este modo puede escribirse:

$$
\frac{\Delta \vec{v}}{v} = -\frac{\Delta 1}{r}
$$

o bien

$$
\Delta \vec{v} = -\frac{v}{r} \Delta 1.
$$

Esto es conveniente en una identidad cuando At se aproxima a cero, porque entonces la longitud del arco,  $\Delta l$ , es igual a la de la cuerda AB.

Para la magnitud de la aceleración centripeta, ae usamos la ecuación anterior para AV, con lo cual:

$$
ac = \lim_{\Delta t \to 0} \frac{\Delta \vec{v}}{\Delta t} = \lim_{\Delta t \to 0} \frac{v}{r} = \frac{\Delta l}{\Delta t}
$$

y como lim 6t o

es la rápidez, v, del objeto, se obtiene

$$
ac = \frac{v}{r}^{2} \tag{1}
$$

De aqui que la ecuación para la fuerza centripeta sea:

$$
F_c = m \frac{v^2}{r}
$$

Ambas la Fe y ae se dirigen siempre hacia el centro de lacircunferencia.

Tenemos:

 $\Delta V$   $\alpha$   $\Delta t$ (aproximadamente)

se deduce que:

$$
\frac{\Delta v}{\Delta t} \quad \alpha \quad \frac{v^2}{r} \tag{approximatedamente}
$$

en el limite, cuando At 
$$
\rightarrow
$$
 0, esta expresión queda:  

$$
ac = \lim_{\Delta t \to 0} \frac{\Delta v}{\Delta t} \times \frac{v^2}{r}
$$

donde la aceleración ac: apunta hacia el centro de la circunferencia.

#### 9.2 MOVIMIENTO ARMONICO SIMPLE.

La oscilación de un péndulo y la vibración de una cuerda de<br>guitarra son ejemplos de movimientos vibratorios. Este tipo de<br>movimiento se relaciona con el movimiento circular •

La frecuencia de un cuerpo vibratorio es el periodo que se necesita para una vibración • El periodo es el reciproco de la frecuencia.

La amplitud de vibración es la distancia desde la posición de reposo del cuerpo al punto de desplazamiento máximo.

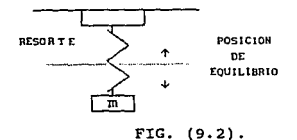

El movimiento armónico simple (MAS) es una clase especial de<br>movimiento vibratorio. En el MAS la aceleración del cuerpo es directamente proporcional a su desplazamiento (x) desde su<br>posición de equilibrio. Es decir:

$$
F = -k x \tag{2}
$$

La energia potencial asociada a esta fuerza es:

$$
V(x) = 1/2 k x2
$$
 (3)

Suponiendo que no actúa ninguna otra fuerza, la ecuación del movimiento será:

$$
m \frac{d^{2}x}{d^{2}t} + k x = 0
$$
 (4)

esta ecuación describe al oscilador armónico simple.

En la figura (9.3) se indica la relación entre el HAS y el movimiento circular por medio de un diagrama.

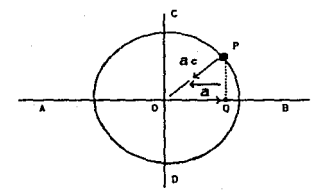

Figura  $(9.3)$ .

En la figura (9.3) se muestra a un cuerpo *P* que se mueve con rapidez uniforme alrededor de un circulo de diámetro *AB.* La aceleración as del cuerpo P simpre se dirige hacia el centro de la circumferencia. La aceleración as la aceleración del cuerpo P, que siempre está dirigida paralelamente al diámetro AB. Dicha aceleración a del punto Q es l

Considere un cuerpo Q que se mueve hacia adelante y hacia<br>atrás sobre el eje AB, de tal manera que siempre tenga una<br>posición perpendicular a la del cuerpo que se mueve alrededor del<br>circulo. En cualquier posición su acele esta relacionada con un HAS. Se puede describir al HAS como la proyección del movimiento circular sobre un eje.

Los periodos de un cuerpo relacionados con un movimiento ~ircular uniforme *y* los periodos del cuerpo que siga el HAS son iguales. Esto es, el tiempo en que un cuerpo se mueve hacia adelante y hacia atrás a lo largo del eje, es igual al que tarda el otro cuerpo en moverse alrededor del circulo. Tenemos, para el movimiento circular uniforme:

$$
a = (4\pi r^2/T^2) / r
$$
 (5)

Asi, el periodo tanto del movimiento circular como del HAS,<br>esta dado por: esta dado por:<br> $T^2 = \frac{4\pi^2}{3} \frac{r}{\lambda}$  (6)

$$
T^2 = \frac{4\pi^2 r}{a} \tag{6}
$$

Si aplicamos esta relación, al problema del péndulo, tenemos:

En la figura (9.4), la fuerza gravitacional mg se descompone en dos componentes. La componente *F* que se encuentra en dirección de la trayectoria del c~erpo *<sup>y</sup>*la tensión *S* de la cuerda. ·

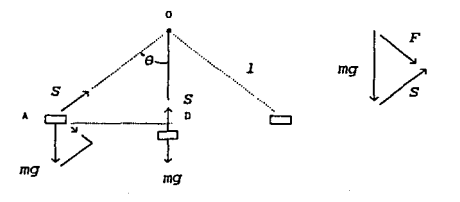

### FIG. (9.4) PENOULO.

Como los triángulos *OAD y* el triángulo de fuerzas *mg, F* y *<sup>S</sup>*de la figura (9.4) son semejantes,

$$
\frac{F}{mg} = \frac{DA}{AO} = \frac{x}{1}
$$
 (7)  

$$
F = \frac{mg x}{1} \qquad y \qquad \text{usando } F = ma
$$

$$
a = \frac{g}{1} x
$$

De aqu1 se puede derivar la ecuación para el periodo del péndulo, utilizando la ecuación (6).

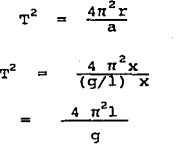

Por tanto:  $1/2$ 

 $2\pi$  (1 / q) (8)

Podemos ver que el periodo de un péndulo no depende de la asposiación. Bajo la la amplitud de la aspilituda de la sociación. Bajo la aspilitudas). El periodo depende sólo de la longitud l de la cuerda del péndulo (g es con

# 9.3 RELACION ENTRE EL MOVIMIENTO ARMONICO Y EL MOVIMIENTO CIRCULAR UNIFORME.

En la figura (9.3), P es el punto que se mueve alrededor de<br>expresada en rad/seg. Q es la proyección ortogonal de P sobre el<br>expresada en rad/seg. Q es la proyección ortogonal de P sobre el<br>diámetro horizontal, colocado en

Llamemos  $\theta$  al ángulo entre el radio OP y el eje de las x en el tiempo t = 0. Al cabo de un tiempo cualquiera t, el ángulo entre OP y el eje de las x es (wt +  $\theta$ ), moviéndose el punto P con velocidad angular constante. Por consiguiente, la coordenada x de P en un instánte cualquiera es *:* 

$$
x = A \cos(wt + \theta)
$$
 (9)

Asi pues, el punto Q proyectado se mueve con movimiento armónico simple a lo largo del eje de las x. Por lo tanto, el HAS se puede describir como la proyección del movimiento circular uniforme sobre un diámetro.

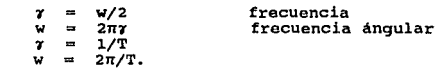

La velocidad tangencial del punto de referencia P tiene una magnitud wA.

$$
v_x = -w A \sin(wt + \theta) \qquad (10)
$$

vx es negativa cuando P y Q se estan moviendo hacia la izquierda, vx es positiva cuando P y Q lo estan haciendo hacia la derecha.

vx es nula en los puntos extremos del *HAS,* en donde wt + e es cero y *n.* 

La aceleración del punto P en el movimiento circular uniforme está dirigida radialmente hacia el centro y su magnitud es w<sup>2</sup> A.

La aceleración del punto proyectado Q es:

 $ax = -w^2 A \cos(wt + \theta)$  (11)

es la aceleración del punto que ejecuta el *HAS.* 

Se puede ver que ax es cero en los puntos medios del movimiento armónico simple, en donde wt +  $\theta$  =  $\pi/2$ , o bien, 3 $\pi/2$ .

Si hubieramos tomado las proyecciones ortogonales del punto de referencia sobre el eje de las y, en lugar de las x,

$$
y = A \text{ sen}(\text{ wt} + \theta) \qquad (12)
$$

Es claro que la proyección del movimiento circular uniforme sobre un diámetro cualquiera dá un *HAS.* 

Reciprocamente, el movimiento circular uniforme se puede<br>describir como una combinación de dos MAS, que tienen la misma<br>amplitud y frecuencia, pero difieren en fase 90<sup>0</sup>. Cuando una<br>componente está en el punto de máxima e  $y$  (12) se tiene:

$$
r = (x^2 + y^2)^{1/2}
$$

obtenemos \_también las relaciones

 $v = (vx<sup>2</sup> + vy<sup>2</sup>)<sup>1/2</sup> = w A,$ a =  $(ax^2 + ay^2)^{1/2} = w^2A$ ,

que corresponden a las magnitudes en el movimiento circular<br>uniforme.

#### 9.4 PENDULO SIMPLE.

Un ejemplo de cómo se estudia el movimiento de rotación lo ofrece el péndulo simple, formado por una masa m suspendida de un punto fijo O por una cuerda inextensible y de masa despreciable, de longitud *l.* 

Si la masa m esta suspendida por una cuerda, hemos de suponer<br>que esta permanece tensa para que la distancia l entre m y 0 sea<br>constante; de otro modo no podemos tratar al sistema. Solo<br>consideraremos los movimientos del p

Tenemos entonces:

Momento de Inercia:

 $T_2 = m l^2$ 

Momento externo total:

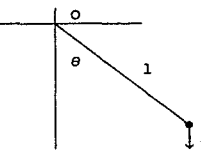

 $Nz = -mg$  1 sen  $\theta$ <br>Figura (9.5). Péndulo simple.

mg

donde el eje z pasa por O y es perpendicular al plano de<br>oscilación del péndulo. El momento se toma negativo, ya que su<br>sentido tiende a disminuir el ángulo e. Sustituyendo en la<br>ecuación del movimiento, se obtiene:

 $\frac{dL}{dt}$  = Iz  $\dot{\theta}$  = Nz por lo tanto,<br> $\theta = -\frac{q}{1}$  sen  $\theta$  (13).

donde L es momento angular.

Ahora, si consideramos solo pequeñas oscilaciones del péndulo (o sea *8* e n/2 ), sen *Bu* e, y podemos escribir:

> $e + (q/1) e = 0$ (14)

que es equivalente a la ecuación del oscilador armónico

$$
m \frac{d^2 x}{dt^2} + K x = 0
$$

La solución de la ecuación (14) es:

$$
\theta = k \cos(\omega t + \beta)
$$
 (15)  

$$
w = (g/1)^{1/2}
$$
 (16)

donde

(16)

siendo k  $y \beta$  constantes arbitrarias que determinan la amplitud  $y$  fase de la oscilación, Obsérvese que la frecuencia de la oscilación, Obsérvese que la frecuencia de la asplitud, siempre que esta sea sea condida lo bas

En esto se basa el uso del péndulo para regular la marcha de<br>un reloj. En el caso de amplitudes grandes, el problema puede<br>tratarse por medio de la integral de la energía. La energía<br>potencial asociada al momento dado por

$$
V(\theta) = - \int_{\theta}^{\theta} - mg \, 1 \, \text{sen} \, \theta \, d \, \theta
$$

$$
= - \text{mg 1 cos } \theta \qquad (17)
$$

 $\sin \theta_s = \pi/2$  en la integral.

La energía es:

 $\frac{1}{2}$  mg  $1^2 \theta^2$  – mg 1 cos  $\theta = E$  (18)

Observamos que para -mg 1 < E < mg 1, el movimiento es<br>oscilante, haciéndose armónico simple para E ligeramente mayor<br>que -mg l.

Para  $E > mg$  1, el movimiento no es oscilatorio aumentando o disminuyendo de modo continuo, con  $\theta$  variando entre un valor máximo y otro mínimo. Físicamente, cuando E > mg 1, el péndulo tiene energía suficiente para describir una circumferencia completa. Este movimiento sigue siendo periodico, efectuando el péndulo una revolución completa cad

Resolviendo la ec. (18) se tiene: *e*   $\int_{\theta_0}^{\theta} \frac{d \theta}{\left[ E/\text{mgl} + \cos \theta \right]^{1/2}}$  = (2g/l)<sup>1/2</sup> t (19)

cuando el movimiento es oscilatorio (E < mgl), el valor máximo k de *8* está dado, de acuerdo a (18), por:

$$
E = -mg \, 1 \, \cos \, k \tag{20}
$$

sustituyendo en (19), queda:

 $\int_{\theta_0}^{\theta} \frac{d \theta}{(\cos \theta - \cos k)}$  = (2g/l)<sup>1/2</sup> t (21)

y podemos escribir:

$$
\int_{\theta_0}^{\theta} \frac{d\theta}{\left[\text{sen } (k/2) - \text{sen } (\theta/2)\right]^{1/2}} = 2 (g/1)^{1/2} t \qquad (22)
$$

El ángulo  $\theta$  oscila entre los limites ± k. Vamos a introducir ahora una nueva variable  $\varphi$ , que para un ciclo de oscilación de e varía entre 0 y 2 $\pi$ .

sen  $\varphi = (\text{sen } \theta/2)/(\text{sen } k/2) = 1/a \text{ sen } \theta/2$ donde a sen k/2 (23)

$$
a = \text{sen } k/2 \tag{24}
$$

Con estas sustituciones, (22) queda:

$$
\int_{\theta_0}^{\theta} \frac{d \varphi}{(1 - a^2 \sin^2 \varphi)^{1/2}} = (g/1)^{1/2} t
$$
 (25)

donde So = O. La integral elíptica, tiene ahora una forma más<br>comun. Cuando a es pequeña, se puede hacer un desarrollo en series<br>de potencias de a,

$$
\int_{0}^{\varphi} [1 + 1/2 a^{2} \sin^{2} \varphi + ... ] d \varphi = (g/1)^{1/2} t
$$
 (26)

donde

$$
\frac{1}{(1 - a^2 \sin^2 \theta)^{1/2}} = 1 + 1/2 a^2 \sin^2 \theta + \frac{1 \cdot 3}{2 \cdot 4} k^2 \sin^2 \theta + \frac{1 \cdot 3 \cdot 5}{2 \cdot 4 \cdot 6} k^2 \sin^2 \theta + \dots
$$

y utilizando el teorema del binomio

$$
\frac{1}{(1-x)^{1/2}} = (1-x)^{-1/2} = 1 + 1/2 + \frac{1 \cdot 3}{2 \cdot 4} x^2 + \frac{1 \cdot 3 \cdot 5}{2 \cdot 4 \cdot 6} x^3 + \cdots
$$

integrando (26), se obtiene, término a témino:

 $+$  1/8 a<sup>2</sup> (2 $\varphi$  - sen 2 $\varphi$ ) + ... = (g/l)<sup>1/2</sup> t (27) haciendo  $\varphi = 2\pi$ , se obtiene, el periodo  $\tau = 2\pi (g/1)^{1/2}\}1 + (\frac{1}{2})^{1/2}k^2 + (\frac{1\cdot 3}{2\cdot 4})^2k^4 + (\frac{1\cdot 3\cdot 5}{2\cdot 4\cdot 6})^2k^6 + \dots$  (28)

Asi, cuando la amplitud de la oscilación se hace grande, el periodo resulta ligeramente mayor que para las oscilaciones pequeñas, lo que se comprueba haciendo oscilar dos péndulos de igual longitud con amplitudes diferente

Puede también resolverse con respecto a  $\theta$  mediante aproximaciones sucesivas:

$$
\theta \approx (k + \frac{k^2}{192})
$$
sen wt +  $\frac{k^2}{192}$ sen 3wt (29)

$$
{\tt donde}
$$

$$
w = 2\pi/\tau = (g/1)^{1/2} (1 - \frac{k^2}{16} + \cdots )
$$
 (30)

Despreciando los términos en  $k^2$  y  $k^3$ , esta solución coincide con la ecuación (15).

9.5 FUERZA CONSERVATIVA DEPENDIENTE DE LA POSICION. ENERGIA POTENCIAL.

si F es función solo de x:

$$
m \frac{dv}{dt} = F(x) \qquad (31)
$$

tenemos, del teorema de la energia:

$$
1/2 \, \text{mv}^2 - 1/2 \, \text{mv}^2 = \int_{\kappa_0}^{\kappa} F(x) \, \text{dx} \tag{32}
$$

La integral del segundo miembro es el trabajo hecho por la fuerza cuando la particula va de xo a x.

La energía potencial V(x) es el trabajo realizado por la<br>fuerza cuando la partícula va desde x a cierto punto x• elegido<br>como referencia: xo x

$$
V(x) = \int_{x}^{x} F(x) dx = - \int_{x_0}^{x} F(x) dx
$$
 (33)

La integral de (32) puede expresarse en función de V(x) como:

$$
\int_{X0}^{X} F(x) dx = -V(x) + V(x0)
$$
 (34)

sustituyendo (34) en (32), queda:

$$
1/2 \, m \, v^2 + V(x) = 1/2 \, m \, v_0^2 + V(x_0) \tag{35}
$$

La magnitud del segundo miembro solo depende de las condiciones iniciales *y,* por tanto, permanece constante durante el movimiento. A esta constante se le llama energia total E, y encontramos asi la ley de la conservación de la energia cinética más la potencial, que se cumple solo cuando F depende de x:

$$
1/2 \, m \, v^2 + V(x) = T + V = E \tag{36}
$$

Despejando v, tenemos:

$$
v^2 = dx/dt = (2/m)^{1/2} [E - V(x)]^{1/2}
$$
 (37)

Se halla la función x(t) despejando x en la ecuación:

$$
(m/2) \int_{X_0}^{X} [E - V(x)]^{-1/2} dx = t - t_0
$$
 (38)

En este caso las condiciones iniciales se expresan en función de las constantes E y xo.

De la ecuación (4), se expresa la fuerza en función de la<br>energía potencial:

$$
F = -\frac{dV}{dx}
$$
 (39)

La energía potencial es una función cuya derivada, cambiada<br>de signo dá la fuerza. El efecto de variar la coordenada del punto<br>de referencia x, es añadir una constante a V(x). Dado que lo que<br>interviene como fuerza en las

Consideremos el problema de una partícula sometida a una<br>fuerza recuperadora lineal, por ejemplo, una masa unida a un<br>resorte:

$$
F = - k \times (40)
$$

La energia potencial es:

$$
V(x) = - \int_{x_0=0}^{x} - k x dx = 1/2 k x^2
$$
 (41)

La ecuación (8) se convierte en este caso, con to = 0, en

$$
(\mathbb{m}/2)^{1/2} \int_{X0}^{X} (E - 1/2 k x^2)^{-1/2} dx = 1/2 k x^2
$$
 (42)

 $S1$  hacemos sen  $\theta$ 

$$
len \theta = x (k/2E)^{1/2}
$$
 (43)

$$
w = (k/m)^{1/2} \tag{44}
$$

tenemos:

$$
(\mathbb{m}/2)^{1/2} \int_{X}^{X} (E - 1/2 \ k \ x^{2})^{-1/2} dx = (\mathbb{m}/2)^{1/2} \int_{X^{0}}^{X} (1 - (k/2E) x^{2})^{-1/2} dx
$$

$$
= (m/2)^{1/2} \int_{\theta_0}^{\theta} (1 - \sin^2 \theta)^{1/2} (2E/k)^{1/2} \cos \theta \ d\theta
$$

$$
= 1/w \int_{\theta_0}^{\theta} d\theta \approx 1/w ( \theta - \theta_0 )
$$
 (45)

y, según (42),

$$
\theta = w t + \theta_0
$$

·Podernos ahora despejar x en la ecuación (43):

$$
x = (2E/k)^{1/2}
$$
sen  $\theta = A \text{ sen}(wt + \theta_0)$  (46)  
donde  $A = (2E/k)^{1/2}$  (47)

Asi, la coordenada x oscila armónicamente con el tiempo, con una amplitud A y una frecuencia w/2n

 $f = w/2\pi = 1/2\pi (k/m)^{1/2}$ Por tanto  $\tau = 2\pi \left( \frac{m}{k} \right)^{1/2} 2\pi \left( \frac{1}{q} \right)^{1/2}$ 

donde k = m g/l para el péndulo simple.

Por tanto, el periodo de oscilación para un péndulo:

 $T = 2\pi (1/g)^{1/2}$ 

## 9.6 OSCILADOR ARMONICO AMORTIGUADO.

En el caso de un oscilador armónico simple, la fuerza recuperadora es:  $F = -k \times$  (48)

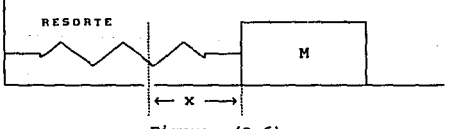

$$
Figure. (9.6).
$$

La energia potencial asociada a esta fuerza es:

$$
V(x) = 1/2 k x2
$$
 (49)

Suponiendo que no actúa ninguna otra fuerza, la ecuación de movimiento será:

 $m x + k x = 0$  (50)

En todos los casos fisicos existe una fuerza de rozamiento, aunque a menudo puede ser muy pequeña. con buena aproximación en la mayoría de los casos, sobre todo cuando el rozamiento es muy<br>pequeño, cabe suponer que la fuerza de rozamiento es proporcional a la velocidad:

 $m \times = -b \, v^n$  (51)

La fuerza de rozamiento se opone siempre a la velocidad, <sup>y</sup> efectua un trabajo negativo, es decir, absorbe energía del cuerpo móvil. Si usamos la ecuación (51) para la fuerza de rozamiento,  $con n = 1$ . la ecuación de movimiento se convierte en:

$$
m x + b x + k x = 0
$$
 (52)

esta es una ecuación diferencial con coeficientes constantes, existe siempre una solución de la forma  $x = e^{pt}$ .

Sustituyendo:

$$
x = e^{pt}
$$
,  $x = p e^{pt}$ ,  $x = p^2 e^{pt}$  (53)

en la ecuación (52), obtenemos:

$$
(\ln p^2 + b p + k) e^{pt} = 0
$$
 (54)

suprimiendo ept obtenemos una ecuación algebraica de segundo grado en p.

> $mp<sup>2</sup>$  + b p + k = (55)

La solución es:

$$
p = -b/2m \pm [ (b/2m)^2 - k/m ]^{1/2}
$$
 (56)

Vamos a distinguir tres casos: a)  $k/m > (b/2m)^2$ . b)  $k/m \le (b/2m)^2$ , y c)  $k/m = (b/2m)^2$ .

Caso a). Hagamos las sustituciones:

$$
\begin{array}{rcl}\n\text{w0} & = & \left(\frac{k}{m}\right)^{1/2} \\
\gamma & = & \frac{b}{2m} \\
\text{w1} & = & \left(\frac{\gamma^2}{2} - \frac{w^2}{2}\right)^{1/2}\n\end{array}\n\tag{57}
$$

donde *'1* es el coeficiente de amortiguamiento y (wo /2n) es la frecuencia natural del oscilador no amortiguado.

Hay dos soluciones para p:

$$
p = -\gamma \pm i \quad \text{on} \quad (60)
$$

La solución general de la ecuación diferencial es:

$$
x = C_1 e
$$
  

$$
x = C_2 e
$$
  

$$
x = C_3 e
$$
 (61)

Poniendo

$$
C_1 = 1/2 A e^{-i \theta}
$$
  
\n
$$
C_2 = 1/2 A e^{i \theta}
$$
 (62)

tenemos:

$$
x = Ae^{-\gamma t} \cos(\psi t + \theta)
$$
 (63)

Esto corresponde a una oscilación de frecuencia (w1/2n) con una amplitud  $A e^{-\gamma t}$  que decrece exponencialmente con el tiempo.

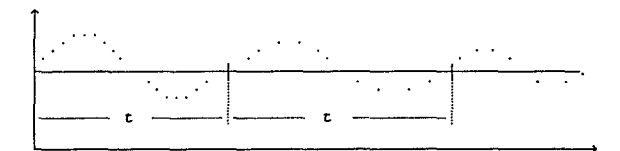

Figura ( 9. 7) • Aproximación del movimiento de un oscilador armónico amortiguado.

Las constantes A y e dependen de las condiciones iniciales.

La frecuencia es menor que en el caso no amortiguado.

La solución (63) puede escribirse también:

 $x = e^{-\gamma t}$  (Bi cos wit + B2 sen wit) (64)

En función de las constantes wo y 7, la ecuación (52) se escribe:

 $x + 2 \gamma x + w^2 x = 0$  (65)

Esta forma de la ecuación se usa a menudo en el estudio de las oscilaciones mecánicas.

La energía del oscilador total es:

 $E = 1/2$  m  $x^2$  + 1/2 k  $x^2$ 

En el caso importante de amortiguamiento pequeño, *'1 s* wo podemos hacer wi *a* wo y despreciar *'1* frente a wa, con lo que tendremos, aproximadamente, para la energía que corresponde a la solución (63):

$$
E \approx 1/2 \times A^2 e^{-2 \gamma t} = E_0 e^{-2 \gamma t}
$$
 (66)

Asi, pues, la energía decrece aproximadamente a un ritmo doble que la amplitud. El ritmo relativo de decrecimiento o derivada logarítmica de E es:

$$
\frac{1}{E} \frac{d}{dt} = \frac{d \ln E}{dt} = -27
$$
 (67)

 $\frac{\text{caso}}{\text{caso}}$  (wo < 7). En este caso, las dos soluciones de p

$$
\text{son:} \quad p = -\gamma_1 = -\gamma - (\gamma^2 - w^2)^{1/2}, \quad (68)
$$
\n
$$
p = -\gamma_2 = -\gamma + (\gamma^2 - w^2)^{1/2}.
$$

La solución general es:

$$
x = C1 e
$$
 -72 e (69)

Ambos términos decrecen exponencialmente con el tiempo, uno a un ritmo más rápido que el otro.

Caso c). ( wo =  $\gamma$  ), solo tenemos para puna solución:

$$
p = - \gamma \tag{70}
$$

siendo la correspondiente solución de x

$$
x = e^{-T} \tag{71}
$$

Podemos ver, que otra solución es:

$$
x = t e^{-\gamma t}
$$
 (72)

Para ello, calculemos:

 $x = e^{-\gamma t} - \gamma t e^{-\gamma t}$  (73)  $= -2 \times e^{-\gamma t} + \gamma^2 t e^{-\gamma t}$ X

El primer miembro de la ecuación (65) es, para esta x,

$$
x^{2} + 2 \gamma x + w^{2} x = (w^{2} - \gamma^{2}) t e^{-\gamma t}
$$
 (74)

~e se anula si wo ... wo = 7 es: 7. Por tanto, la solución general en el caso

 $(C1 + C2 t) e^{-\gamma t}$  (75)

Esta función decrece exponencialmente con el tiempo a un ritmo comprendido entre los de ambos términos exponenciales de la ecuacón (69):<br>ecuacón (69):  $71 > 7 > 72$  (76)

Es decir, que la solución de (75) tiende más rápidamente a<br>cero, después de un tiempo suficientemente largo, que la solución<br>(69). Los casos a), b) y c) son importantes en problemas<br>referentes a mecanismos que tienden a un bajo la acción de un amortiguamiento de rozamiento, por ejemplo, indicadores de los instrumentos de medida, muelles neumáticos e<br>indicadores de los instrumentos de medida, muelles neumáticos e<br>hidráulicos empleados para ce

En la mayoría de los casos se desea que el mecanismo vaya<br>suave y rápidamente hacia su posición de equilibrio. Para una vo<br>coeficiente de amortiquamiento dado  $\gamma$ , o para una vo dada, se<br>consigue esto en el tiempo mínimo

Este caso se denomina amortiguamiento critico. Si wo < 7, se due e el sistema está sobreamortiguado; actúa pesadamente y no<br>vuelve tan rápido a x = 0 y oscila. Nótese que en el amortiguamiento critico, wi = 0, por lo que

#### 9.7 PENDULO FISICO.

Un cuerpo rigido suspendido de cierto punto fijo O y situado<br>a una distancia *h* de su centro de gravedad *C, y* que puede girar<br>alrededor de un eje que pasa por O, se llama p ndulo f#sico direction of the proposed of the principle priority of the control of the mediate of the proposed of the mediate of the mediate mediate of the proposed as soltado, oscilará con movimiento es soltado, oscilará con movimient

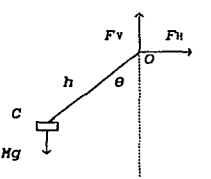

FIG. (9.8) Péndulo Fisico.

Especifiquemos la posición del cuerpo por el ángulo  $\theta$  dividido desde la vertical hasta la línea 0C, como se muestra en la figura (9.8). Hay dos fuerzas que actuan sobre este cuerpo: su peso Mg y una fuerza F en el punt

El signo menos se usa porque la dirección del momento de<br>torsión es opuesta a la dirección del desplazamiento angular θ.<br>Usando la ecuación para la aceleración para la aceleración angular:<br>aceleración angular:

$$
\alpha = -\frac{Mgh}{I} \text{ sen } \theta \qquad (77)
$$

$$
\boldsymbol{^{187}}
$$

si el desplazamiento angular se mantiene pequeño, entonces, para una buena aproximación: sen  $\theta \approx \theta$  y la ecuación para la aceleración angular es:

$$
\alpha = -\frac{Hgh}{I} \quad \theta \tag{78}
$$

Esto satisface ahora la condición para el movimiento armónico<br>simple. El periodo del péndulo físico en estas condiciones es:

$$
T = 2\pi \sqrt{\frac{I}{Hgh}}
$$
 (79)

El uso de esta ecuación para la determinación del momento de<br>el momento de un cuerpo rigido es bastante obvio. Una vez determinado<br>el momento de inercia alrededor de cierto eje, su momento de<br>inercia alrededor de un eje pa

Todos los péndulos reales son péndulos físicos, es interesante comparar un péndulo f isico con el péndulo simple ideal del mismo periodo. Se recordará que el periodo de un péndulo simple se da por la ecuación:

$$
T = 2\pi \sqrt{\frac{L}{g}}
$$

Comparando esto con la ecuación (79) para el periodo de un péndulo físico hallamos que:

$$
L = \frac{I}{Mh}
$$

A este valor de *L* se le llama *longitud equivalente* de pBndulo *simple.* 

9.8 RESULTADOS EXPERIMENTALES,

METODO PARA LA OBTENCION DE LA GRAFICA DEL MOVIMIENTO DEL PENDULO

Algoritmo "GRAFICA 1"

Objetivo: Graficar el movimiento del péndulo en la microcomputadora.

VARIABLES DE ENTRADA: X, Y, K.

VARIABLES DE SALIDA: los puntos de la gráfica, " o ".

Paso l. Paso 2. Paso 3. Paso 4. Paso 5.<br>Paso 6. Para<sup> $I = 0, \ldots, 279$  seguir los pasos 2,3 y 4<br>Tomar X = 159 - PDL(1)\* 159/25</sup> Tomar las coordenadas, HPLOT I, X<br>Para J = 1,..., 25 seguir el paso 5<br>Tomar VTAB 24<br>Quieres imprimir ?.

SI ES ASI, VE AL PASO 7 SI NO VE AL PASO 10

Paso 7.<br>Paso 8. Para  $K = 1, \ldots, 279$  seguir los pasos 8 y 9 Tomar STEP2

 $A = INT( B(K)/2 + 0.5 )$ 

Paso 9. Imprimir, SALIDA TAB(A), " \* ".<br>Paso 10. Quieres otra gráfica ?. 10. Quieres otra gráfica ?.<br>SI ES ASI, VE AL PASO 1<br>SI NO TERMINA.

Una vez planteado el algoritmo para la obtención de la<br>gráfica del movimiento del péndulo físico, el objetivo será el de<br>tratar de visualizar que las amplitudes de las ocscilaciones del<br>péndulo decaen exponencialmente con la teoría. Es decir, describir el movimiento amortiguado del<br>péndulo.

El siguiente diagrama de flujo nos muestra el desarrollo para obtener la gráfica de la experimentación.

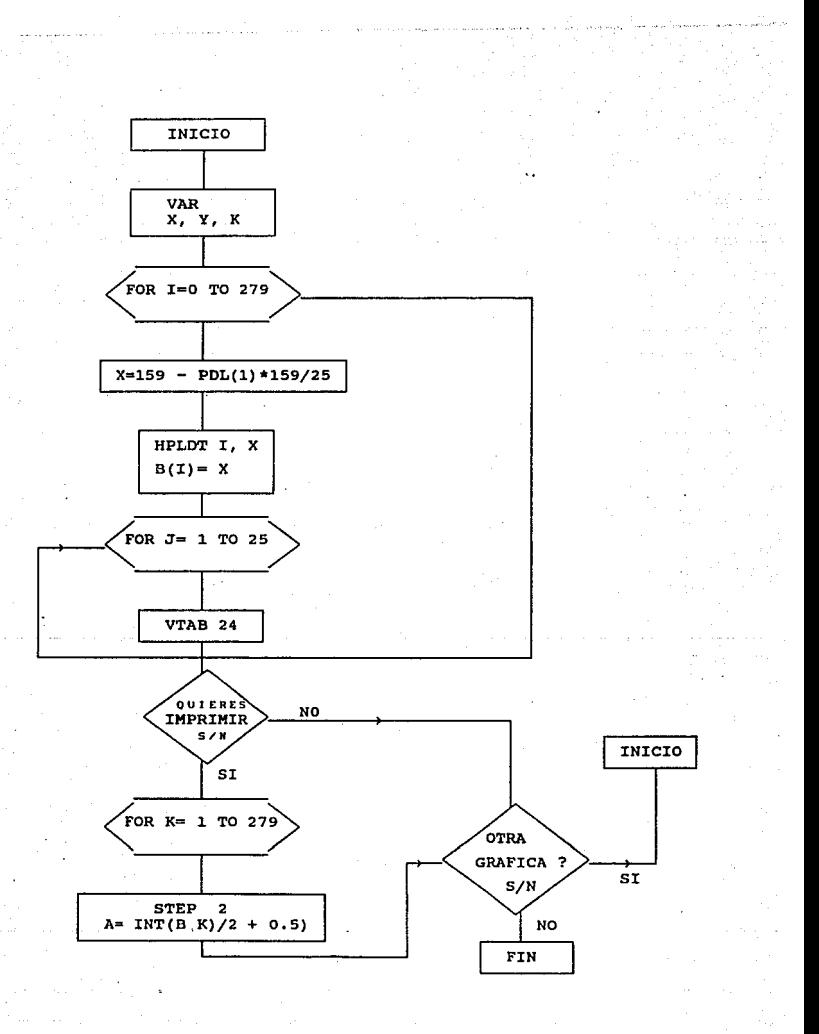

000 REM \*\* LABORATORIO POR COMPUTADORA \*\*<br>
010 REM \*\* PENDULO FISICO \*\*<br>
050 REM \*\* PROGRAMA GRAFICA 1 \*\*<br>
110 REM \*\* PROGRAMA GRAFICA 1 \*\*<br>
110 REM<br>
120 DIM B(280)<br>
130 HOME<br>
150 HOLOR= 3<br>
160 RPLOT T, X<br>
190 RPLOT T, X<br> 210 NEXT I<br>220 VTAB 24<br>230 INPUT " QUIERES IMPRIMIR ?<br>230 INPUT " QUIERES IMPRIMIR ?<br>240 IF G\$ = "N" THEN 265<br>250 INPUT" CHR\$ (7): GOTO 230<br>265 PRINT CHR\$ (7): GOTO 230<br>270 INPUT" QUIERES OTRA GRAFICA ? (S/N) : " ; T\$ <br>
280 IF T\$ = "N" THEN RUN<br>
200 IF T\$ = "N" THEN 380<br>
310 PRINT CHR\$ (7): GOTO 270<br>
310 PRINT CHR\$ (8): 330 A = 1 TO 279 STEP 2<br>
330 A = 1NT (B(K) / 2 + 0.5)<br>
330 A = 1NT (B(K) / 2 + 0.5) 340 PRINT TAB( A ) *:* "\*" 350 NF.XT K 360 PR# O 370 GOTO 270 380 TEXT 390 HOME 400 0\$ = CHR\$ (4) **410 PRINT 0\$; 11RUN DIR"** 500 END

## RESULTADOS EXPERIMENTALES

Acontinuación veremos la gráfica obtenida y los resultados<br>obtenidos de dicha experimentación (péndulo amortiguado),<br>utilizando la microcomputadora. A sí mismo el análisis, recordando<br>para ello el capítulo de análisis de e

En principio tenemos las siguientes expresiones para realizar el análisis correspondiente.

pendiente:  $m = \frac{(\gamma)(\gamma) - \gamma}{\gamma}$  $(\bar{x})^2$ 

ordenada al origen $\bullet$  b = m X - y

donde  $\overline{X}$  v  $\overline{Y}$  son los promedios de cada una de ellas.

También recordaremos que en el caso de que sea una regreslón lineal del tipo exponencial, se tiene el siguiente modelo:

 $y = Ae^{n t}$ donde  $= 1n^{-1}(b)$ y n m

En la gráfica XY de la experimentación tendremos sobre el eje<br>de las X a los tiempos transcurridos de la oscilaciones que<br>realiza el péndulo amortiquado (periodos) y en el eje de la Y<br>tendremos las amplitudes del movimient

Hay que tomar en cuenta que también se debe de realizar<br>trabajo ajeno a la microcomputadora, como lo és, el de realizar el<br>estímulo para que la microcomputadora pueda hacer lo que se deseé: ya sea natural o artificial. En este caso en particular para<br>realizar la gráfica del péndulo amortiguado se debe dar una amplitud al péndulo y soltarlo para que esté, pueda estar en<br>movimiento, es decir oscilando.

Luego entonces la varilla con el potenciometro (el péndulo<br>físico) en uno de sus extremos, se hace oscilar a una amplitud de<br>20 ± 0.5 grados (medido con un transportador común), y el sistema<br>empieza a obtener datos para ha

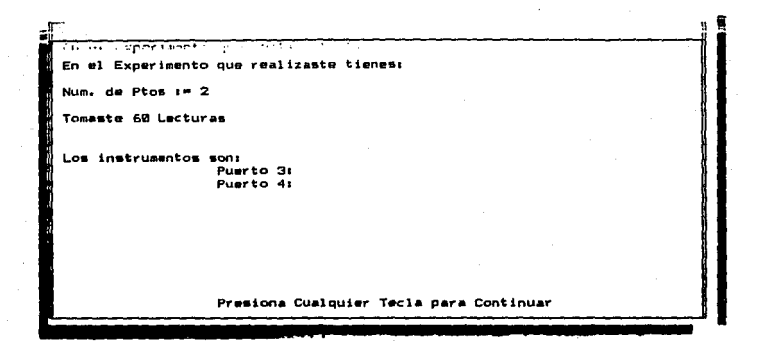

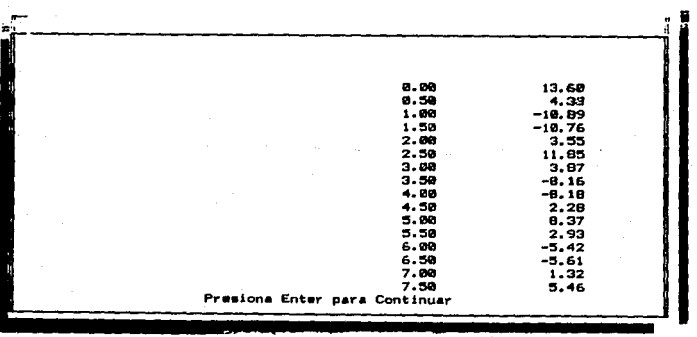

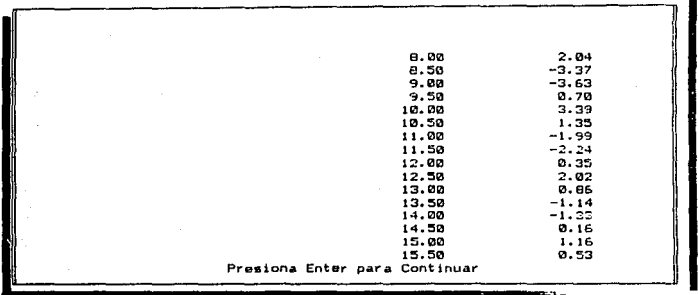

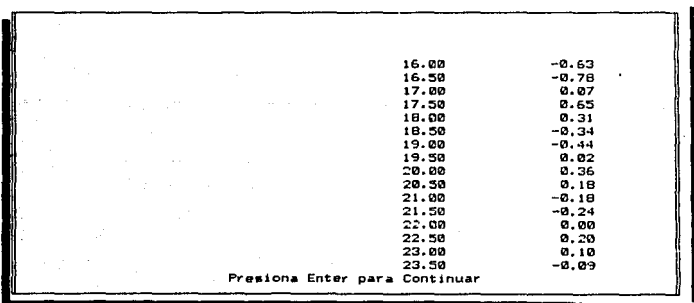

 $\frac{1}{\epsilon}$ 

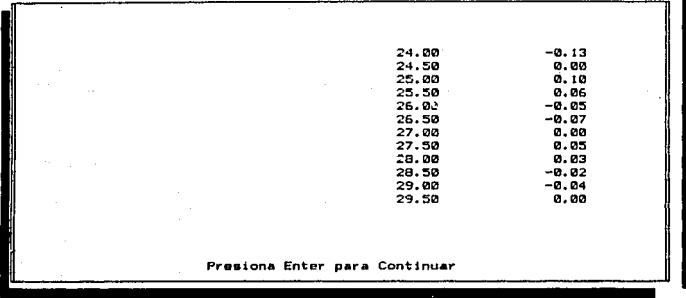

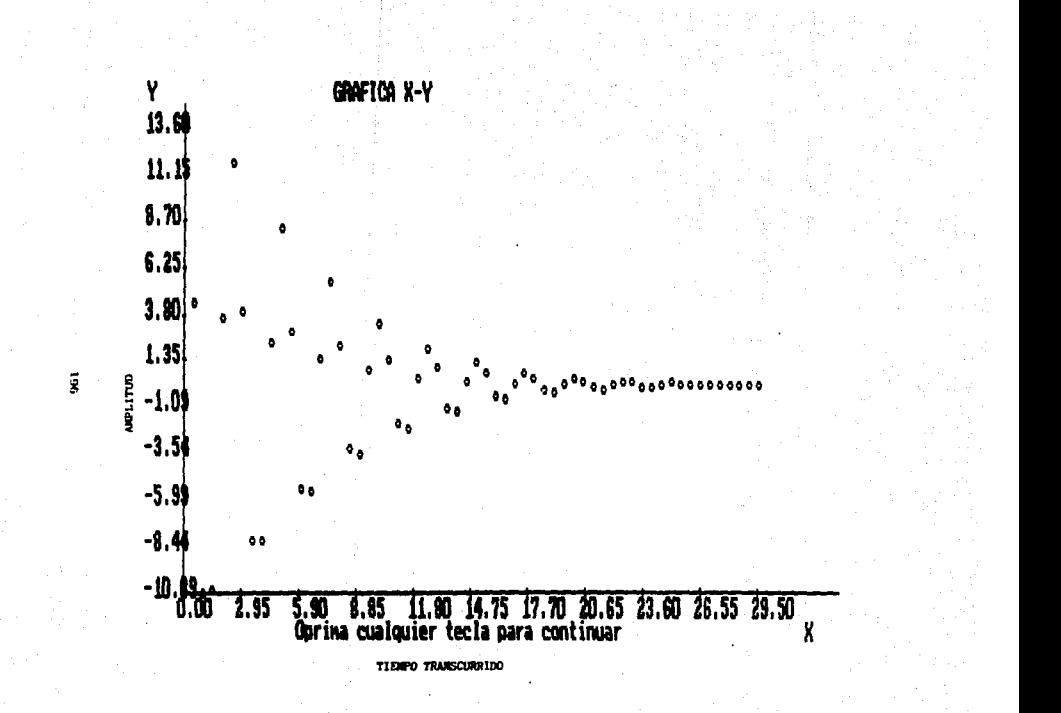

En el Experimento que realizaste tienes: Num. de Ptos  $i = 2$ Tomaste 12 Lecturas Los instrumentos son: Puerto 3: Puerto 41

Presiona Cualquier Tecla para Continuar

m.  $\overline{\phantom{a}}$ 

 $0.00$ 13.60  $2.50$ 11.85 5.00 8.37  $7.50$ 5.46 10.00 5.39  $12.50$ 2.92 15.00  $3.16$ <br>0.65 17.50 20.00 e. 36 22.50 e. 19 25.00 0. 1 D 27.50 e. es Presiona Enter para Continuar

197

<del>. . .</del> . .

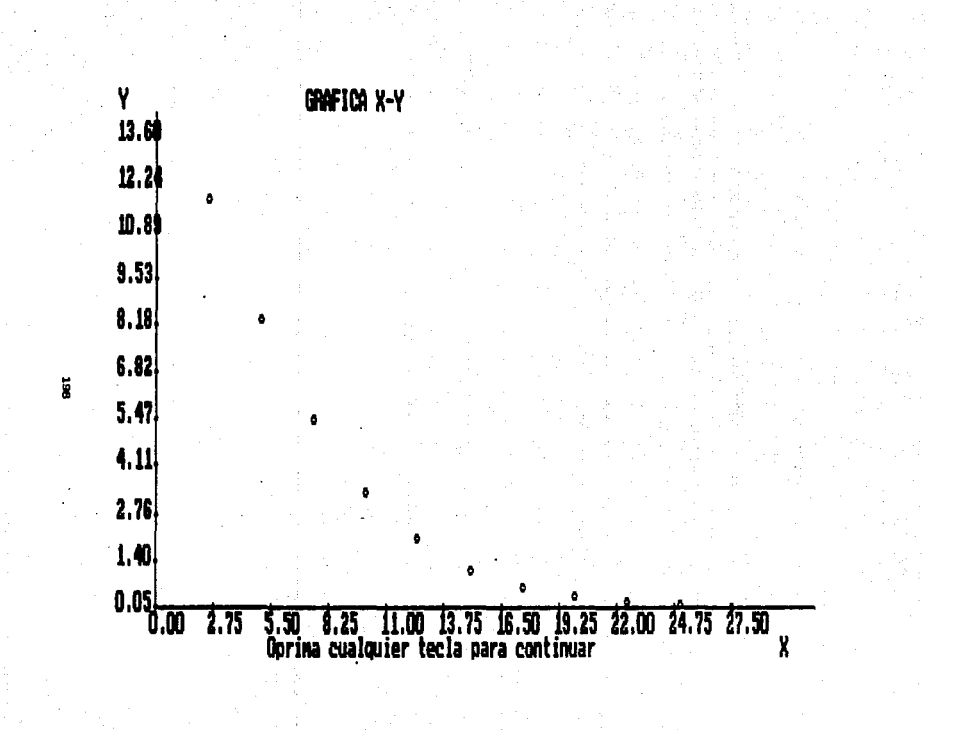

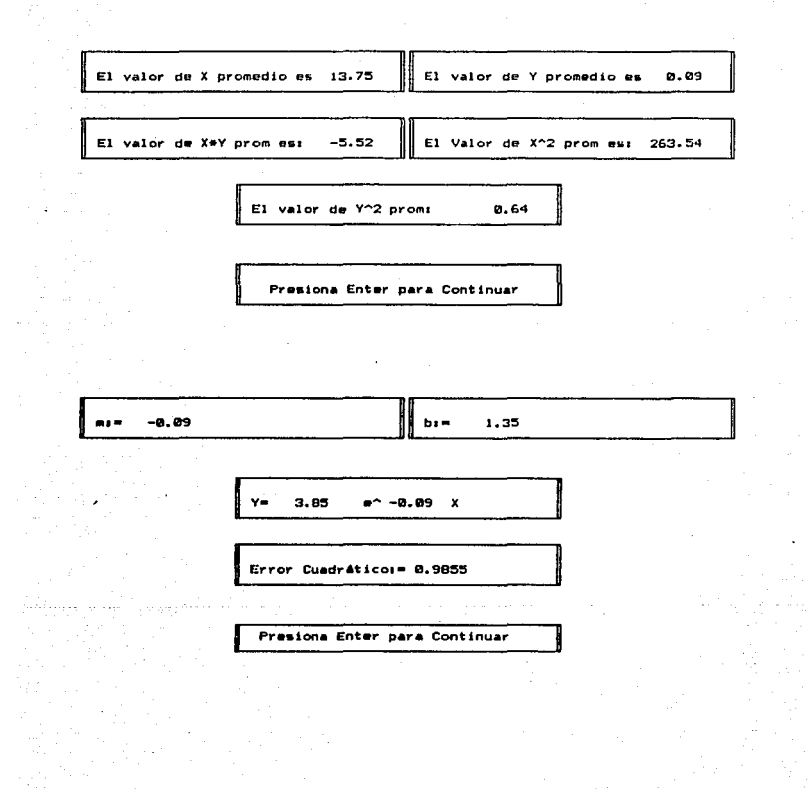

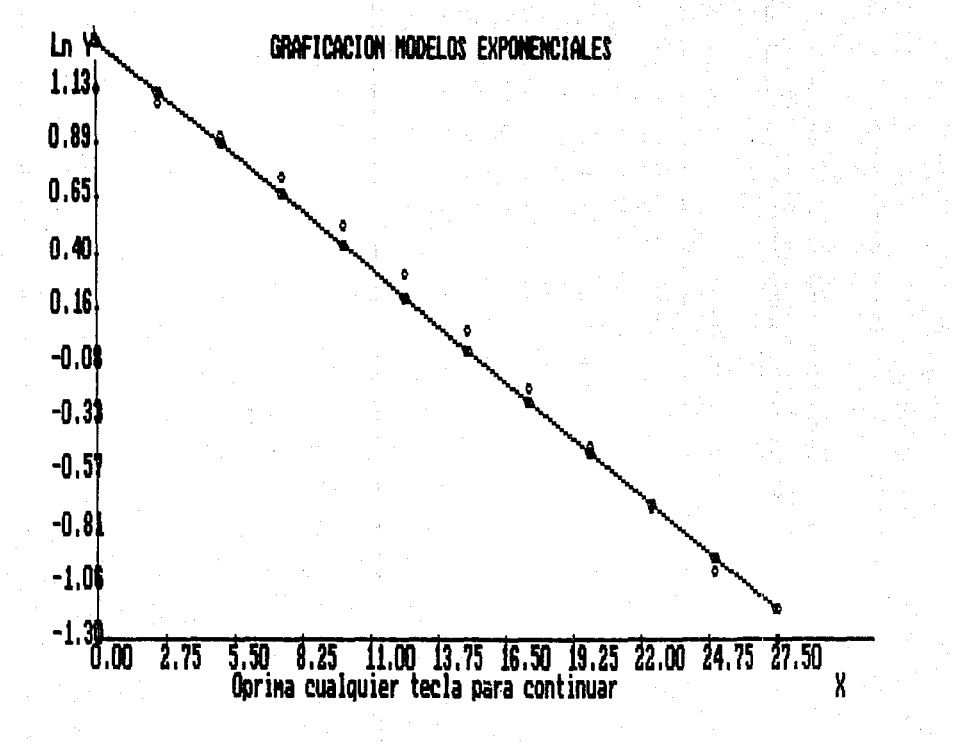

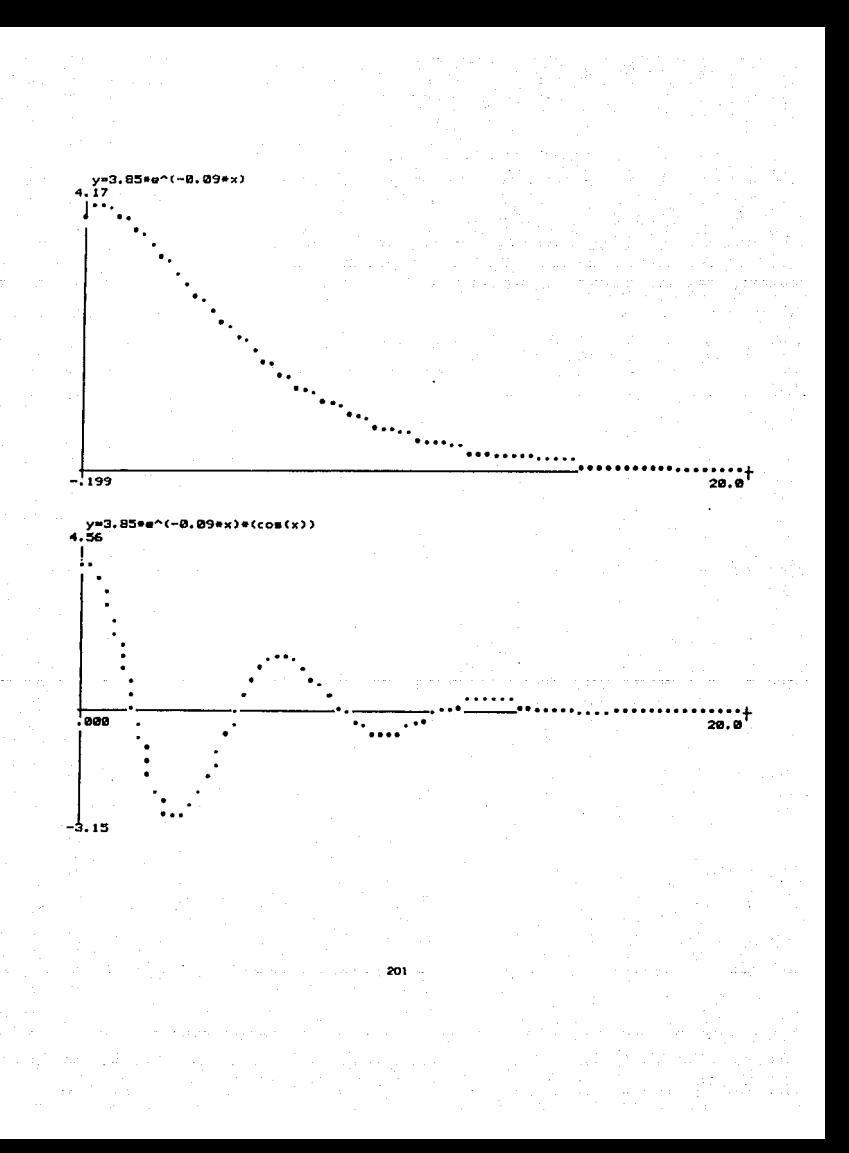

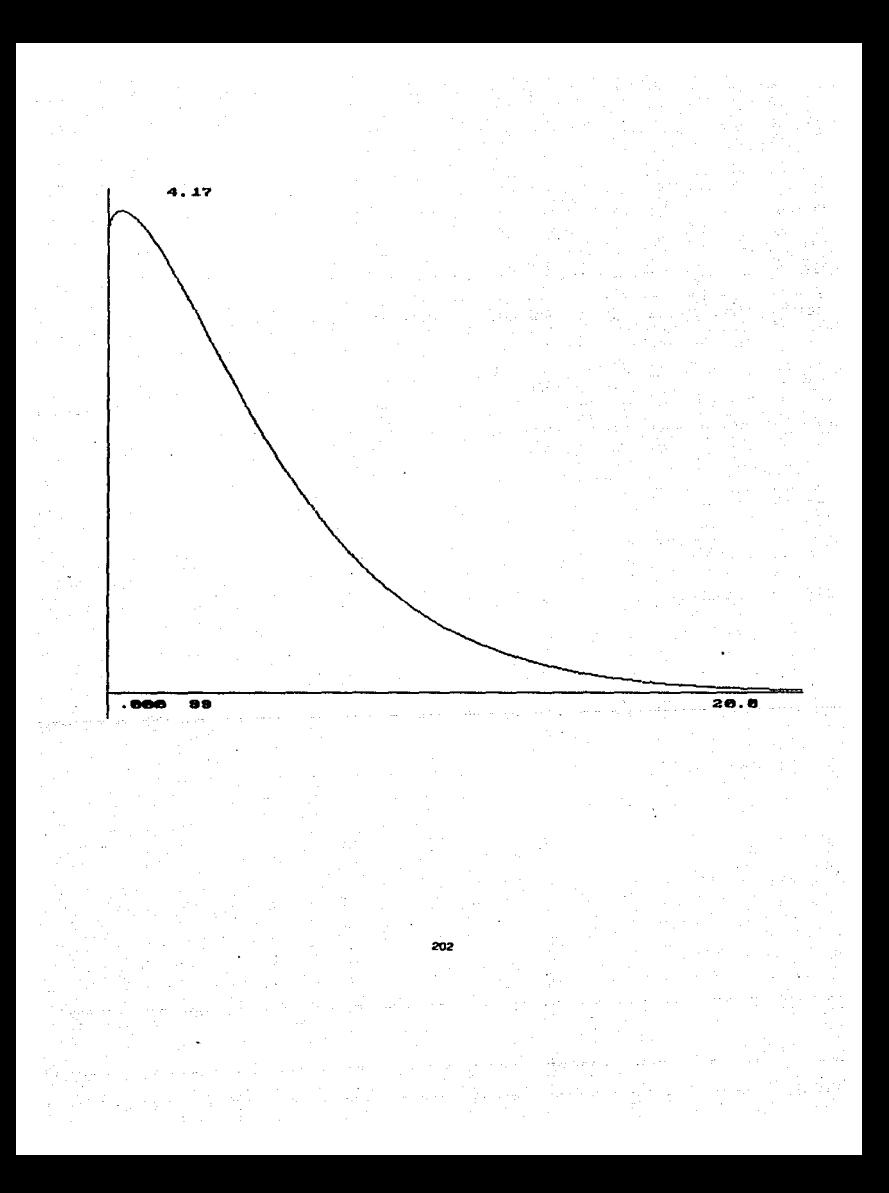

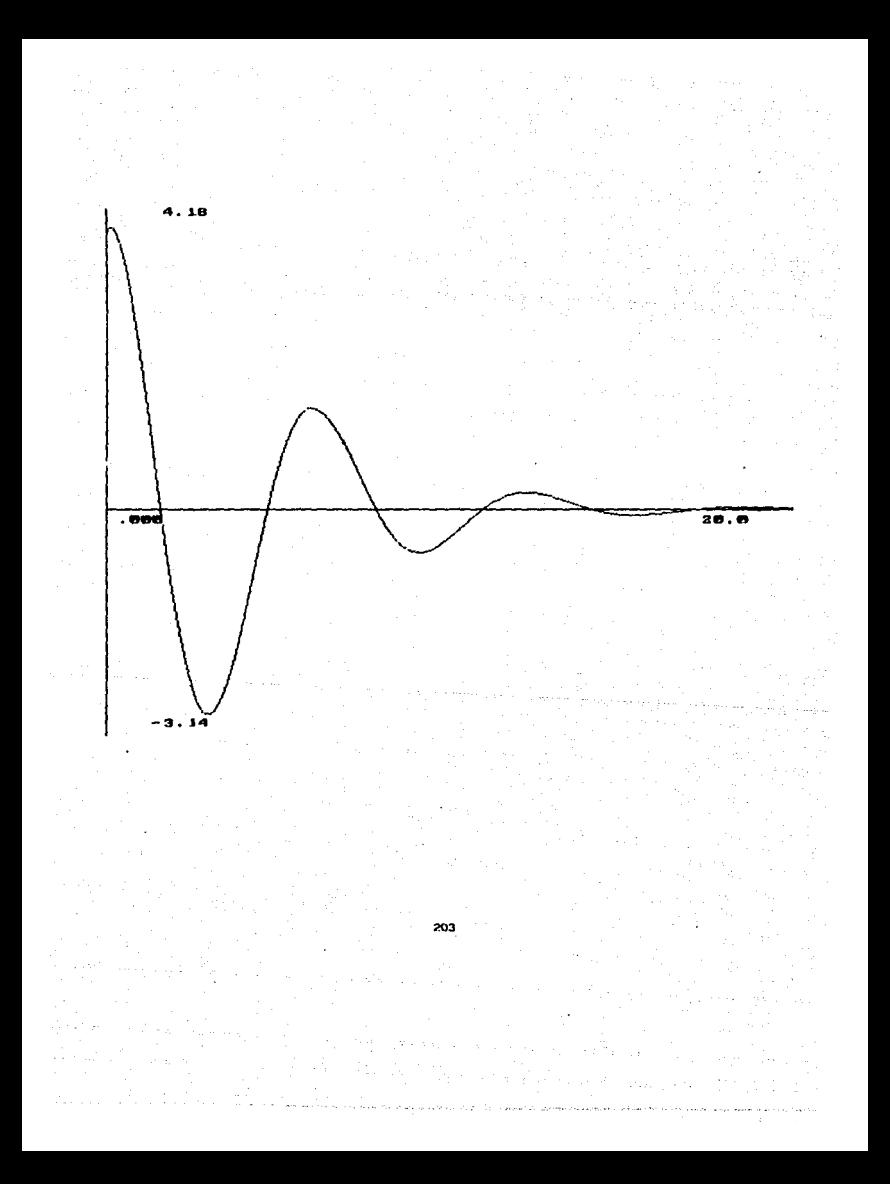

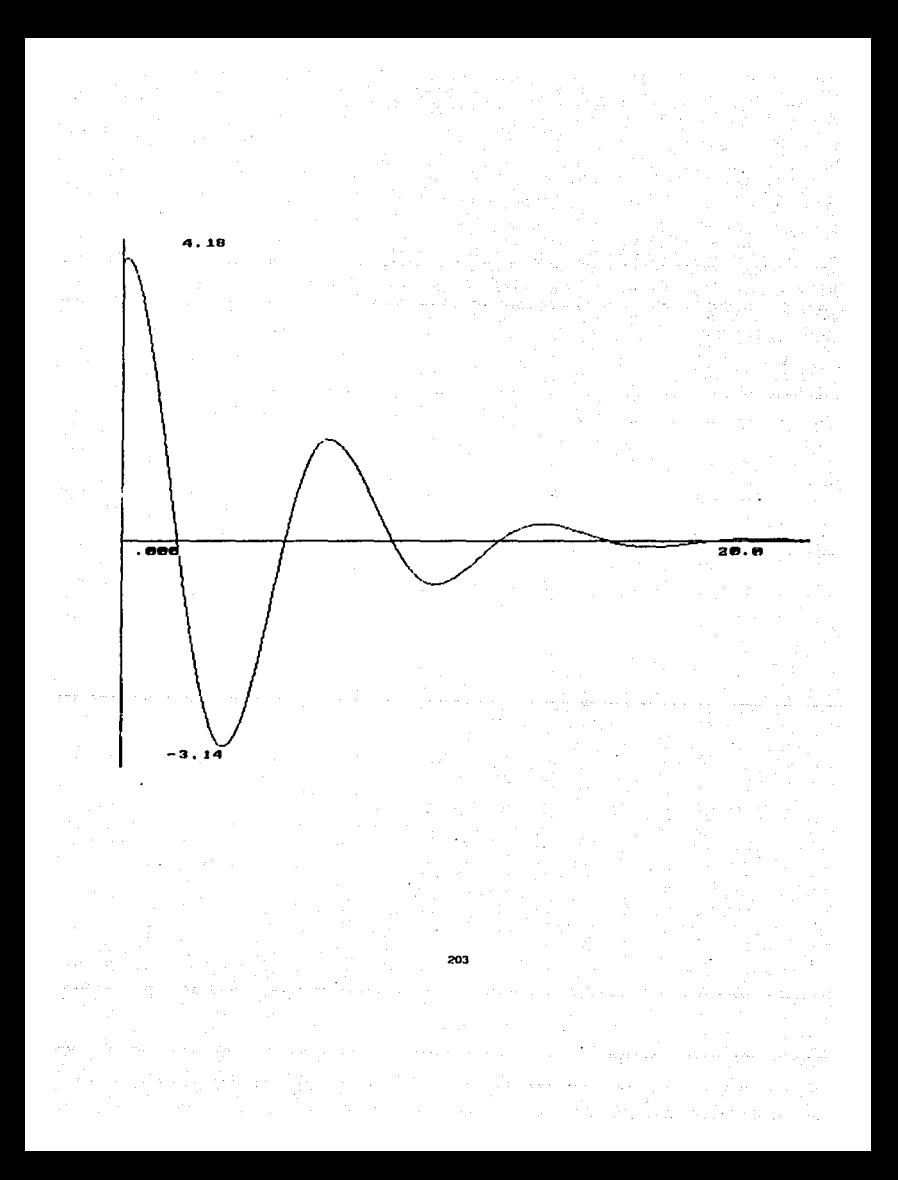
Estas ultimas gráficas son simulaciones por microcomputadora<br>del modelo matemático obtenido experimentalmente por medio del<br>laboratorio por microcomputadora, para darnos cuenta de como es<br>la movimiento teoricamente y exper

## **CONCLUSTONES**

De acuerdo a lo anterior podemos observar que nuestro modelo matemático nos describe una representación exponencial , en decaimiento, con lo cual era lo que esperabamos en un movimiento armónico amortiguado.

Nuestro modelo matemático obtenido es:

*Y= 3.85* e• *(-0.09 X )* 

La ecuación del modelo obtenido nos describe la curva trazada<br>en la gráfica XY exponencial, esto es, el movimiento del oscilador<br>armónico amortiguado decaé exponencialmente con el tiempo de<br>oscilación constante (periodo).

En las primeras seis secciones de este capitulo se dió un esquema teórico del movimiento del péndulo. En la última sección se mostraron los resultados experimentales, así como el análisis de los datos de los datos obtenido

Comparándolas con las obtenidas teor1camente, en simulación por microcomputadora.

En la sección anterior se puede observar las ventajas que<br>presenta el uso de la microcomputadora para graficar el movimiento<br>del péndulo y mediante ésta obtener los datos experimentales que<br>nos permiten describir el movimi

Y no sólo para describir el movimiento de un péndulo<br>amortiguado nos puede servir la microcomputadora, si no para<br>experimentos en general donde se pueda utilizar la instrumentación<br>que consta de nuestro sistema de laborato

## REFERENCIAS BIBLIOGRAFICAS

1. Ackcff. Scientific method optimizing applied research, decisions. Wiley New York 1962.

2. Baird. Experimentation: An introduction to measurement theory and experiment design. Prentice Hall, New York 1962.

J. Weizsacker. La imagen Fisica del mundo. SAC. Madrid 1974.

4. Hoel. Introduction to mathematical statitics. Jhon Wiley. Massachusetts 1971.

5. Squires. G. L. Practical Physics. Mc Graw-Hill. Londres<br>1968.

6. Varios. Manual de Laboratorio. Una introducción a la Metodologia Experimental. U.N.A.M. México 1974.

7. Flores, Pérez. Introducción a la Metodologia Experimental. U.N.A.M. México 1982.

8. Ernest J. Angelo. Electronic Circuits. Mc Graw-Hill<br>Novaro.

9. John S. Frost. Electrónica aplicada. Limusa.

10. Electronics Magazine Book series. Design Techniques for Electronics Engineers. Me Graw-Hill Publications.

11. Alan Chappell. Optoelectronics Theory and Practice. Me Graw-Hill Book Company. Texas instrumens Ltd. 1959.

12. Henry Semat & Philip Baumel. Fundamentos de Fisica. Interamericana. Quinta edición, 1974.